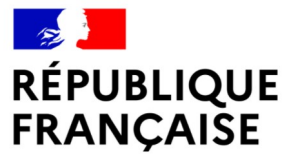

Liberté Égalité Fraternité

REVENUS 2023

# **TRANSFERT D'INFORMATIONS EN APPLICATION DE LA LOI FATCA PAR PROCÉDÉ INFORMATIQUE**

CAHIER DES CHARGES

## **Historique des révisions**

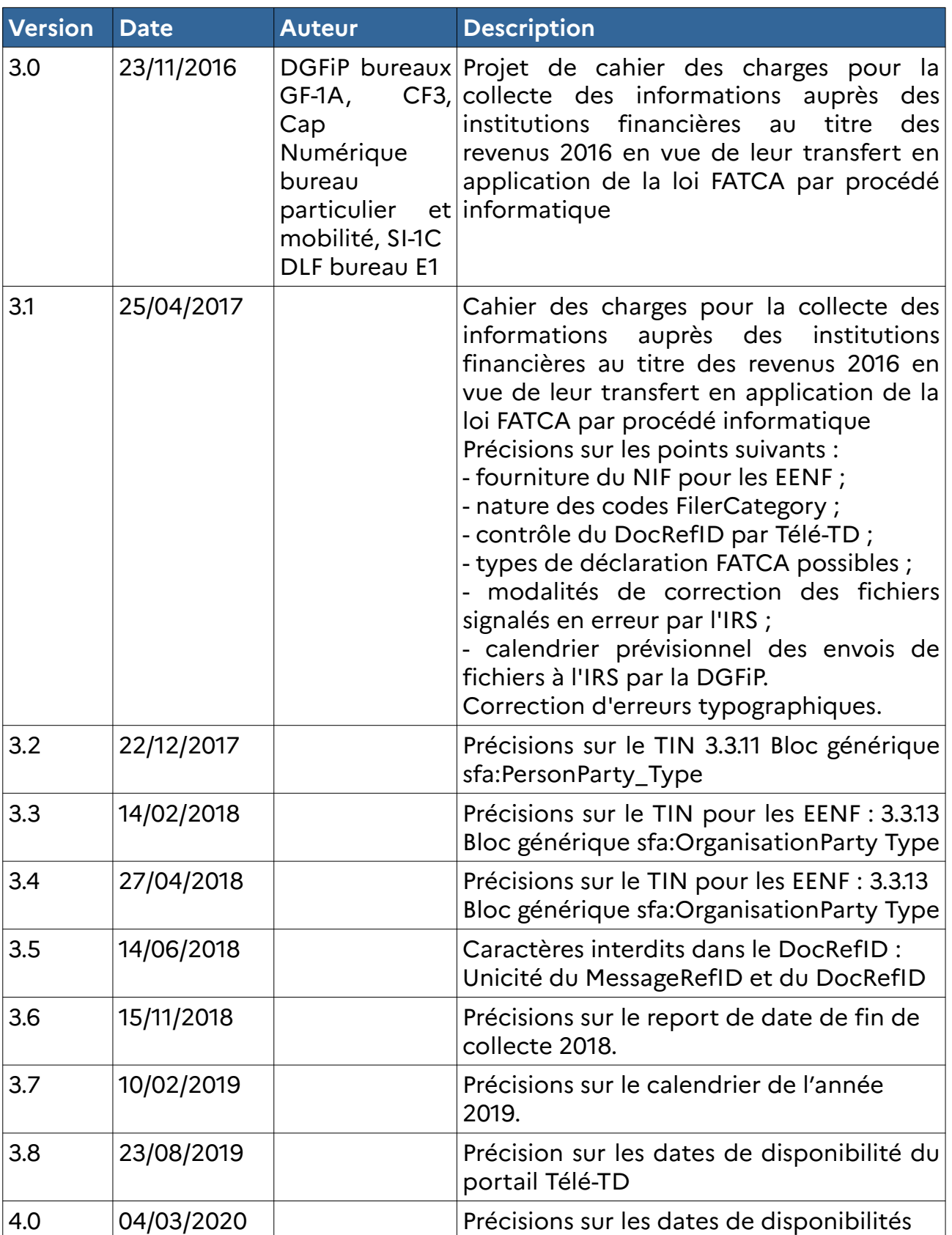

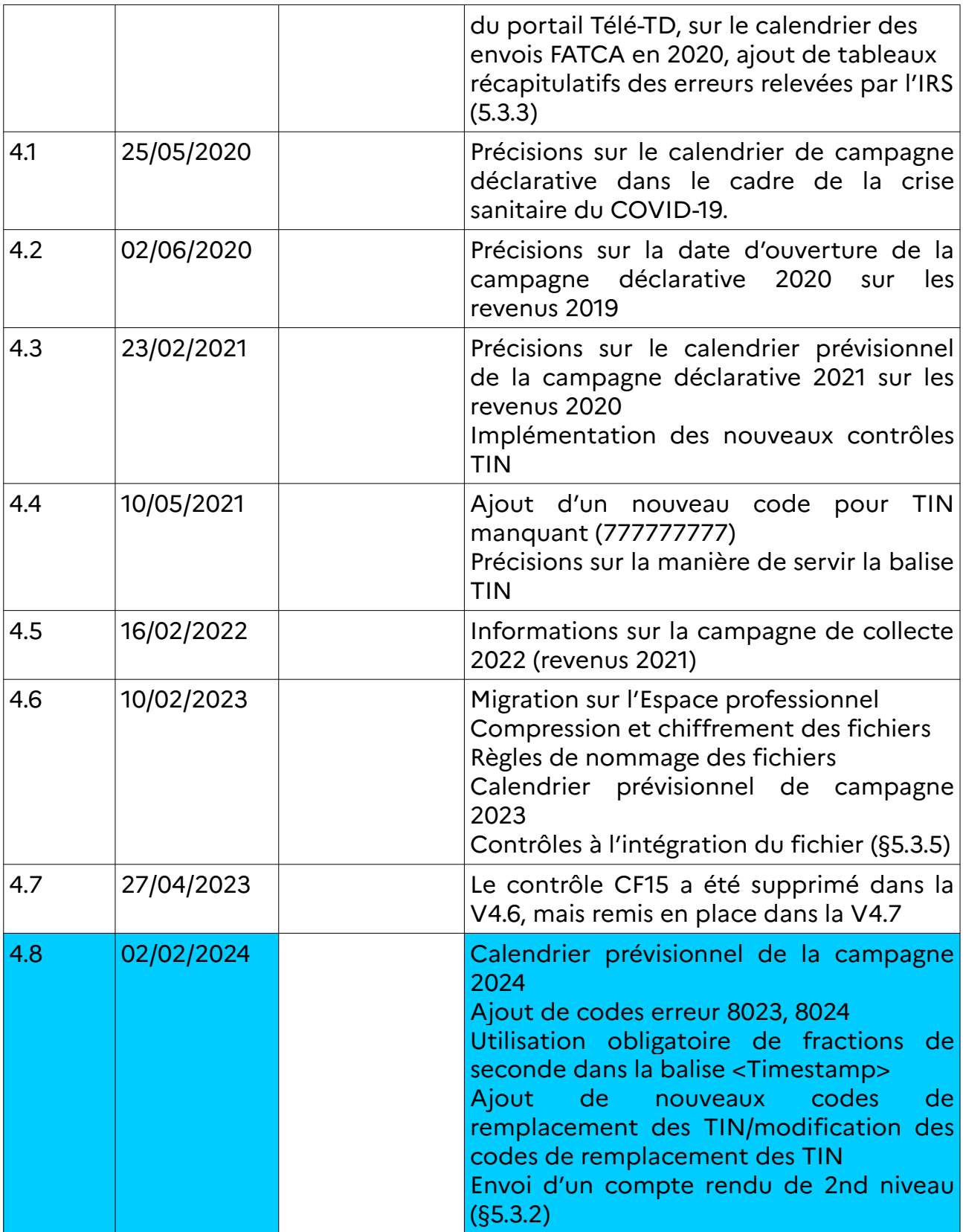

## **LÉGENDE COULEURS DE SUIVI DES MODIFICATIONS**

Tramage bleu : modifications et compléments d'information apportés dans la V4.8

Tramage orange : rappels importants de consignes ou dispositions existantes

## **NOUVEAUTÉS DE LA CAMPAGNE 2024**

## **Ajout de codes erreur 8023 et 8024**

La liste des anomalies relevées par l'IRS a été complétée des codes 8023 et 8024 : cf. [§5.3.3](#page-78-0) [Notification des anomalies relevées par l'IRS](#page-78-0).

## **Utilisation obligatoire de fractions de seconde dans la balise <Timestamp>**

La balise <Timestamp> doit être complétée avec les fractions de seconde. Le format à utiliser est le suivant : AAAA-MM-JJ'T'hh:mm:ss.nnn Cf. §[3.3.2](#page-22-0) Zone 1.10

## **Modification des codes de remplacement des TIN**

Conformément à la notice **[2023-11](https://www.irs.gov/pub/irs-drop/n-23-11.pdf)** et la mise à jour de la **[FAQ](https://www.irs.gov/businesses/corporations/frequently-asked-questions-faqs-fatca-compliance-legal#reporting)** sur le site de l'IRS (Q6), les modifications suivantes ont été apportées aux codes de remplacement des TIN :

- les codes suivants ont été modifiés : 222222222, 666666666, 777777777

- les codes suivants ont été ajoutés : 000222111, 999999999

- l'utilisation des codes AAAAAAAAAA et 0000000000 n'est plus autorisée.

Les nouvelles règles sont détaillées dans le §[4.2.1](#page-46-0).

## **Envoi d'un compte rendu de 2nd niveau**

À compter de la campagne de collecte 2024, un compte rendu (CR) de 2nd niveau sera systématiquement transmis pour les fichiers acceptés et rejetés lors de leur intégration dans le système d'information de la DGFIP. Les modalités de transmission sont détaillées dans le  $65.3.2.$  $65.3.2.$  $65.3.2.$ 

## **RAPPELS**

Le présent cahier des charges s'appuie sur la version 2.0 du schéma FATCA XML publiée par l'IRS en août 2016 et effectif le 1er juillet 2017. Il est ainsi rappelé que :

1°. À compter de la déclaration à effectuer au titre de l'année 2018 pour les revenus versés en 2017, le produit brut total de la vente ou du rachat d'un bien versé ou crédité sur un compte conservateur au cours de l'année doit figurer sur la déclaration FATCA. Cette information complète les autres éléments revenus dont la déclaration était déjà effective pour les déclarations FATCA effectuées à compter de l'année 2015. En fonction des types de comptes, il convient donc de faire figurer les éléments suivants :

– Sur les comptes de dépôt :

• le montant brut total des intérêts versés ou crédités sur le compte au cours de l'année civile ou d'une autre période référence adéquate (type FATCA 502).

– Sur les comptes conservateurs, le montant brut total des revenus suivants versés ou crédités sur le compte au cours de l'année civile ou d'une autre période de référence adéquate :

- les dividendes (type FATCA 501) ;
- les intérêts (type FATCA 502) ;
- le produit brut total de la vente ou du rachat d'un bien versé ou crédité sur le compte (FATCA 503) ;
- les autres revenus (type FATCA 504).

– Sur les autres comptes :

Le montant brut total versé au titulaire du compte ou porté à son crédit au cours de l'année civile, y compris le montant total des sommes remboursées au titulaire de compte au cours de cette même période (type FATCA 504).

2°. Indication du code de l'institution financière (IF) qui procède au dépôt de la déclaration FATCA, qu'il soit fait usage ou non d'un mandataire. Selon les cas, l'indication de ce code peut revêtir un caractère facultatif ou obligatoire. Le détail de ces modalités déclaratives figure dans le §4.2.2.

3°. Possibilité de déposer des fichiers pour indiquer une absence totale de compte à déposer (état néant). Cette norme vient compléter la possibilité de déclarer des états néant déjà offerte par le portail Télé-TD. Les bonnes pratiques recommandées en ce domaine sont détaillées dans le §4.7.

4°. Possibilité d'indiquer qu'un compte a été clôturé ou que ces avoirs ont été transférés en totalité en cours d'année (cf. §4.5).

5°. Possibilité d'indiquer la nature du numéro de compte fourni (cf. §4.4).

6°. Obligation de préciser la nature des personnes qui détiennent des participations substantielles : personne physique ou entité (cf. §4.3).

## **PRÉCISIONS**

Les déclarants trouvent au [BOI-INT-AEA](http://bofip.impots.gouv.fr/bofip/10241-PGP.html?identifiant=BOI-INT-AEA-20150805) l'ensemble des définitions et précisions doctrinales nécessaires au bon remplissage des déclarations FATCA. Sont notamment précisés sur ce document les éléments suivants :

- le détail de l'accord FATCA et de ses annexes ;
- le champ des IF couvertes par l'accord ;
- le champ des comptes financiers déclarables et non déclarables ;
- les règles générales et les définitions en matière d'obligation de diligence ;
- les obligations relatives aux comptes préexistants ;
- les obligations relatives aux nouveaux comptes ;
- les obligations déclaratives.

## **CALENDRIER PRÉVISIONNEL DE LA CAMPAGNE 2024**

Les jalons de la campagne de collecte des déclarations sont les suivants :

**7 mars 2024 à 8 heures :** ouverture du service en ligne spécialisé Tiers déclarants (Télé-TD) pour les fichiers d'essai.

**25 avril 2024 à 8 heures** : ouverture du service en ligne spécialisé Tiers déclarants (Télé-TD) pour la prise en charge des fichiers FATCA.

**31 juillet 2024 :** Date réglementaire limite de dépôt des déclarations FATCA valides au sens des schémas XSD applicables.

**1 er août 2024 à 20 heures :** fermeture du service en ligne spécialisé Tiers déclarants (Télé-TD) pour la prise en charge des fichiers FATCA.

**3 octobre 2024 à 8 heures**: réouverture du service en ligne spécialisé Tiers déclarants (Télé-TD) pour la prise en charge des fichiers FATCA.

**18 décembre 2024 à 20 heures** : fermeture de la plateforme de tests et du service en ligne spécialisé Tiers déclarants (Télé-TD) pour la prise en charge des fichiers FATCA.

#### **Bonnes pratiques :**

L'attention des IF est appelée sur le fait qu'il est fortement déconseillé de déposer les derniers jours de la campagne. Si votre dépôt échoue ou contient des erreurs, il ne sera plus possible de déposer vos fichiers après la date de fermeture du portail. **En cas de dépôt hors délai, l'amende fiscale prévues au 5 du I de l'article 1736 du Code général des impôts (CGI) peut être appliquée.**

**Pour la bonne compréhension des éléments techniques du présent cahier des charges (chapitres 3 et 5), il est nécessaire que le lecteur ait une bonne connaissance des langages XML et XML Schéma (XSD).**

**La taille du fichier déposé ne peut pas excéder 100 méga-octets avant compression. La taille maximale du message ne peut excéder 32 000 enregistrements (account reports).**

Pour mémoire, information pour la campagne de collecte 2025 :

**À compter de la campagne 2025 sur les revenus 2024, la date limite réglementaire de dépôt sera avancée de 15 jours.**

## **SOMMAIRE**

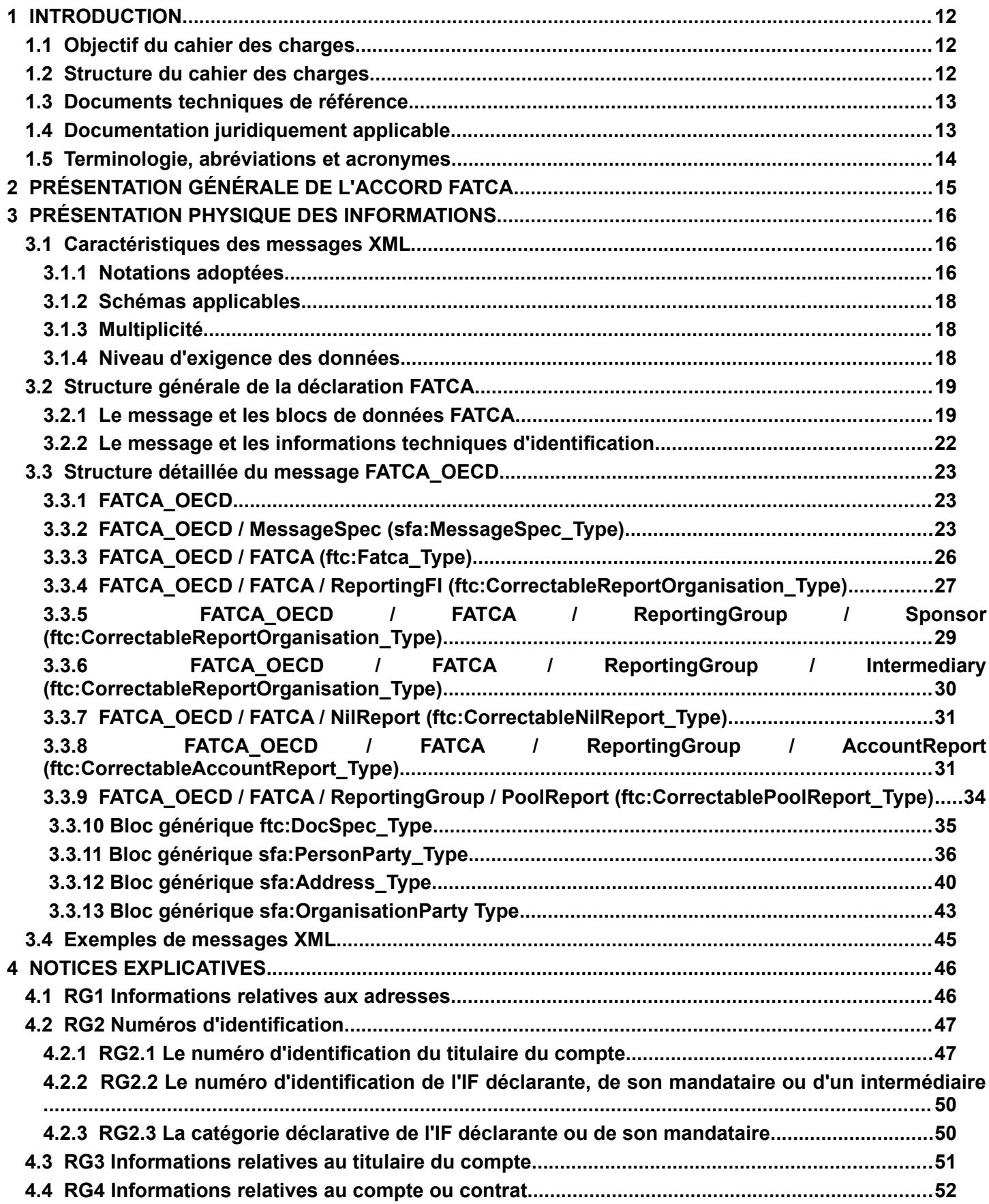

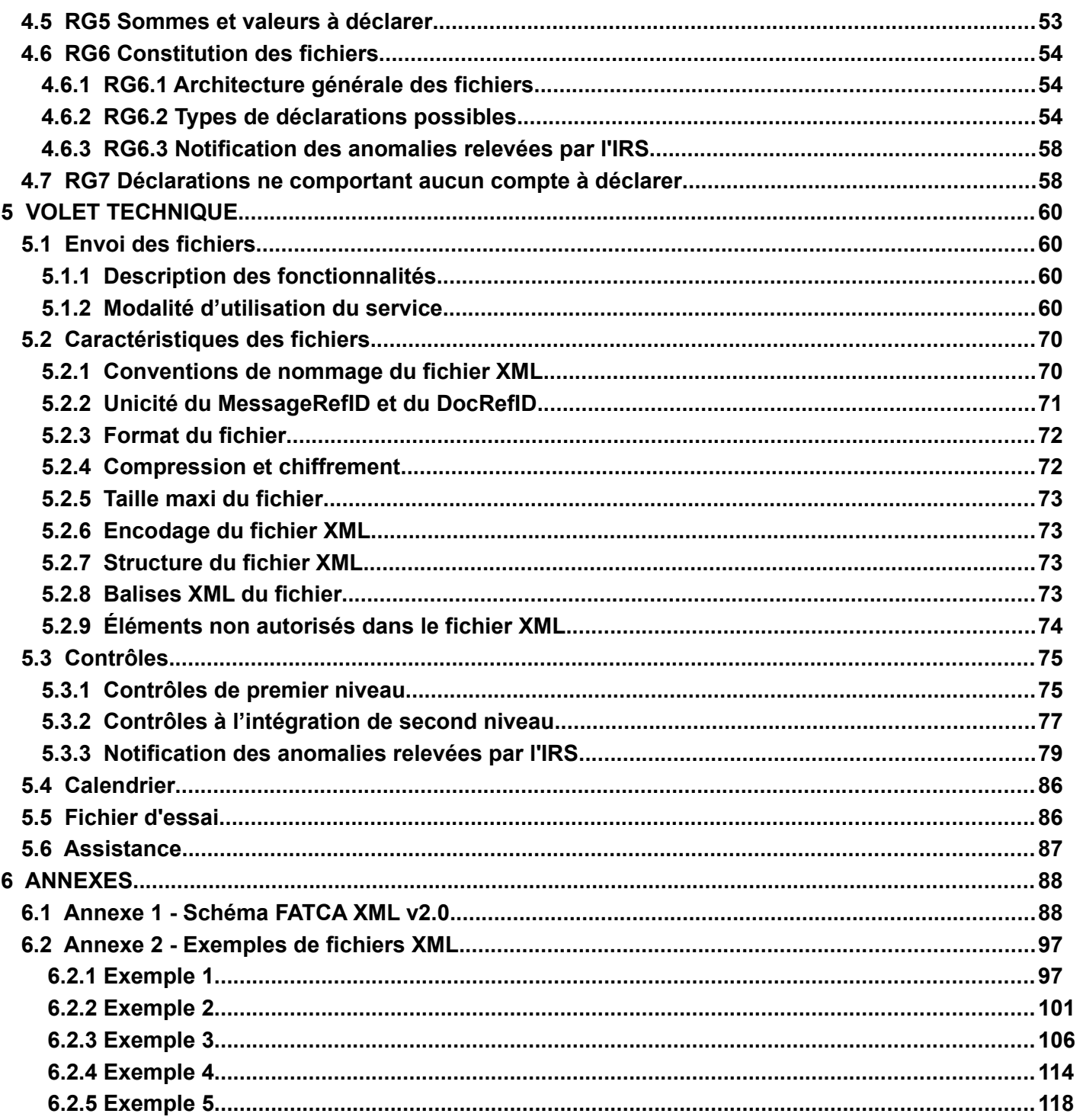

### <span id="page-11-2"></span>**1 INTRODUCTION**

## <span id="page-11-1"></span>**1.1 Objectif du cahier des charges**

Ce cahier des charges décrit la procédure de collecte et de transmission des informations relatives à des personnes américaines que les établissements payeurs doivent communiquer chaque année auprès de l'administration fiscale dans le cadre de l'accord intergouvernemental signé entre la France et les États-Unis le 14 novembre 2013 en vue de la mise en œuvre de la loi américaine dite « FATCA » (Foreign Account Tax Compliance Act) adoptée le 18 mars 2010.

Cet accord intergouvernemental conclu entre la France et les États-Unis, afin d'améliorer le civisme fiscal à l'échelle internationale et de mettre en œuvre la loi relative au respect des obligations fiscales concernant les comptes étrangers, constitue le fondement juridique du transfert des informations FATCA par l'administration fiscale française.

Conformément à cet accord, pour chaque compte déclarable identifié par une IF déclarante française, le solde du compte ou la valeur de rachat de l'année 2023, ainsi que les intérêts, dividendes et autres revenus versés ou crédités sur certains comptes au cours de l'année 2023 doivent notamment être transmis à l'IRS au plus tard le 30 septembre 2024. Aussi, le dépôt par les IF du fichier concernant ces informations doit s'inscrire dans le calendrier de la campagne de collecte et selon des modalités détaillées au chapitre 5 du présent cahier des charges. La date limite de remise des fichiers FATCA est fixée par décret au 31 juillet 2024.

Cette procédure, qui s'inscrit dans le cadre de l'article 27 de la convention fiscale franco-américaine du 31 août 1994 modifiée, est la seule autorisée pour la transmission des informations dans le cadre de l'accord franco-américain relatif au dispositif FATCA.

Ce transfert a été autorisé par la Commission nationale de l'informatique et des libertés (CNIL) le 17 septembre 2015 (délibération n° 2015-311).

## <span id="page-11-0"></span>**1.2 Structure du cahier des charges**

- Chapitre 1 **Introduction** : sujet et structure du cahier des charges ;
- Chapitre 2 **Présentation générale** : économie générale du dispositif ;
- Chapitre 3 **Présentation physique des informations** : structure des données collectées ;
- Chapitre 4 **Notices explicatives** : règles de gestion applicables aux données ;
- Chapitre 5 **Volet technique** : éléments techniques de la collecte des fichiers ;
- Chapitre 6 **Annexes.**

## <span id="page-12-2"></span><span id="page-12-1"></span>**1.3 Documents techniques de référence**

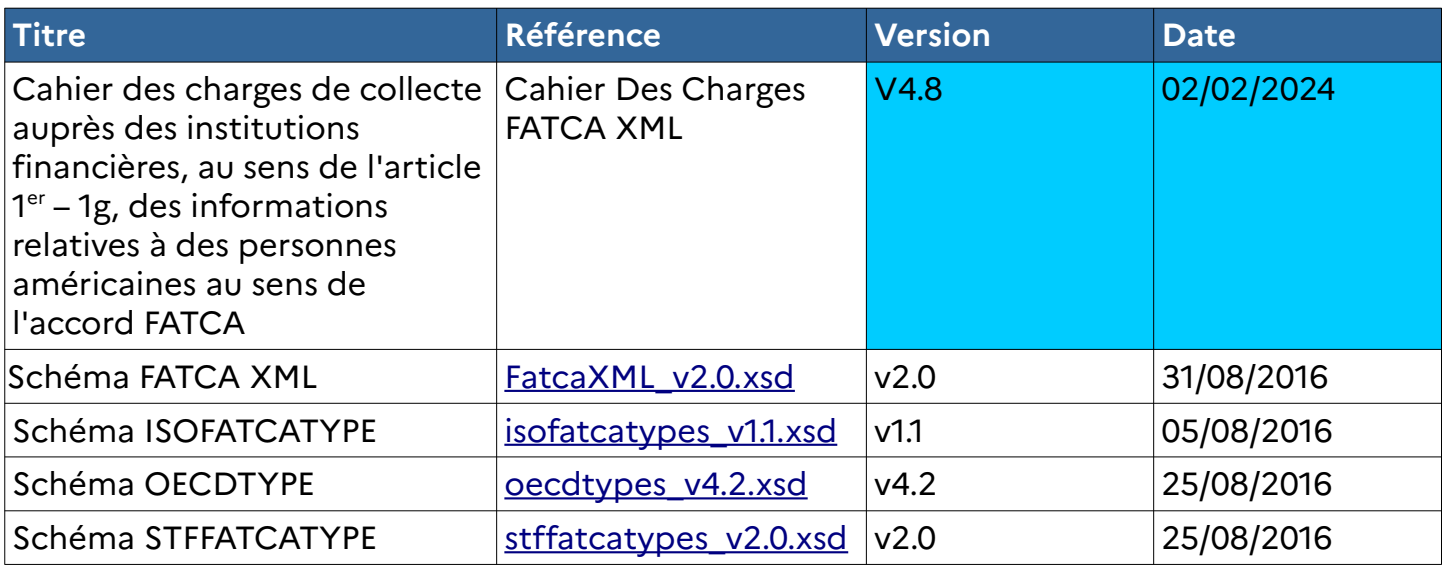

## <span id="page-12-0"></span>**1.4 Documentation juridiquement applicable**

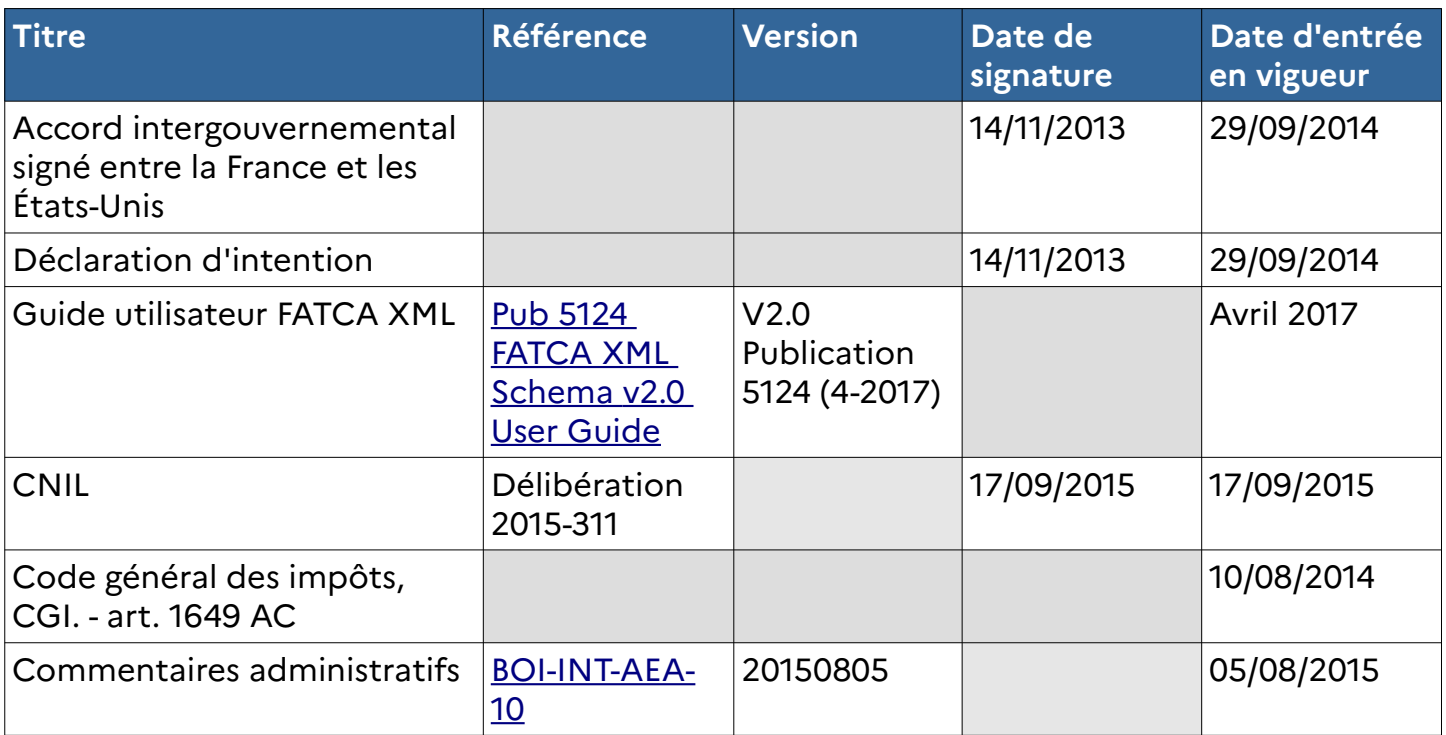

## <span id="page-13-0"></span>**1.5 Terminologie, abréviations et acronymes**

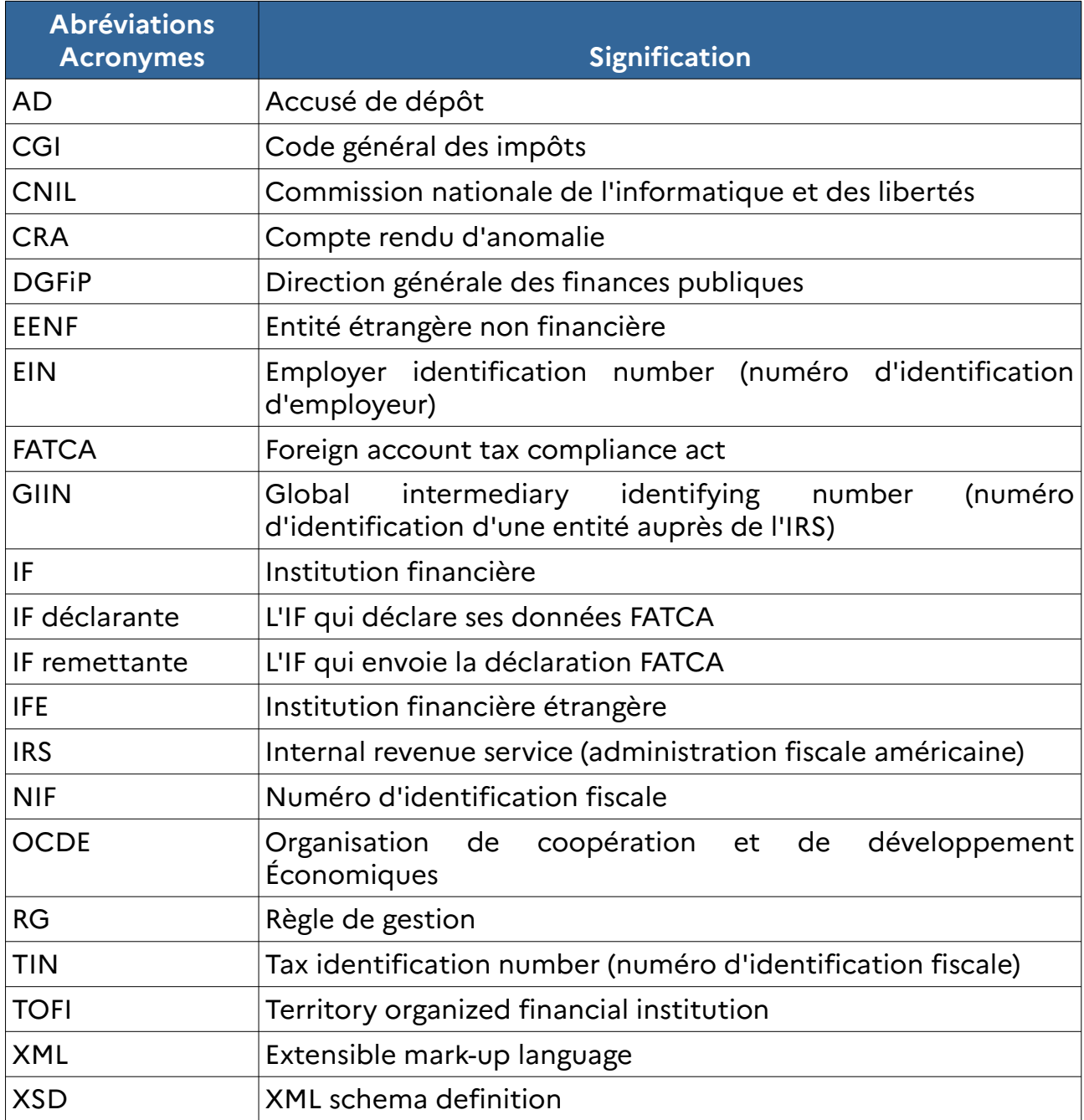

## <span id="page-14-0"></span>**2 PRÉSENTATION GÉNÉRALE DE L'ACCORD FATCA**

Le Hire act (Hiring incentives to restore employement act), loi adoptée le 18 mars 2010 par les États-Unis, comprend les dispositions du FATCA, qui a pour objet de renforcer la lutte contre la fraude et l'évasion fiscale.

Le dispositif FATCA institue une obligation, pour les IF étrangères (IFE), de fournir à IRS, autorité fiscale des États-Unis, des informations détaillées sur les comptes bancaires détenus, directement ou indirectement, par des contribuables américains (personnes physiques ou entités) et les flux financiers concernant ces comptes.

Ces dispositions ont été traduites dans l'accord intergouvernemental franco-américain, signé le 14 novembre 2013, en vue d'améliorer le respect des obligations fiscales à l'échelle internationale et de mettre en œuvre la loi relative au respect des obligations fiscales concernant les comptes étrangers (dite « Loi FATCA »).

Cette procédure présente l'avantage de réputer l'ensemble des établissements financiers situés sur le territoire national conforme aux exigences de la législation américaine FATCA tout en permettant une mise en œuvre simplifiée et sécurisée.

L'accord fixe un cadre pour l'échange automatique d'informations et précise à cette fin l'ensemble des définitions et procédures en vue de mettre en œuvre le dispositif de manière homogène par la France et les États-Unis.

Il décrit précisément les informations qui doivent être obtenues et échangées par les deux États ainsi que le calendrier et les modalités pratiques. Le recours à l'assistance administrative internationale permet de respecter les règles applicables relatives à la protection des données personnelles.

L'accord est complété d'annexes qui mentionnent l'ensemble des démarches pratiques que les établissements financiers français doivent effectuer en vue d'identifier les personnes pour lesquelles des informations sont attendues.

L'accord signé par la France a également permis d'obtenir des États-Unis la transmission d'informations similaires concernant les revenus de source américaine appréhendés par des résidents de France.

### <span id="page-15-2"></span>**3 PRÉSENTATION PHYSIQUE DES INFORMATIONS**

**Pour la bonne compréhension des éléments techniques du présent cahier des charges (chapitres 3 et 5), il est nécessaire que le lecteur ait une bonne connaissance des langages XML et XML Schéma (XSD).**

### <span id="page-15-1"></span>**3.1 Caractéristiques des messages XML**

Le présent cahier des charges est compatible avec le guide utilisateur XML fourni par l'IRS :

Publication 5124, FATCA XML Schema v2.0 User Guide

Ce chapitre décrit la manière de répondre aux exigences du cahier des charges FATCA XML afin de produire un fichier XML conforme et valide par rapport aux schémas de référence (cf. **[§3.1.2](#page-17-2) Schémas applicables**).

#### <span id="page-15-0"></span>**3.1.1 Notations adoptées**

Les blocs d'information de la déclaration FATCA sont présentés sous la forme de tableaux. Chaque information est caractérisée comme suit :

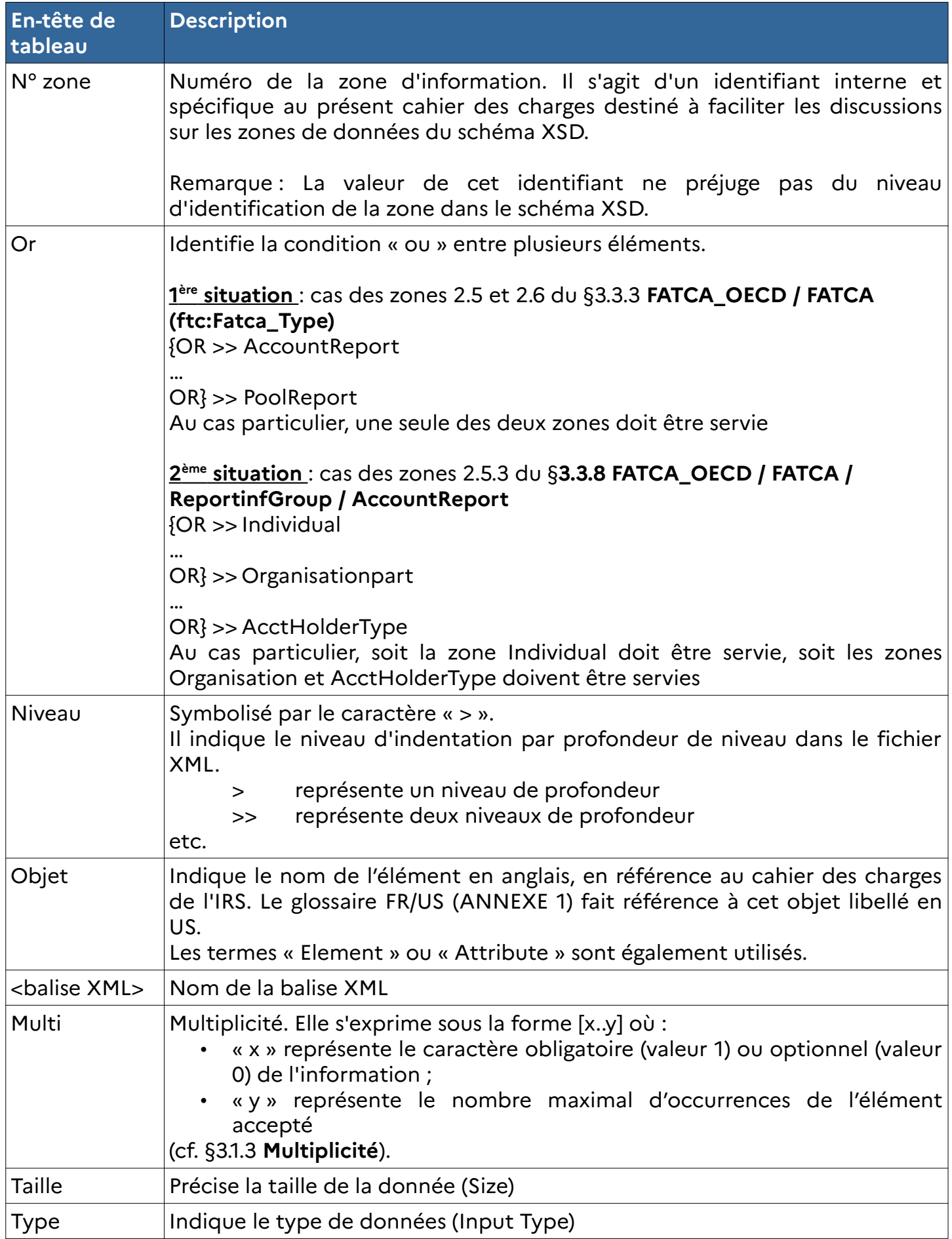

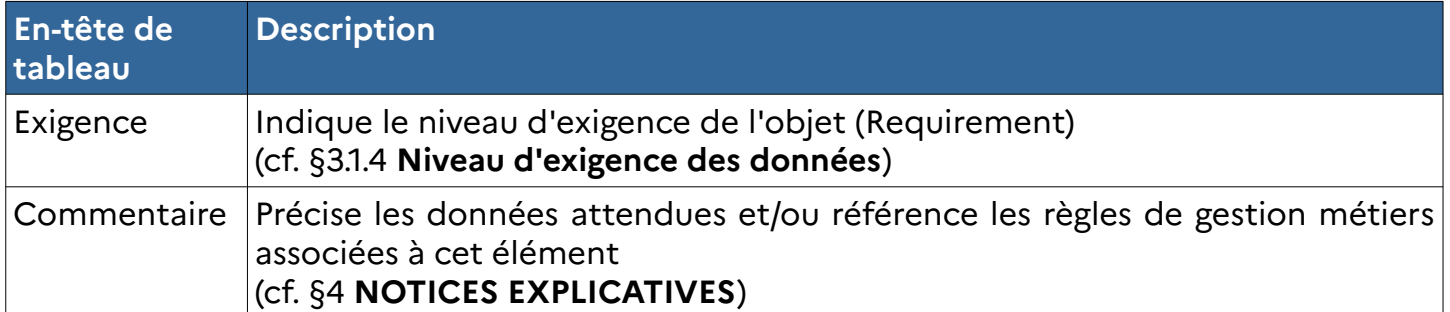

#### <span id="page-17-2"></span>**3.1.2 Schémas applicables**

Le document [Publication 5124, FATCA XML Schema v2.0 User Guide](https://www.irs.gov/pub/irs-pdf/p5124.pdf) n'énumère pas explicitement les schémas utilisés. Ces schémas sont fournis et diffusés avec le guide utilisateur :

- FatcaXML\_v2.0.xsd
- isofatcatypes v1.1.xsd
- oecdtypes\_v4.2.xsd
- stffatcatypes v 2.0 .xsd

Les déclarations FATCA doivent donc impérativement être en conformité avec les schémas rappelés ci-dessus.

#### <span id="page-17-1"></span>**3.1.3 Multiplicité**

La multiplicité de l'information est précisée pour chaque balise XML, selon la liste suivante :

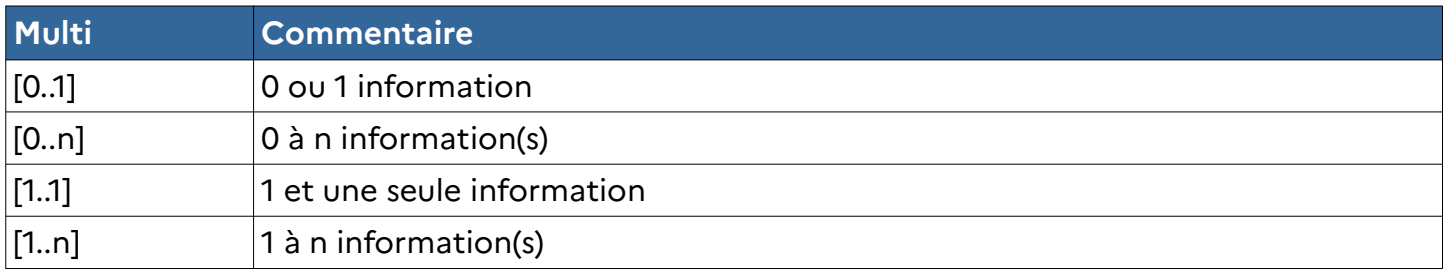

#### <span id="page-17-0"></span>**3.1.4 Niveau d'exigence des données**

Pour chaque élément ou attribut de données XML, il est indiqué le caractère obligatoire, facultatif, ou non requis. Le niveau d'exigence des données de la déclaration FATCA est caractérisé comme suit :

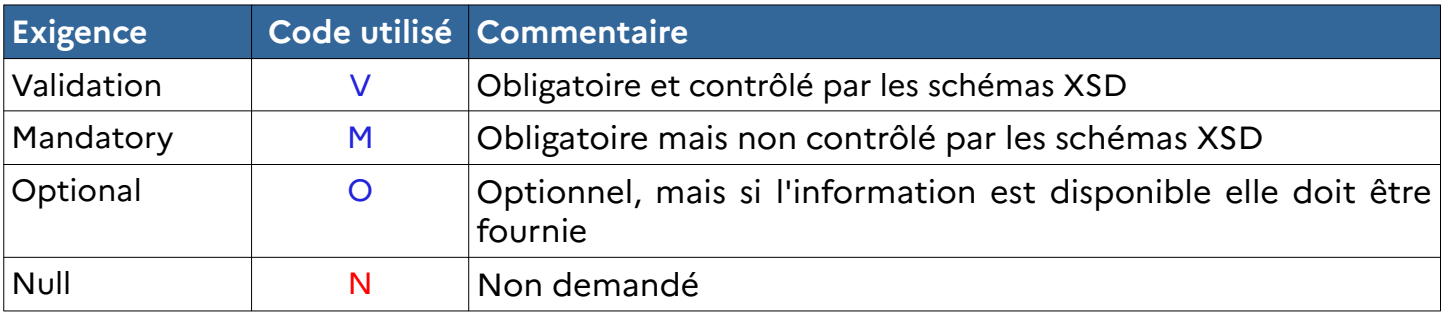

Lorsqu'un bloc n'est pas obligatoire, les zones qu'il contient ne sont pas obligatoires même lorsqu'elles sont en niveau d'exigence « Validation » ou « Mandatory ».

Les conditions de rejet des déclarations FATCA sont traitées au §**[5.3](#page-74-1) Contrôles**.

## <span id="page-18-1"></span>**3.2 Structure générale de la déclaration FATCA**

La déclaration FATCA est constituée de plusieurs blocs d'informations structurés et organisés, comme schématisée dans la figure 1. Pour des raisons de simplification, seuls les grands blocs d'informations sont représentés dans ce schéma.

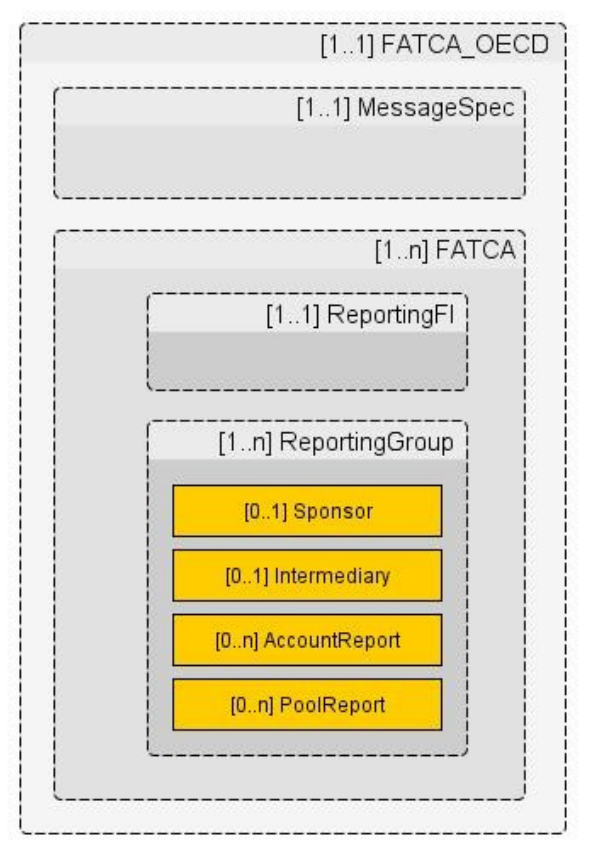

Figure 1

Les informations contenues dans l'en-tête du message identifient l'IF qui envoie le message (IF remettante). Il indique la date de création du message, l'année civile concernée par la déclaration et la nature de celle-ci (initiale ou corrective).

#### <span id="page-18-0"></span>**3.2.1 Le message et les blocs de données FATCA**

Au niveau le plus haut, la déclaration FATCA comporte un bloc nommé **FATCA\_OECD**, encore appelé message **FATCA\_OECD**.

Le message **FATCA\_OECD** est composé d'un bloc **MessageSpec** et d'un ou plusieurs blocs **FATCA**.

Un bloc **FATCA** comporte un bloc **ReportingFI** avec un seul bloc **ReportingGroup**.

Un bloc **ReportingGroup** comporte au moins un bloc **AccountReport**, excepté dans le cas d'une déclaration ne comportant aucun compte à déclarer, et peut comporter un bloc **Sponsor** ou **Intermediary.** Le bloc d'information **PoolReport** n'a pas à être complété dans le cadre du présent cahier des charges.

Les informations du message FATCA\_OECD permettent de constituer un fichier XML dont les caractéristiques techniques sont abordées dans le chapitre **5 VOLET TECHNIQUE**.

Le bloc **MessageSpec** caractérise le message **FATCA\_OECD** tandis que le bloc **FATCA** identifie l'IF déclarante et les données déclarées par celle-ci.

La structure du message **FATCA\_OECD** offre plusieurs possibilités de déclaration :

- un message FATCA\_OECD peut regrouper les données FATCA de plusieurs IF (IF déclarantes) et la remise du message FATCA\_OECD est effectuée par une seule IF (IF remettante) ;
- un message FATCA\_ OECD contient les données FATCA d'une seule IF (IF déclarante) qui remet son message FATCA\_ OECD (IF remettante). Dans ce cas, l'IF remettante est identique à l'IF déclarante.

La structure de la déclaration **FATCA** peut également être représentée comme suit :

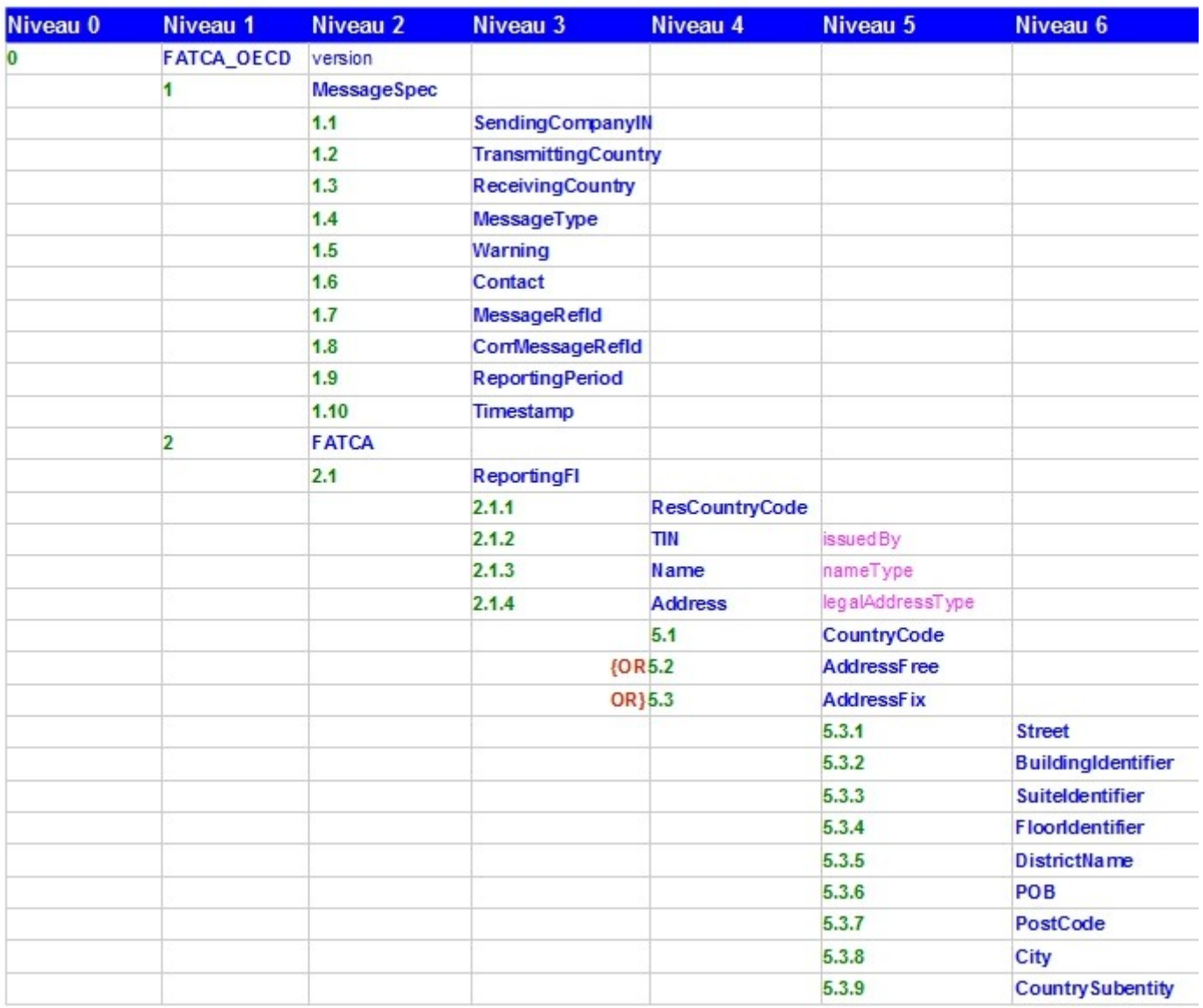

Figure 2

Les blocs sont détaillés au §[3.3](#page-22-2) **Structure détaillée du message FATCA\_OECD et dans l'Annexe 2**.

Compte tenu de leur caractère générique, certains blocs sont décrits une ou plusieurs fois selon le contexte où ils apparaissent.

Exemples :

- Les blocs **DocSpec** et **CorrectableReportOrganisation\_Type** sont décrits une seule fois ;
- Le bloc **OrganisationParty\_Type** est décrit à plusieurs reprises selon le contexte.

#### <span id="page-21-0"></span>**3.2.2 Le message et les informations techniques d'identification**

Le message **FATCA\_OECD** comporte des informations techniques qui visent à identifier, de manière unique et non ambiguë, les blocs du message **FATCA\_OECD**.

Ces informations techniques sont obligatoires.

On les trouve dans :

- le bloc **MessageSpec** (de niveau message) ;
- le bloc générique **DocSpec** (de niveau bloc d'information).

Les blocs qui peuvent être corrigés (Correctable) comportent le bloc générique DocSpec.

Détails des éléments techniques d'identification :

- MessageSpec
	- MessageRefID;
	- CorrMessageRefID.
- DocSpec
	- DocRefID;
	- CorrMessageRefID ;
	- CorrDocRefID.

## **3.3 Structure détaillée du message FATCA\_OECD**

## **3.3.1 FATCA\_OECD**

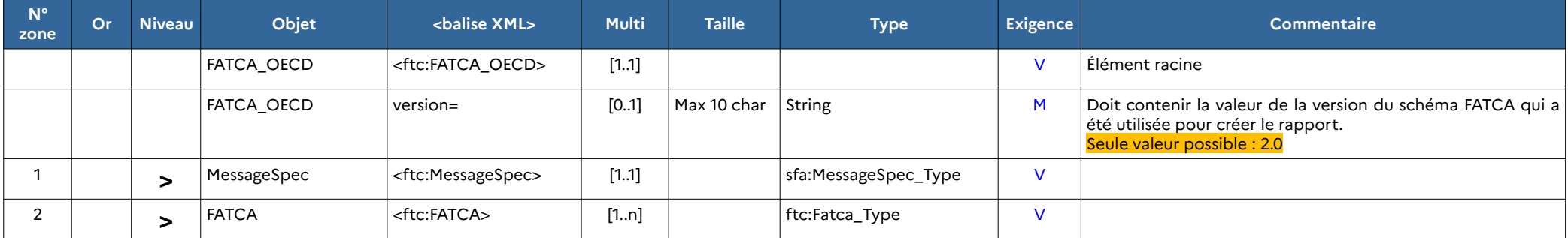

## **3.3.2 FATCA\_OECD / MessageSpec (sfa:MessageSpec\_Type)**

<span id="page-22-2"></span><span id="page-22-1"></span><span id="page-22-0"></span>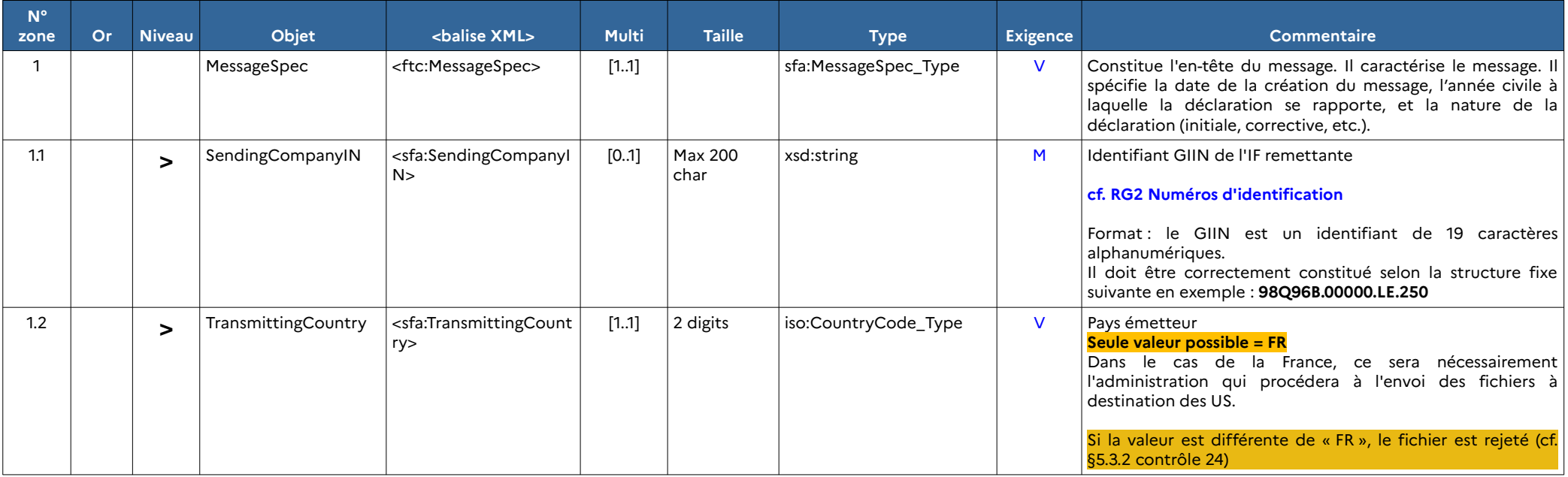

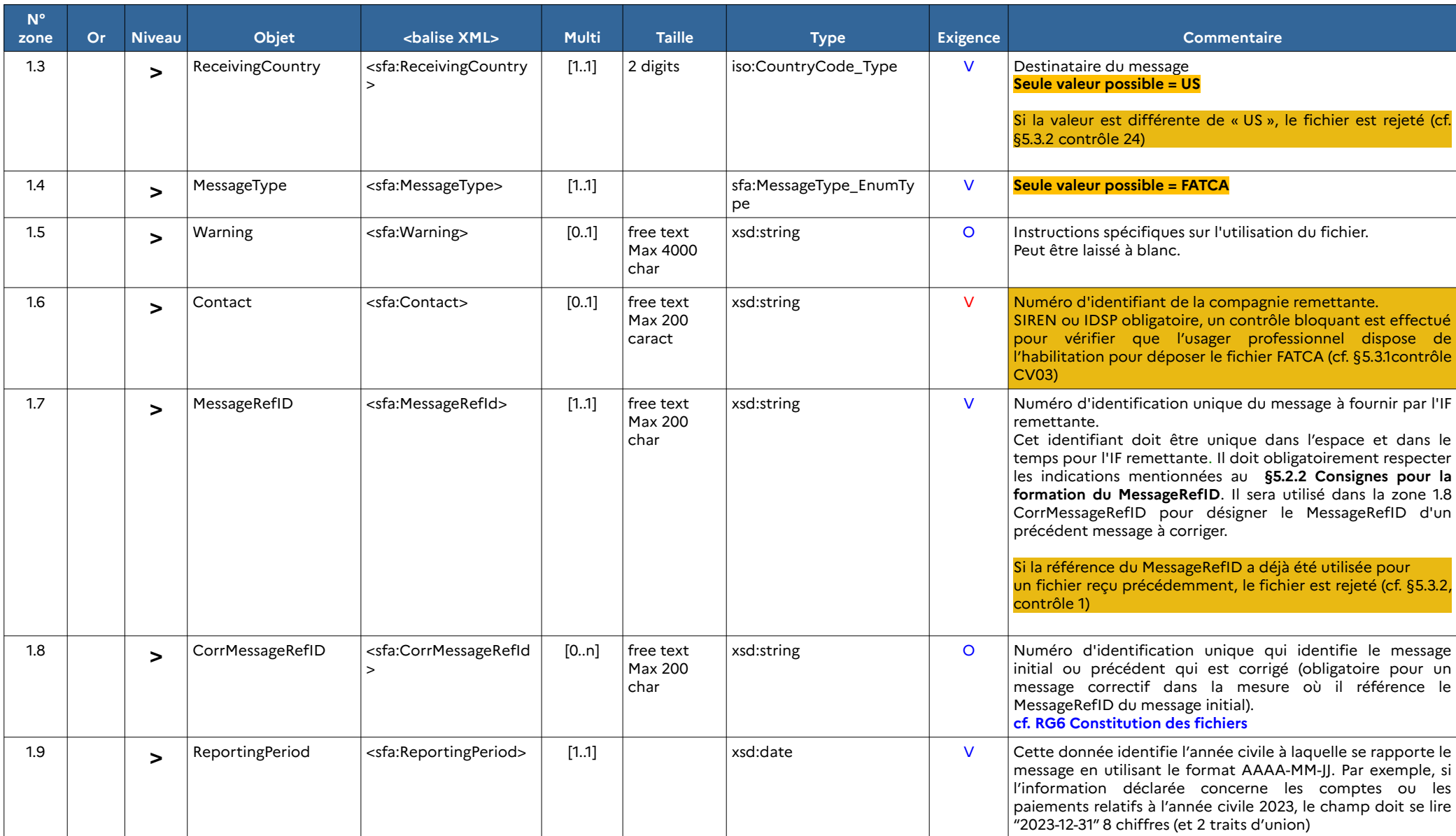

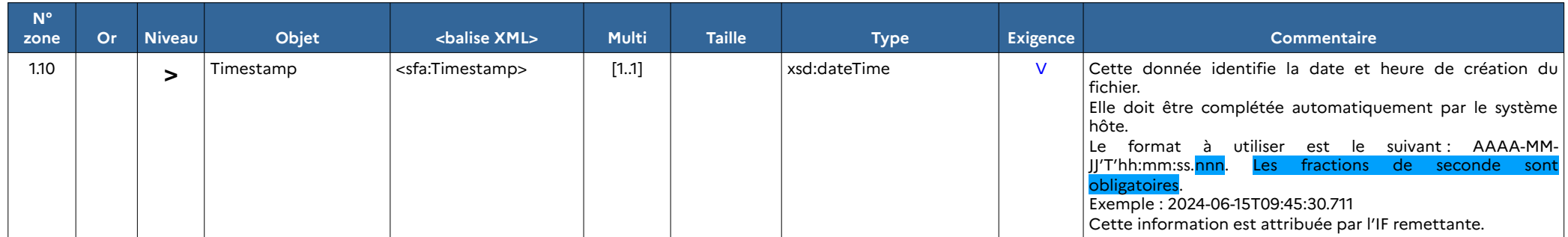

## **3.3.3 FATCA\_OECD / FATCA (ftc:Fatca\_Type)**

Ce tableau énumère la séquence des blocs d'information possibles. Chaque bloc est détaillé dans les tableaux suivants.

<span id="page-25-0"></span>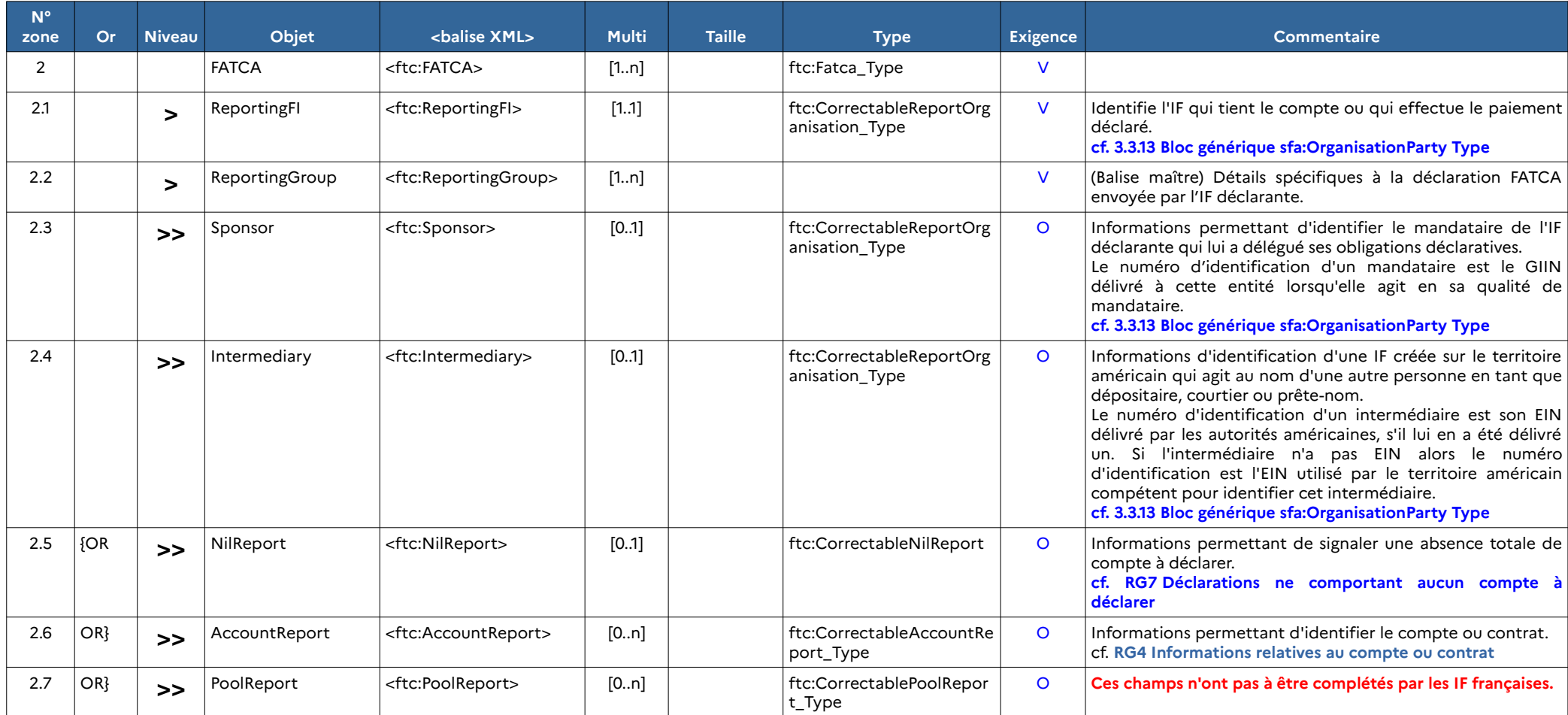

## **3.3.4 FATCA\_OECD / FATCA / ReportingFI (ftc:CorrectableReportOrganisation\_Type)**

<span id="page-26-0"></span>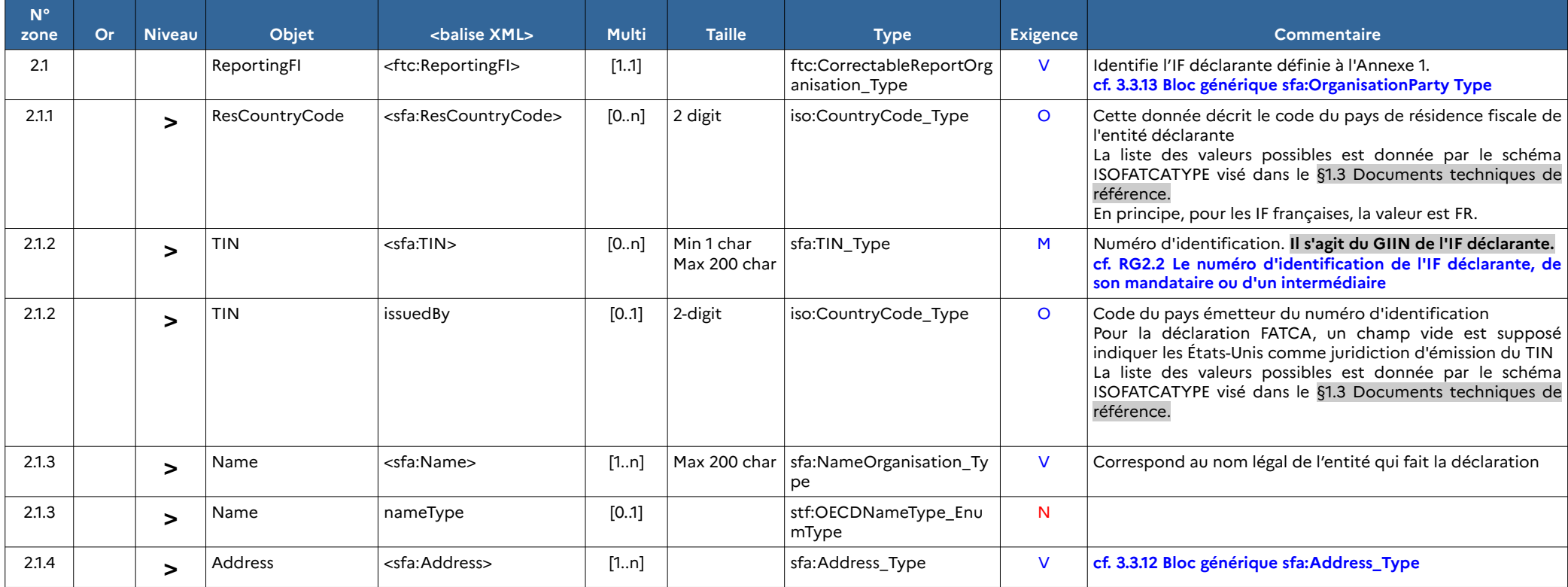

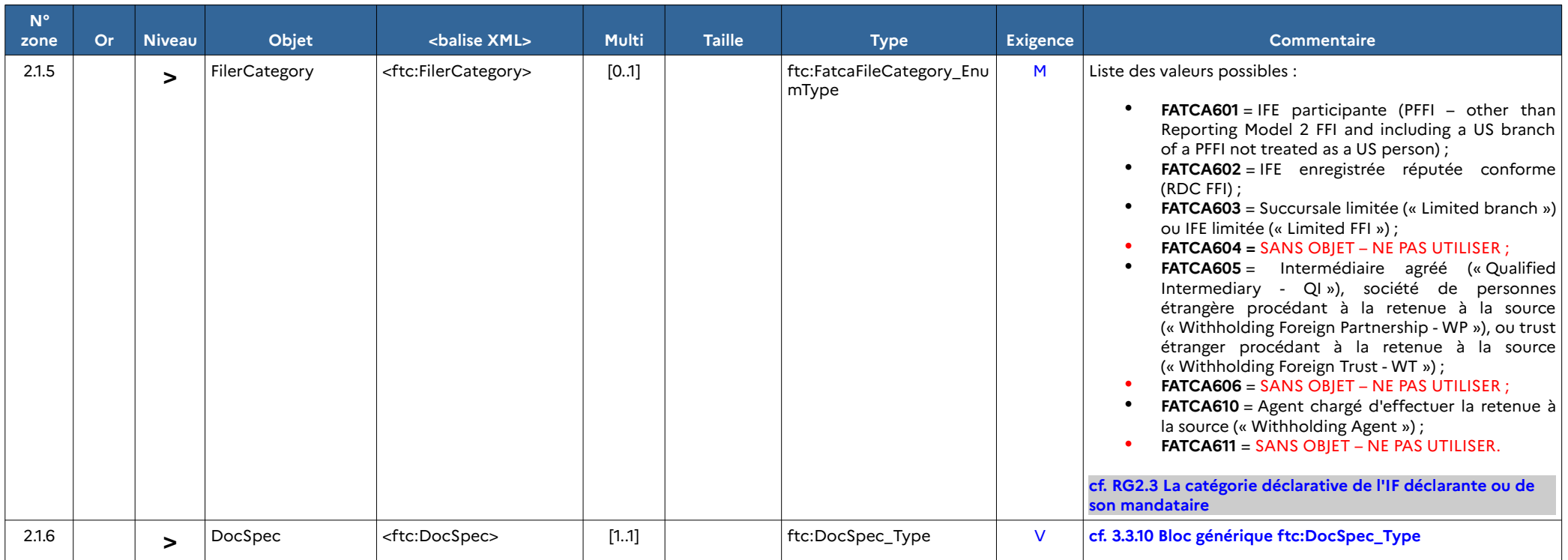

## **3.3.5 FATCA\_OECD / FATCA / ReportingGroup / Sponsor (ftc:CorrectableReportOrganisation\_Type)**

<span id="page-28-0"></span>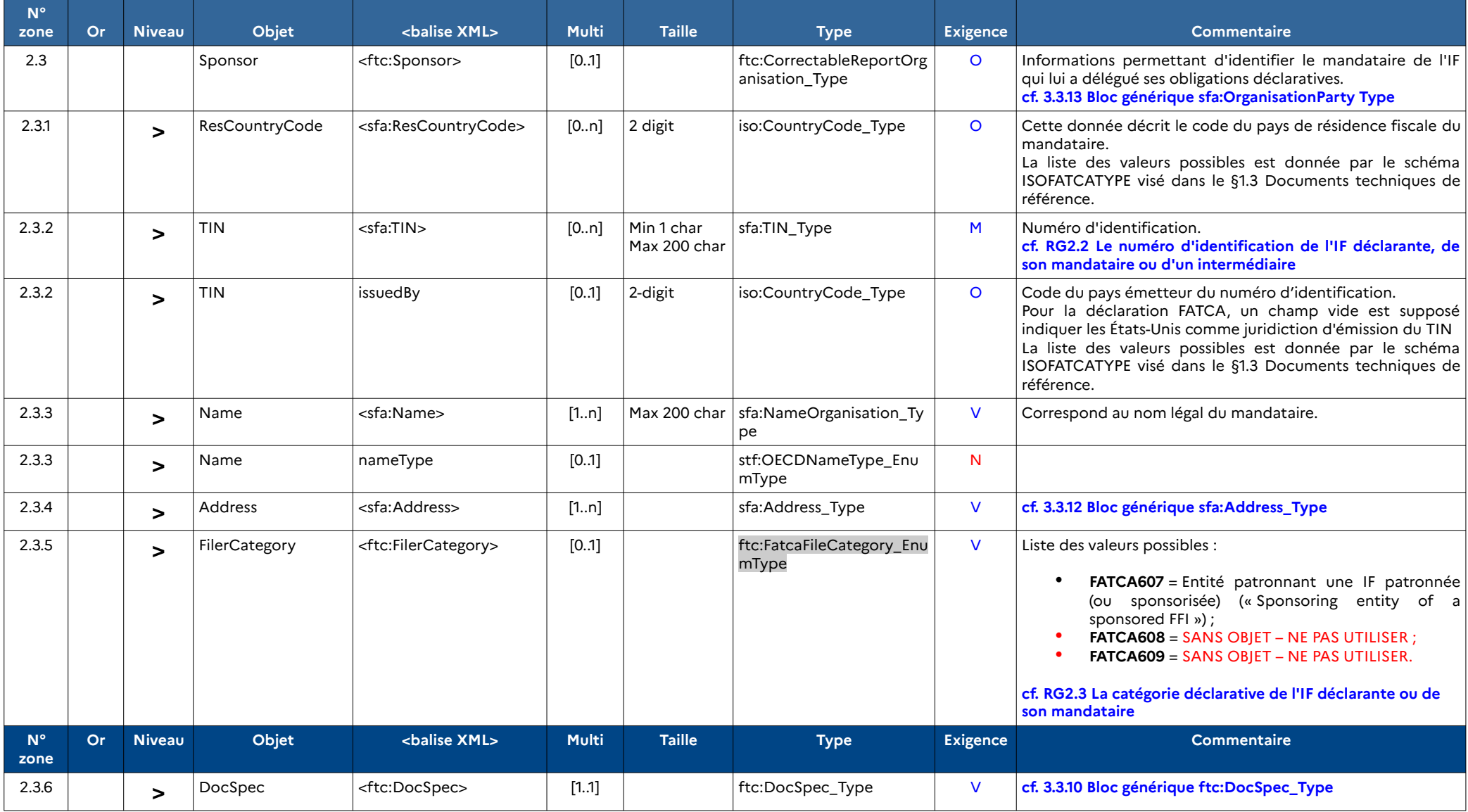

## **3.3.6 FATCA\_OECD / FATCA / ReportingGroup / Intermediary (ftc:CorrectableReportOrganisation\_Type)**

<span id="page-29-0"></span>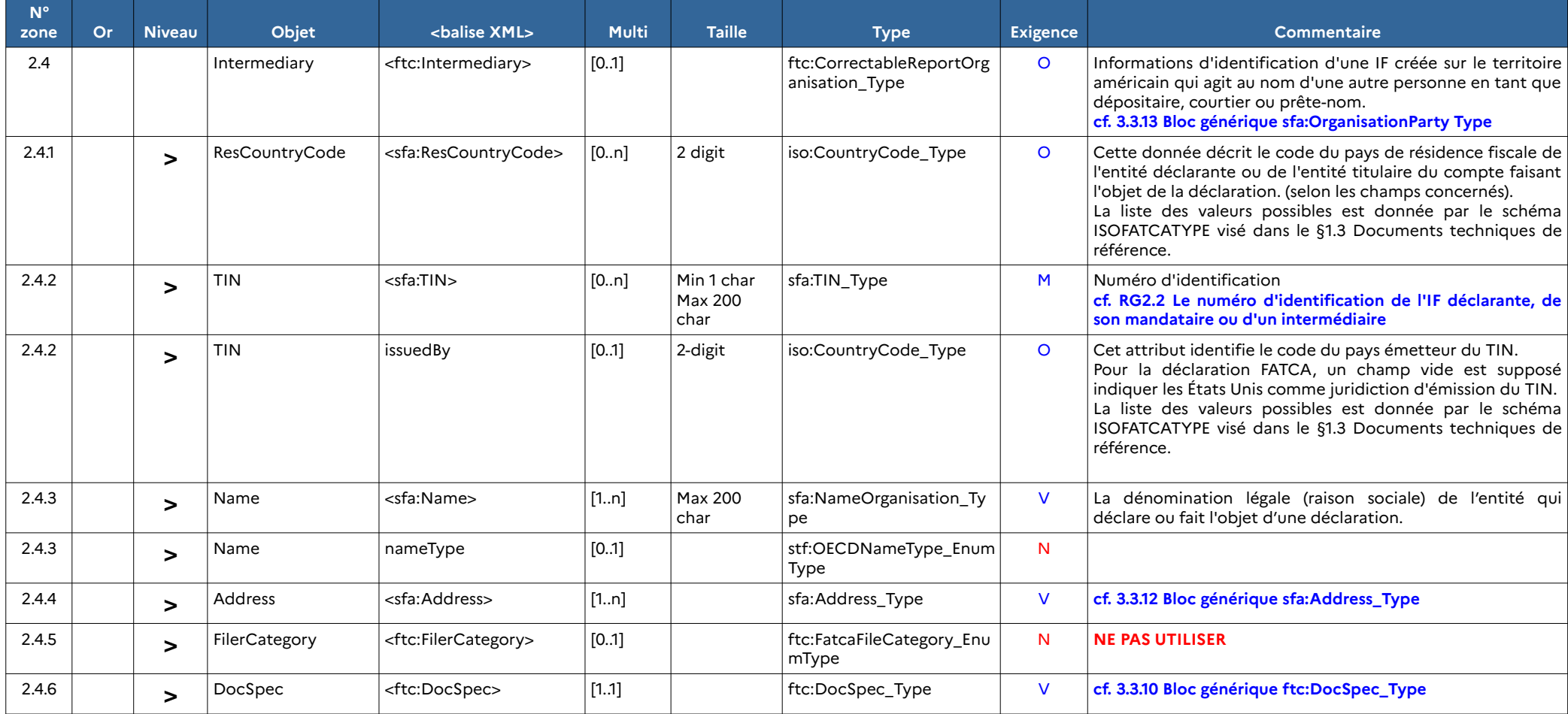

## **3.3.7 FATCA\_OECD / FATCA / NilReport (ftc:CorrectableNilReport\_Type)**

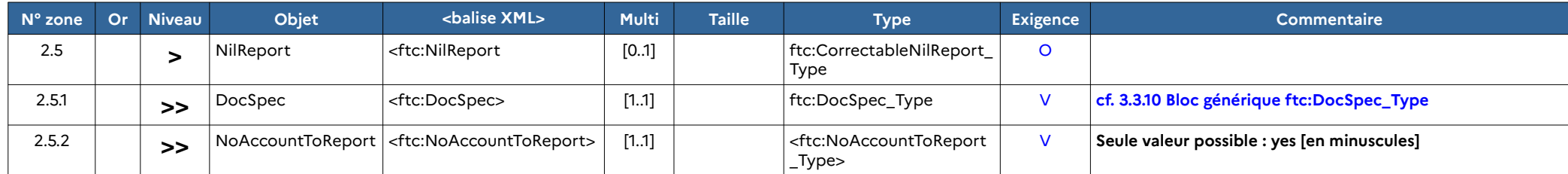

## **3.3.8 FATCA\_OECD / FATCA / ReportingGroup / AccountReport (ftc:CorrectableAccountReport\_Type)**

<span id="page-30-1"></span><span id="page-30-0"></span>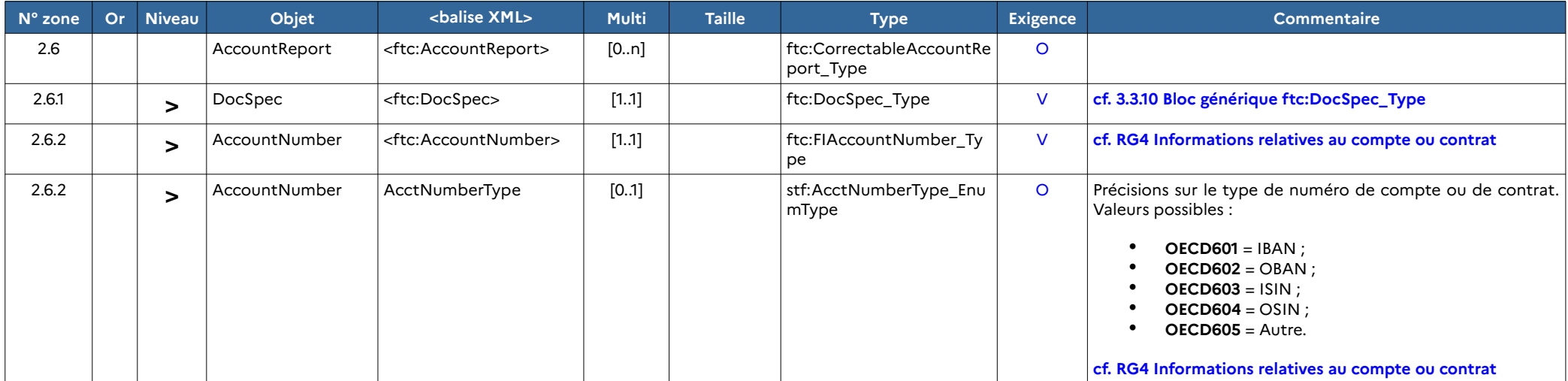

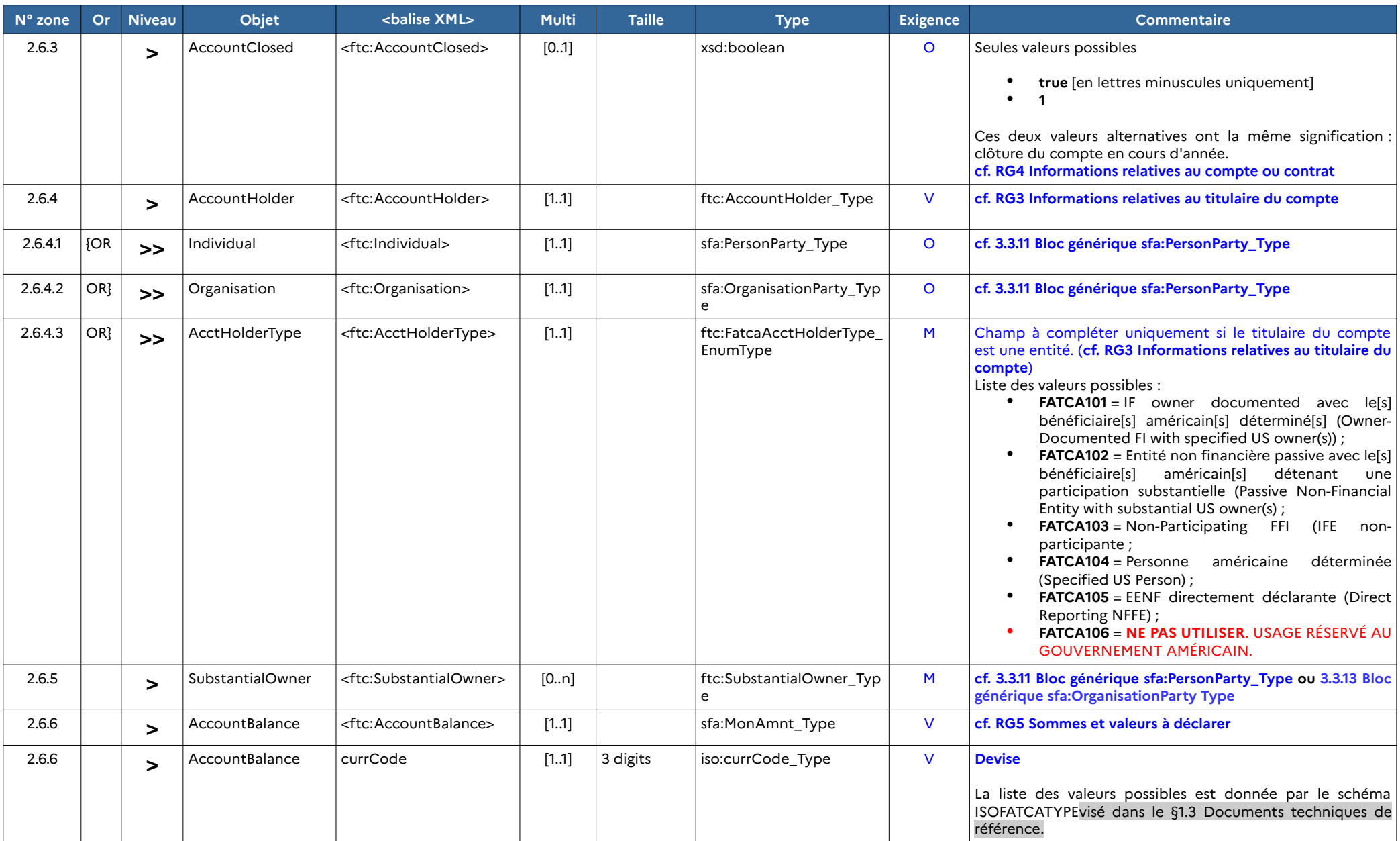

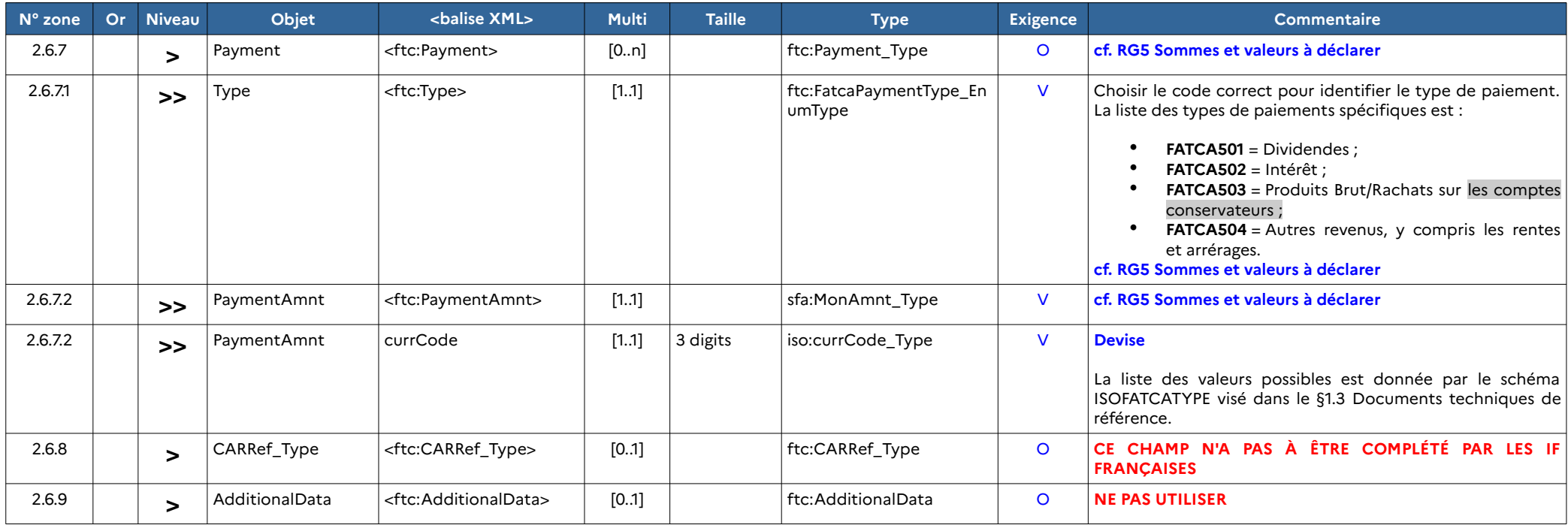

## **3.3.9 FATCA\_OECD / FATCA / ReportingGroup / PoolReport (ftc:CorrectablePoolReport\_Type)**

<span id="page-33-0"></span>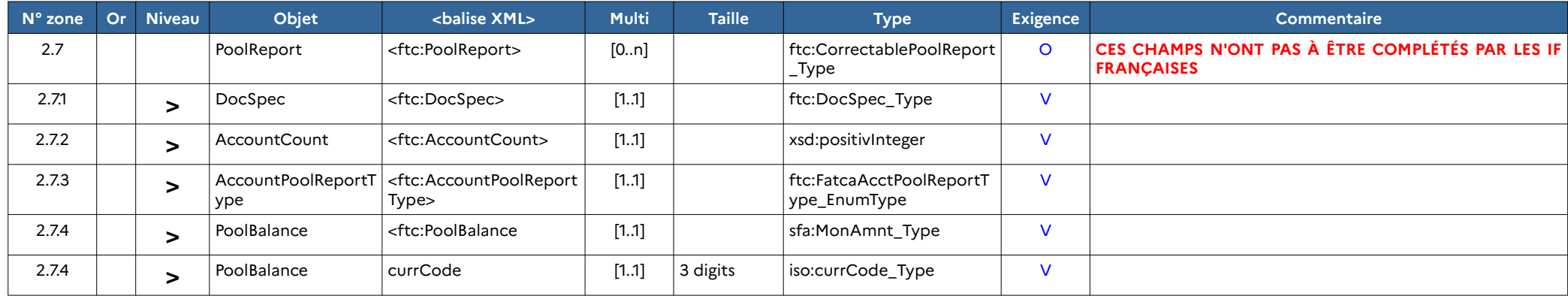

## <span id="page-34-1"></span>**3.3.10 Bloc générique ftc:DocSpec\_Type**

Ce bloc d'information est référencé à différents niveaux dans l'arborescence des balises XML du message FATCA. Les niveaux indiqués dans les tableaux suivants sont des niveaux relatifs de positionnement au niveau de la balise <ftc:DocSpec>.

<span id="page-34-0"></span>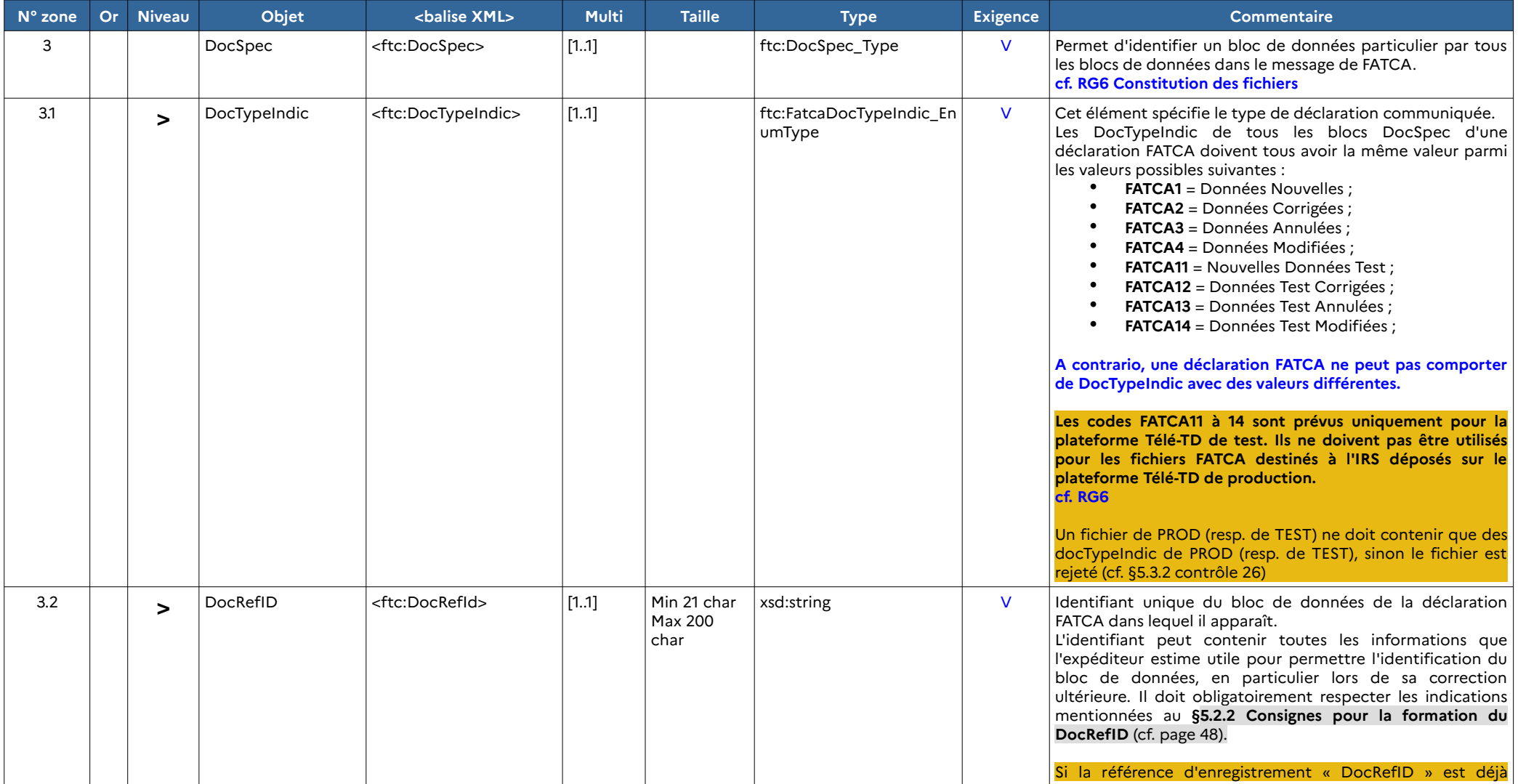

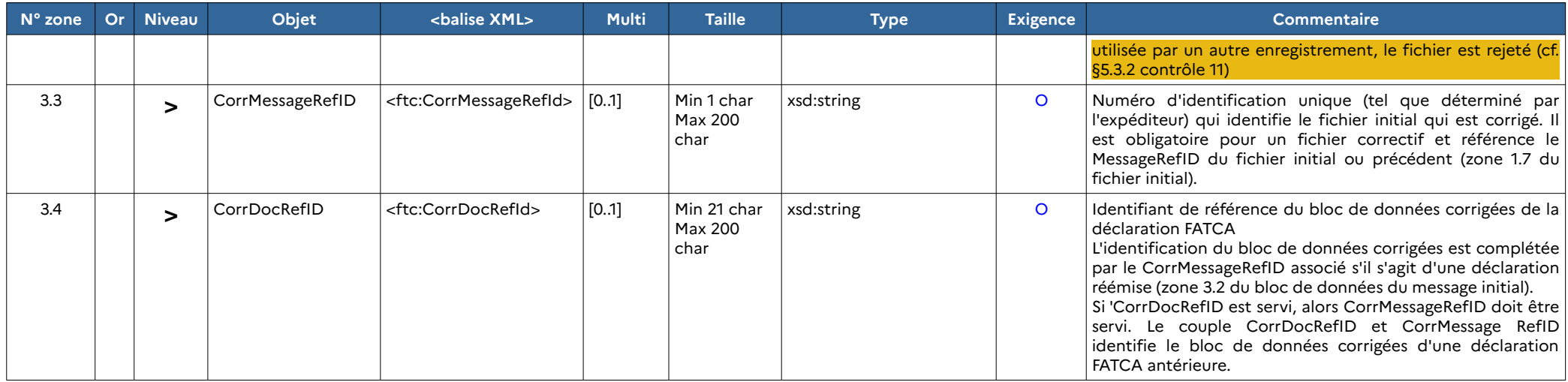

#### <span id="page-35-1"></span>**3.3.11 Bloc générique sfa:PersonParty\_Type**

Ce bloc d'information est référencé à différents niveaux dans l'arborescence des balises XML du message FATCA.

Ce bloc d'information concerne les personnes physiques en tant que titulaires de compte.

Les niveaux indiqués dans les tableaux suivants sont des niveaux relatifs de positionnement au niveau de la balise <PersonParty\_Type>.

<span id="page-35-0"></span>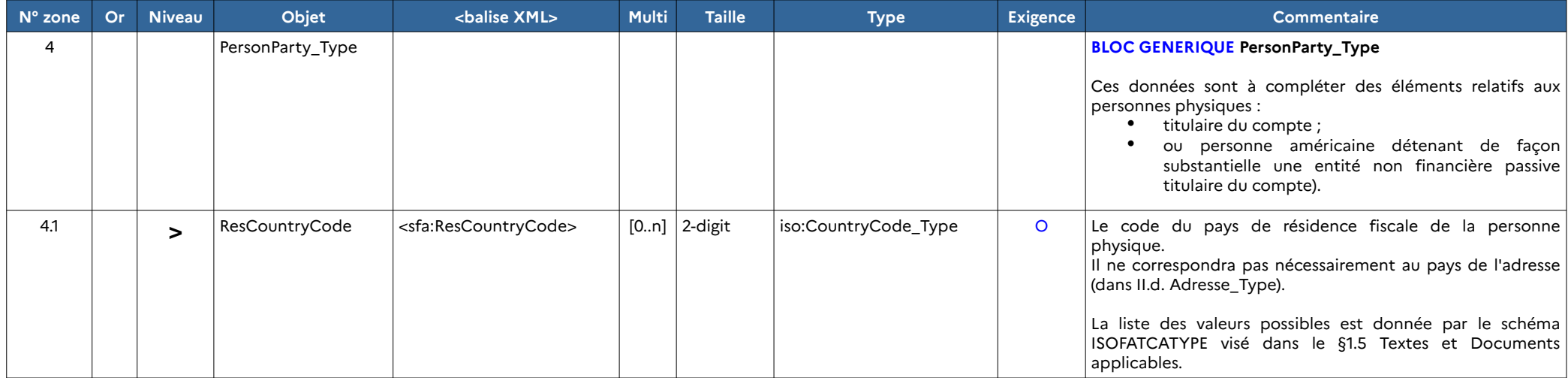
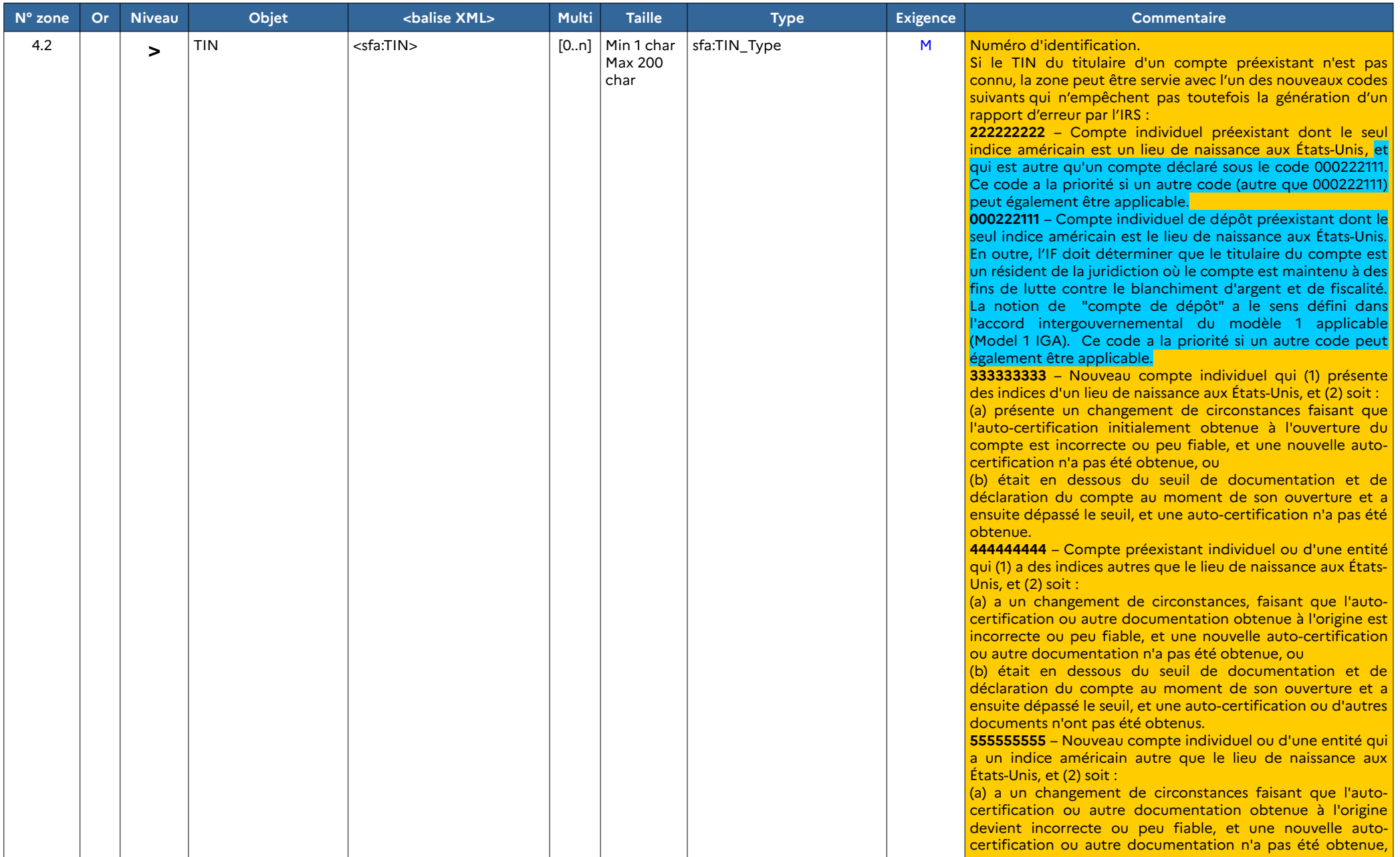

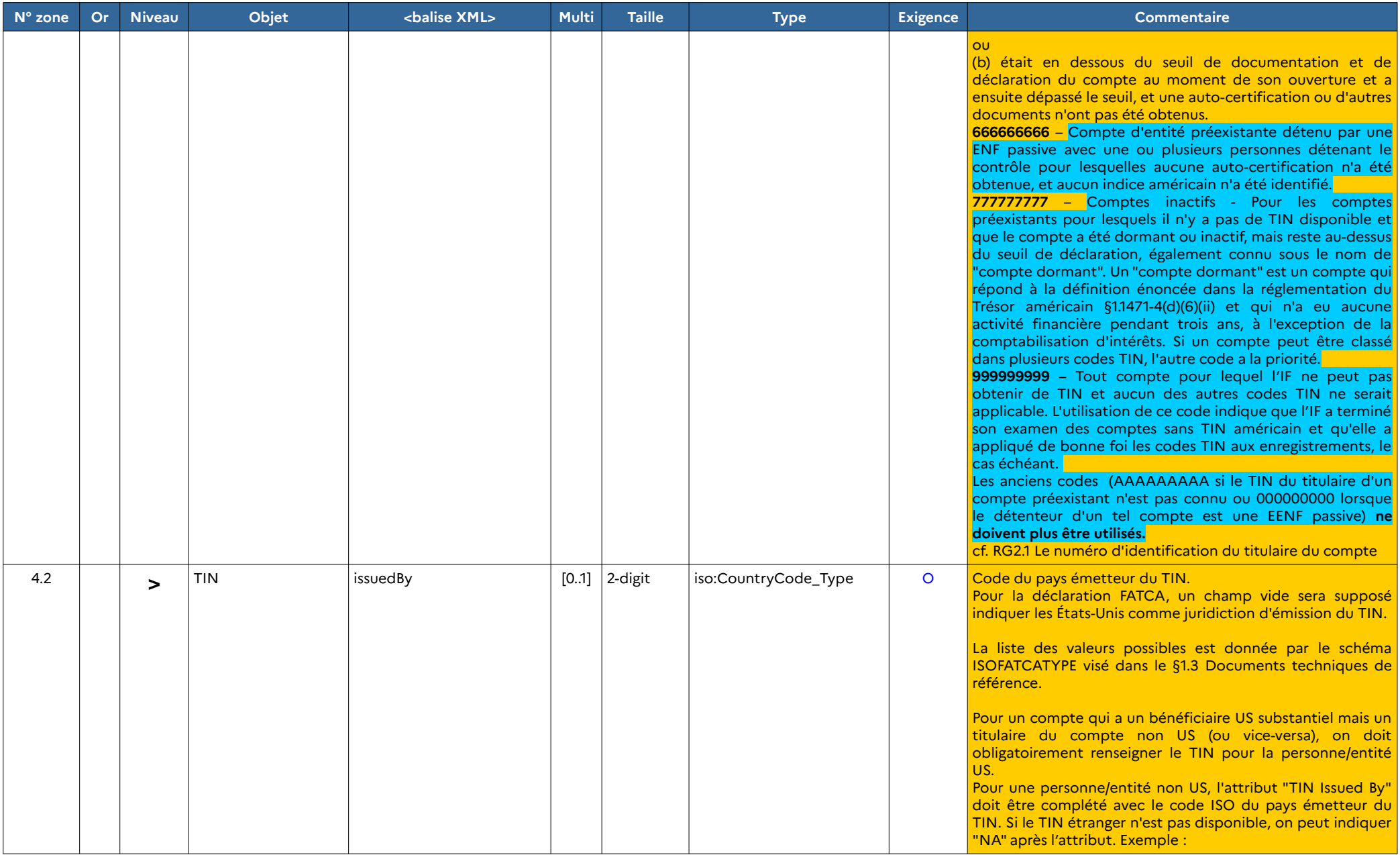

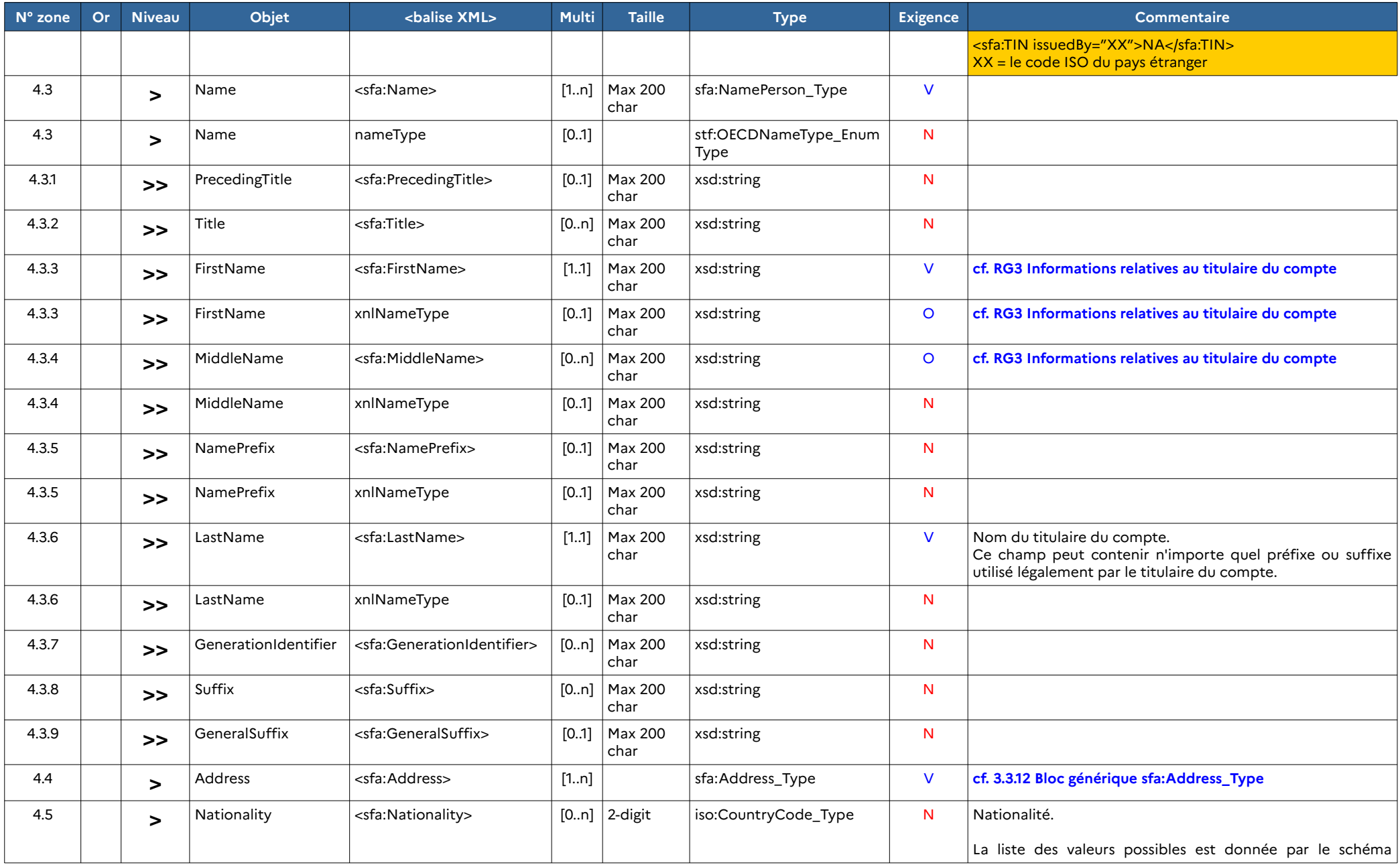

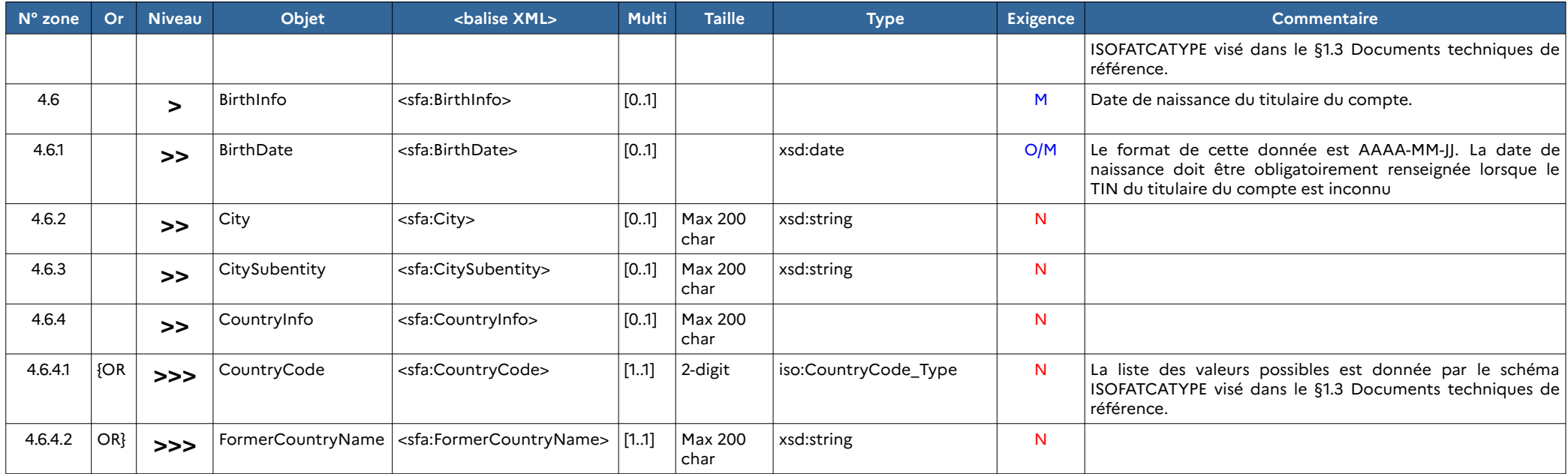

# <span id="page-39-0"></span>**3.3.12 Bloc générique sfa:Address\_Type**

Ce bloc d'information est référencé à différents niveaux dans l'arborescence des balises XML du message FATCA. Les niveaux indiqués dans les tableaux suivants sont des niveaux relatifs de positionnement au niveau de la balise <sfa:Address>.

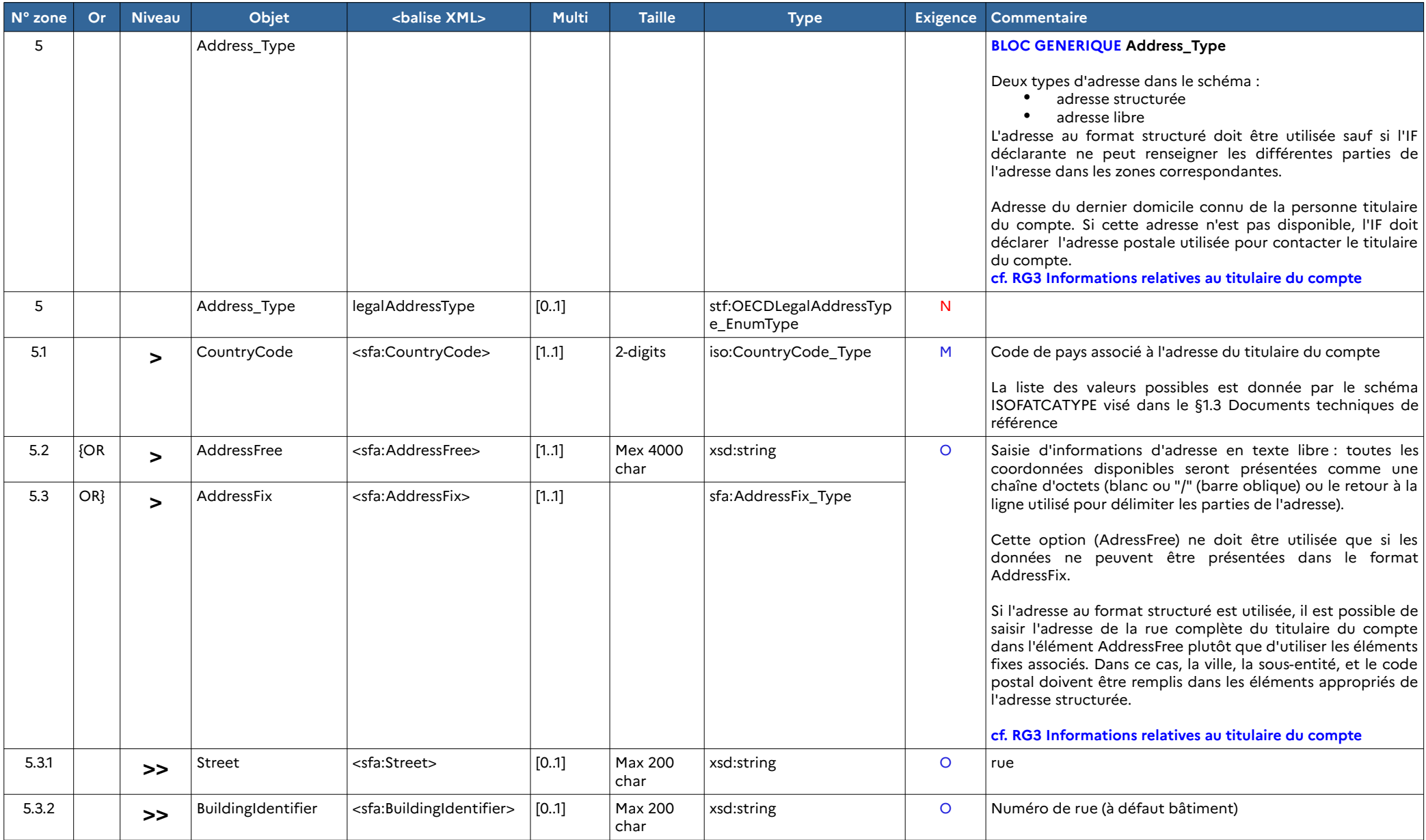

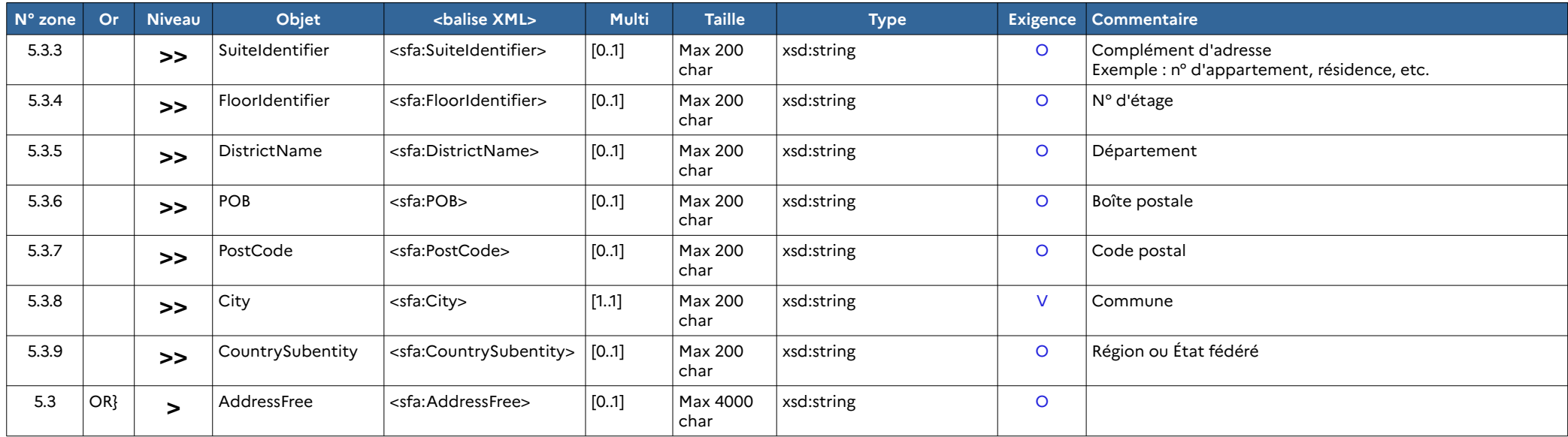

# **3.3.13 Bloc générique sfa:OrganisationParty Type**

Ce bloc d'information est référencé à différents niveaux dans l'arborescence des balises XML du message FATCA. Les niveaux indiqués dans les tableaux suivants sont des niveaux relatifs de positionnement au niveau de la balise <OrganisationParty\_Type>.

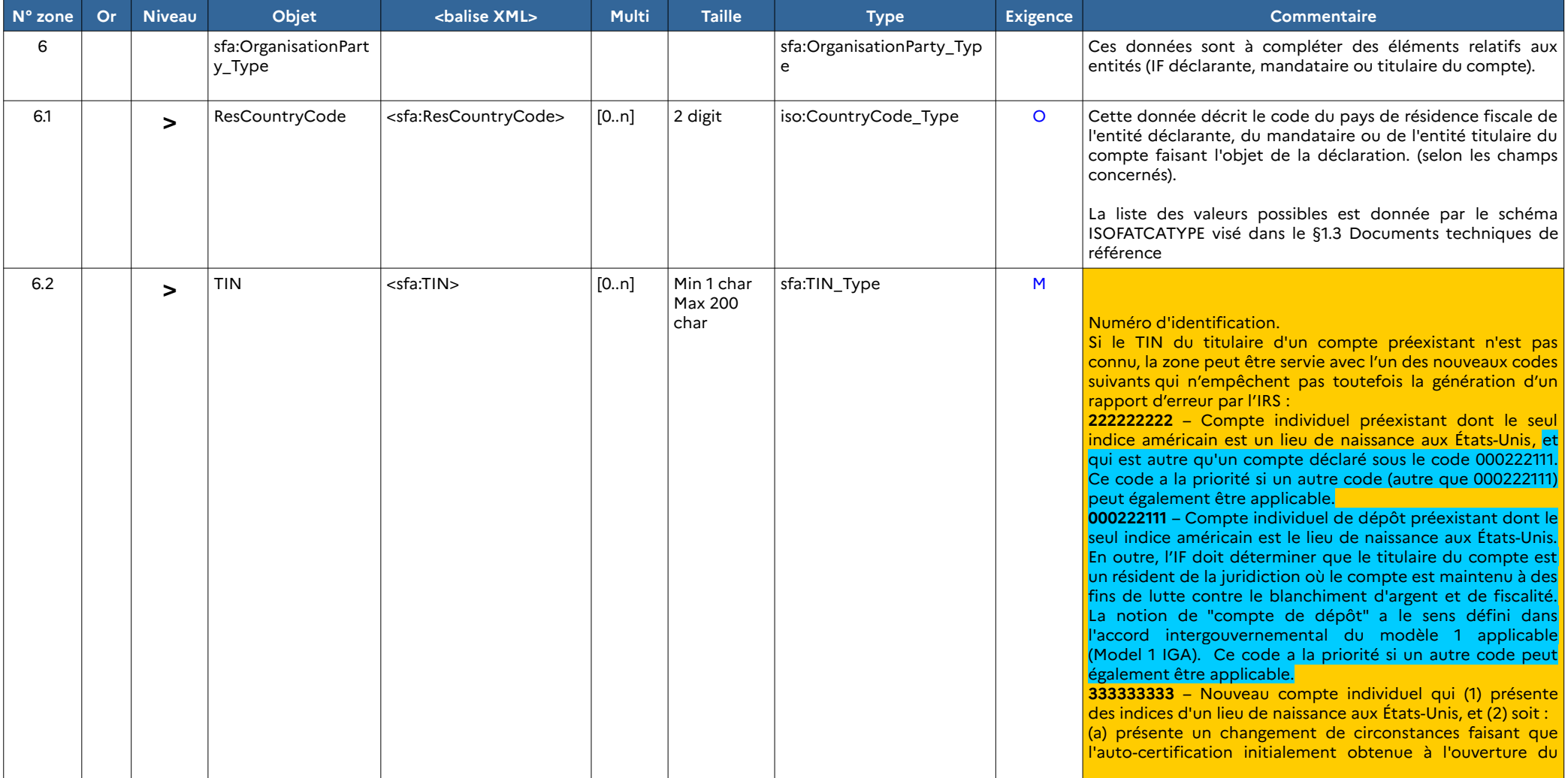

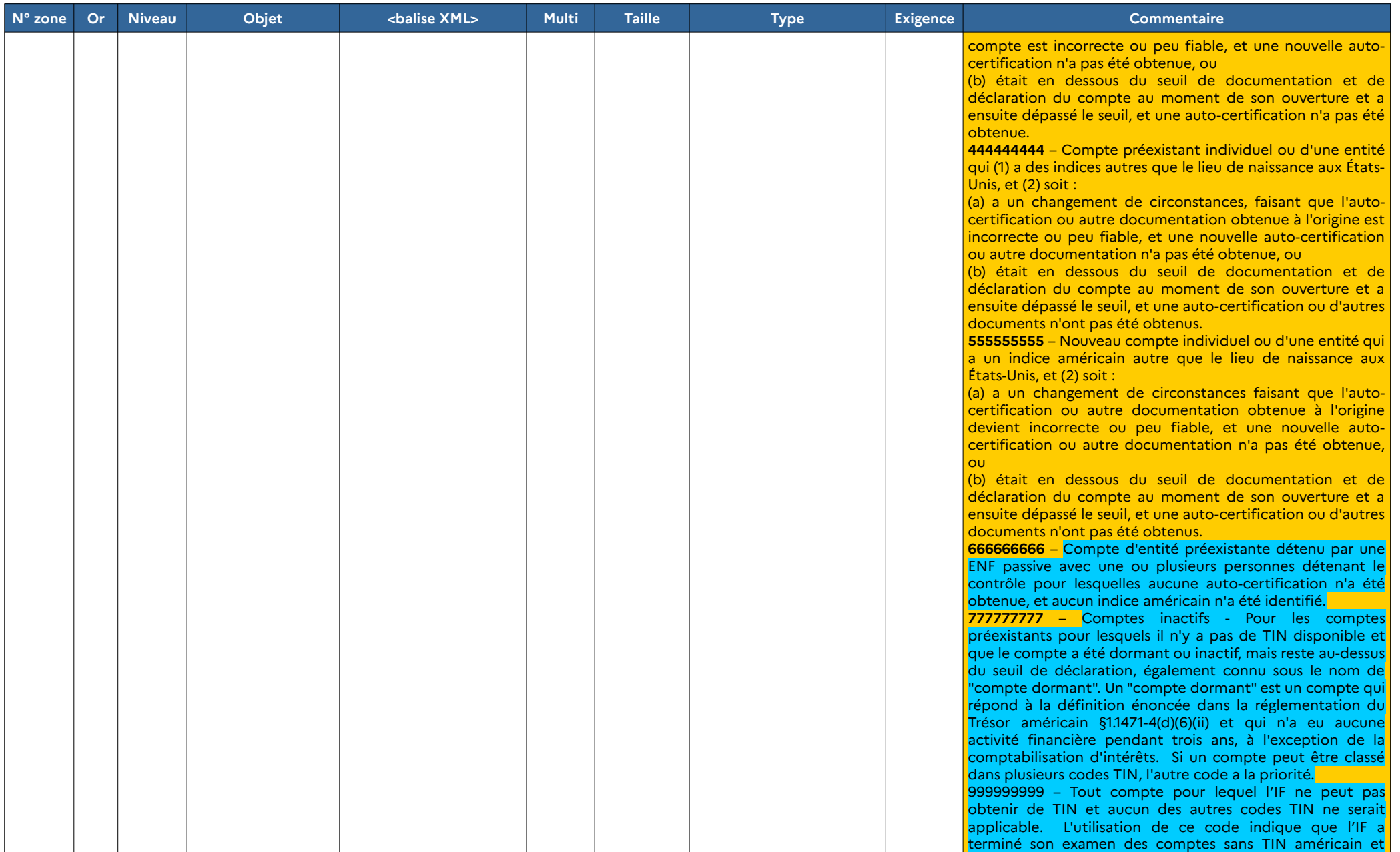

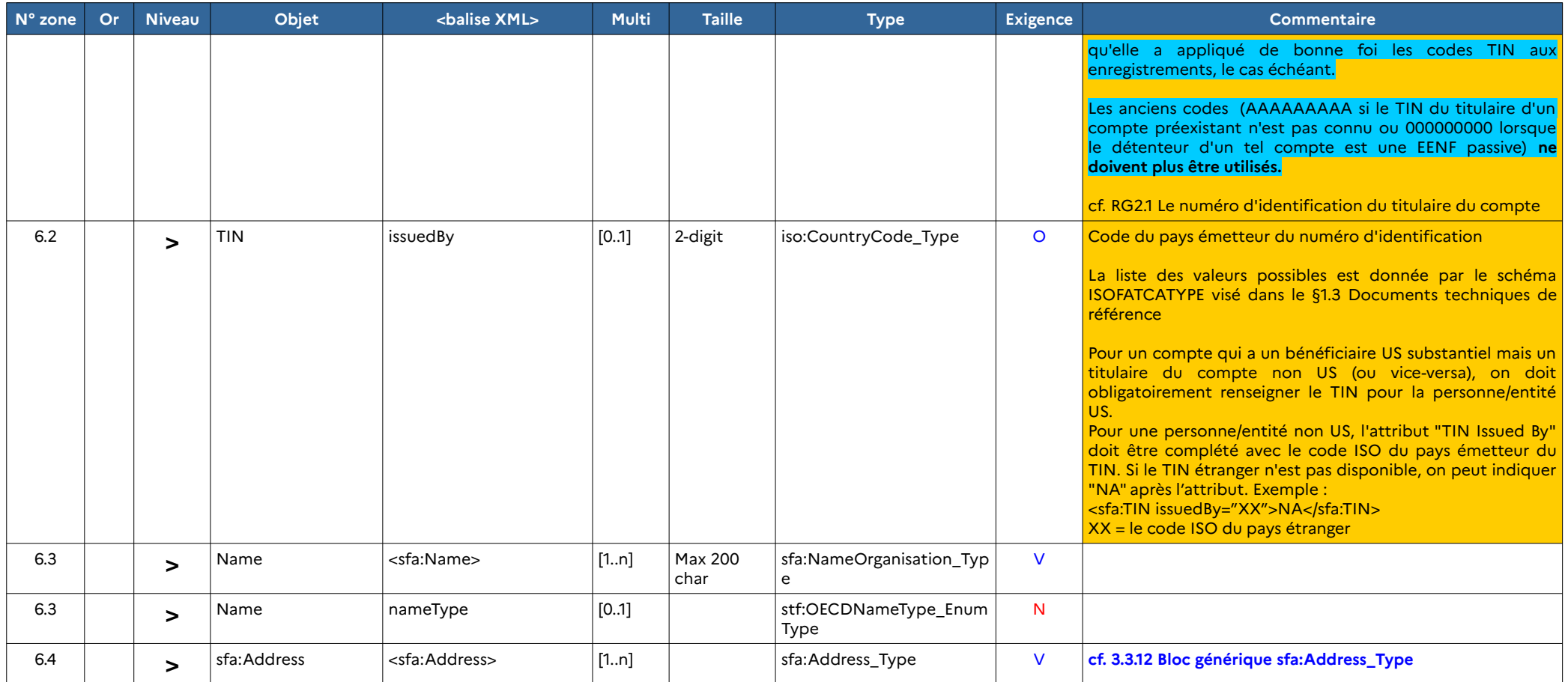

# **3.4 Exemples de messages XML**

Plusieurs exemples de fichiers XML sont fournis à titre indicatif en Annexe 3.

# **4 NOTICES EXPLICATIVES**

# **4.1 RG1 Informations relatives aux adresses**

Le bloc générique §3.3.11 permet de renseigner les adresses du déclarant, du mandataire ou du titulaire du compte.

**Précision** : L'adresse d'un titulaire du compte personne physique correspond à l'adresse de son dernier domicile connu. Si l'IF déclarante ne dispose pas de cette adresse, elle est alors tenue de déclarer la dernière adresse postale utilisée pour contacter le titulaire du compte.

Le code du pays de l'adresse doit être renseigné dans la zone 5.1.

Les deux options de format permettent de renseigner les éléments de l'adresse :

•**Prioritairement au format structuré** (AdressFix)

**Cette option doit être privilégiée pour toutes les déclarations, à moins que l'IF déclarante ne soit pas en mesure de renseigner les informations au format structuré.**

**Pour toutes les déclarations au format structuré, la zone 5.3.8 (objet « city ») de l'adresse au format structuré doit impérativement être renseignée.** Si les données correspondant aux zones 5.3.7. et 5.3.9 sont disponibles, elles peuvent également être renseignées dans ces zones au format structuré. Les autres éléments de l'adresse devront être renseignés dans les zones correspondantes du format structuré, mais ils pourront, à défaut, être renseignés dans la zone du format libre.

•**À défaut, au format libre** (AdressFree)

Cette option permet de renseigner les informations relatives à l'adresse en format libre et de façon moins structurée que l'option au format standard. Si l'IF déclarante utilise cette option, tous les détails disponibles de l'adresse doivent être renseignés sur une ligne, avec des espaces, le caractère « / » (barre oblique) ou le retour chariot-saut de ligne (code CRLF) comme séparateur entre les différentes parties de l'adresse.

Possibilité de combiner les deux formats :

L'utilisation simultanée des deux formats est possible si certains éléments ne peuvent être renseignés dans les zones du format structuré. L'IF a par exemple la possibilité d'indiquer l'ensemble des données relatives à la rue de l'adresse du titulaire du compte dans l'élément AddressFree plutôt que d'utiliser les zones 5.3.1 à 5.3.4.

Dans le cas d'une utilisation combinée des deux formats, et si les informations correspondant aux zones 5.3.7 (PostCode) et 5.3.9 (CountrySubentity) sont disponibles, ces dernières doivent être indiquées dans les éléments appropriés au format structuré.

# <span id="page-46-0"></span>**4.2 RG2 Numéros d'identification**

# **4.2.1 RG2.1 Le numéro d'identification du titulaire du compte**

Le numéro d'identification du titulaire du compte correspond au NIF (TIN) de ce dernier.

Pour les comptes financiers ouverts à compter du 1er juillet 2014, le NIF du titulaire du compte doit être fourni par l'IF déclarante.

Pour les comptes financiers existants au 30 juin 2014, l'IF est tenue d'indiquer le NIF du titulaire du compte si elle dispose de cette information à compter du 1<sup>er</sup> janvier 2019.

La balise « TIN » est de niveau Mandatory (M), c'est-à-dire obligatoire mais non contrôlée par le schéma XSD de la DGFIP. En l'absence de cette donnée, le fichier sera accepté sur le portail de dépôt TéLé-TD et transmis à l'IRS. Après les contrôles de l'IRS, en cas d'absence de NIF ou si le NIF est incorrect ou si un code de remplacement est utilisé, un rapport d'erreur est généré avec une demande de corriger la donnée dans un délai de 120 jours.

Suite à la fin de la période transitoire dite de « TIN relief », à compter du millésime 2020, l'IRS a mis en place un système de codes optionnels et génériques permettant aux institutions financières étrangères de modèle 1 (dont les IF françaises font partie) de palier l'absence de TIN. Les différents codes à inscrire en fonction des caractéristiques du compte et de son titulaire sont détaillés infra.

Pour les déclarations relatives aux années civiles 2023 (à déposer en 2024) et 2024 (à déposer en 2025), une IF déclarante doit utiliser les codes mis à jour conformément à la notice [2023-11](https://www.irs.gov/pub/irs-drop/n-23-11.pdf) et la mise à jour de la [FAQ](https://www.irs.gov/businesses/corporations/frequently-asked-questions-faqs-fatca-compliance-legal#reporting) sur le site de l'IRS (Q6).

Cependant, si l'utilisation de ces nouveaux codes permet à l'IRS d'apprécier les diligences effectuées par l'IF dans les situations particulières où le TIN n'a pu être obtenu, elle n'empêche pas la génération d'un rapport d'erreurs avec la demande de corriger l'enregistrement dans un délai de 120 jours.

Ainsi, la déclaration du TIN reste obligatoire et son absence ou l'utilisation d'un code de remplacement entraîne dans tous les cas la génération d'un rapport d'erreurs et non plus une application automatique des sanctions vis-à-vis des banques, selon les circonstances qui conduisent à cette absence de TIN.

[https://www.irs.gov/businesses/corporations/frequently-asked-questions-faqs-fatca](https://www.irs.gov/businesses/corporations/frequently-asked-questions-faqs-fatca-compliance-legal#reporting)[compliance-legal#reporting](https://www.irs.gov/businesses/corporations/frequently-asked-questions-faqs-fatca-compliance-legal#reporting) - Q3

Concernant les suites à donner à la notification de rejet de l'IRS :

- si depuis la déclaration initiale aucun TIN n'a pu être obtenu pour les raisons évoquées dans les codes de remplacement correspondants, l'IF ne peut pas corriger sa déclaration du fait de l'absence d'éléments nouveaux. Comme indiqué dans la FAQ mise à disposition sur le site de l'IRS, une IF ne sera pas automatiquement considérée comme défaillante si, bien qu'elle n'ait pas transmis le TIN de son client américain, elle conserve les traces des diligences qu'elle a entreprises afin d'obtenir celui-ci. Il est ainsi nécessaire de documenter lesdites diligences et d'être en mesure de les produire à l'IRS afin de prouver le bon respect des obligations de la loi  $\mathsf{FATCA}\; ;$  . The contract of the contract of the contract of the contract of the contract of the contract of the contract of the contract of the contract of the contract of the contract of the contract of the contract o

- si au contraire l'IF a pu obtenir des TIN à déclarer à la place des codes de remplacement, elle doit corriger sa déclaration selon les modalités habituelles.

Les diligences précitées comprennent notamment :

- la mention et la déclaration de la date de naissance de chaque titulaire de compte pour lequel le TIN américain n'est pas renseigné ;
- de demander annuellement à chaque titulaire de compte le TIN américain ;
- de rechercher dans les données consultables par voie électronique conservées par l'IF tout TIN américain manquant.

Si la déclaration n'est pas corrigée dans un délai de 120 jours, l'IRS se réserve la possibilité d'un examen de conformité de l'IF, sans pour autant conclure automatiquement à un manquement. Plus précisément, une fois ce délai de 120 jours passé, l'administration américaine déterminera au regard des faits s'il y a ou pas une non-conformité significative. Dans une telle hypothèse, l'IF est informée et dispose d'un délai minimum de 18 mois pour remédier à ladite non-conformité avant que l'IRS ne puisse prendre d'éventuelles mesures, telles que le retrait d'identification globale de l'intermédiaire ou encore une retenue opérée sur certains paiements de source américaine.

Les codes de remplacement qui peuvent être utilisés sont les suivants :

**222222222** – Compte individuel préexistant dont le seul indice américain est un lieu de naissance aux États-Unis, et qui est autre qu'un compte déclaré sous le code 000222111. Ce code a la priorité si un autre code (autre que 000222111) peut également être applicable.

000222111 Compte individuel de dépôt préexistant dont le seul indice américain est le lieu de naissance aux États-Unis. En outre, l'IF doit déterminer que le titulaire du compte est un résident de la juridiction où le compte est maintenu à des fins de lutte contre le blanchiment d'argent et de fiscalité. La notion de "compte de dépôt" a le sens défini dans l'accord intergouvernemental du modèle 1 applicable (Model 1 IGA). Ce code a la priorité si un autre code peut également être applicable.

**333333333** – Nouveau compte individuel qui (1) présente des indices d'un lieu de naissance aux États-Unis, et (2) soit :

(a) présente un changement de circonstances faisant que l'auto-certification initialement obtenue à l'ouverture du compte est incorrecte ou peu fiable, et une nouvelle autocertification n'a pas été obtenue, ou

(b) était en dessous du seuil de documentation et de déclaration du compte au moment de son ouverture et a ensuite dépassé le seuil, et une auto-certification n'a pas été obtenue.

**444444444** – Compte préexistant individuel ou d'une entité qui (1) a des indices autres que le lieu de naissance aux États-Unis, et (2) soit :

(a) a un changement de circonstances, faisant que l'auto-certification ou autre documentation obtenue à l'origine est incorrecte ou peu fiable, et une nouvelle autocertification ou autre documentation n'a pas été obtenue, ou

(b) était en dessous du seuil de documentation et de déclaration du compte au moment de son ouverture et a ensuite dépassé le seuil, et une auto-certification ou d'autres documents n'ont pas été obtenus.

**555555555** – Nouveau compte individuel ou d'une entité qui a un indice américain autre que le lieu de naissance aux États-Unis, et (2) soit :

(a) a un changement de circonstances faisant que l'auto-certification ou autre documentation obtenue à l'origine devient incorrecte ou peu fiable, et une nouvelle auto-certification ou autre documentation n'a pas été obtenue, ou

(b) était en dessous du seuil de documentation et de déclaration du compte au moment de son ouverture et a ensuite dépassé le seuil, et une auto-certification ou d'autres documents n'ont pas été obtenus.

**666666666** – Compte d'entité préexistante détenu par une ENF passive avec une ou plusieurs personnes détenant le contrôle pour lesquelles aucune auto-certification n'a été obtenue, et aucun indice américain n'a été identifié.

**777777777** – Comptes inactifs - Pour les comptes préexistants pour lesquels il n'y a pas de TIN disponible et que le compte a été dormant ou inactif, mais reste au-dessus du seuil de déclaration, également connu sous le nom de "compte dormant". Un "compte dormant" est un compte qui répond à la définition énoncée dans la réglementation du Trésor américain §1.1471-4(d)(6)(ii) et qui n'a eu aucune activité financière pendant trois ans, à l'exception de la comptabilisation d'intérêts. Si un compte peut être classé dans plusieurs codes TIN, l'autre code a la priorité.

999999999 Tout compte pour lequel l'IF ne peut pas obtenir de TIN et aucun des autres codes TIN ne serait applicable. L'utilisation de ce code indique que l'IF a terminé son examen des comptes sans TIN américain et qu'elle a appliqué de bonne foi les codes TIN aux enregistrements, le cas échéant.

Par ailleurs, l'utilisation des codes de substitution utilisés auparavant à la place du NIF (AAAAAAAAA ou 000000000 ) n'est plus autorisée et génère également un rapport d'erreur depuis le millésime 2020.

#### **EENF passives :**

**Pour un compte qui a un bénéficiaire US substantiel mais un titulaire du compte non US** (ou vice-versa), on doit obligatoirement renseigner le NIF pour la personne/entité US. Pour une personne/entité non américaine, l'attribut "TIN Issued By" doit être complété avec le code ISO du pays émetteur du NIF. Si le NIF étranger n'est pas disponible, on peut indiquer "NA" après l'attribut.

Dans l'exemple ci-dessous sont renseignés en bleu le TIN (non disponible) d'une personne non US et en rouge le TIN obligatoire pour la personne US :

<ftc:AccountHolder> <ftc:Individual> <sfa:ResCountryCode>CA</sfa:ResCountryCode> <sfa:TIN issuedBy="XX">NA</sfa:TIN> <sfa:Name> <ftc:SubstantialOwner> <ftc:Individual>

<sfa:**TIN issuedBy="US">123456789**</sfa:TIN>

XX représente le code ISO du pays.

Plus de précisions dans la FAQ ICCM, rubrique Populating the TIN field : [https://www.irs.gov/businesses/corporations/irs-fatca-report-notifications-frequently-asked](https://www.irs.gov/businesses/corporations/irs-fatca-report-notifications-frequently-asked-questions)[questions](https://www.irs.gov/businesses/corporations/irs-fatca-report-notifications-frequently-asked-questions) 

L'IRS a notifié avoir mis à jour les contrôles de son schéma pour que la déclaration remplie de cette manière ne fasse pas l'objet d'une notification d'erreur. Si toutefois tel est le cas, dans ce cas précis la notification peut être ignorée.

Si plusieurs numéros d'identification sont disponibles pour une même personne morale, la zone 6.2. peut être répétée.

# **4.2.2 RG2.2 Le numéro d'identification de l'IF déclarante, de son mandataire ou d'un intermédiaire**

Le numéro d'identification d'une IF déclarante ou de son mandataire correspond au GIIN délivré par les autorités américaines.

Le numéro d'identification d'une IF créée sur le territoire américain agissant en qualité d'intermédiaire pour le compte financier déclaré ou pour une entité ayant reçu des paiements déclarés correspond à son numéro d'identification d'employeur délivré par les autorités américaines (EIN).

Le nombre de déclarations pouvant être effectuées pour une même entité déclarante (même GIIN) n'est pas expressément limité. Pour autant la DGFiP pourrait être amenée à restreindre ce principe si le nombre de déclarations ainsi déposées devait excéder un nombre raisonnable.

**Précision** : Les zones 2.3.2 et 2.4.2 ne doivent pas être répétées.

# **4.2.3 RG2.3 La catégorie déclarative de l'IF déclarante ou de son mandataire**

La version 2.0 du schéma FATCA XML prévoit l'indication du code de l'IF qui procède au dépôt de la déclaration FATCA, qu'il soit fait usage ou non d'un mandataire. Les codes pouvant être utilisés, selon les cas, sont ceux figurant ci-dessous.

1° Pour le bloc ReportingFI :

- **FATCA601** : IFE participante (« Participating foreign financial institution ») ;

- **FATCA602** : IFE enregistrée réputée conforme (« Registered deemed-compliant foreign financial institution ») ;

- **FATCA603** : Succursale limitée (« Limited branch ») ou IFE limitée (« Limited FFI ») ;

- **FATCA604** : SANS OBJET ;

- **FATCA605** : Intermédiaire agréé (« Qualified Intermediary »- QI), société de personnes étrangère procédant à la retenue à la source (« Withholding Foreign Partnership - WP »), ou trust étranger procédant à la retenue à la source (« Withholding Foreign Trust - WT ») ;

- **FATCA606** : SANS OBJET ;

- **FATCA610** : Agent chargé d'effectuer la retenue à la source (« Withholding Agent ») ; - **FATCA611** : SANS OBJET.

2° Pour le bloc Sponsor :

- **FATCA607** : Entité patronnant une IF patronnée (ou sponsorisée) (« Sponsoring entity of a sponsored FFI ») ;

<span id="page-50-0"></span>- **FATCA608** : SANS OBJET ;

- **FATCA609** : SANS OBJET.

Règle d'utilisation du code déclarant selon les différents cas :

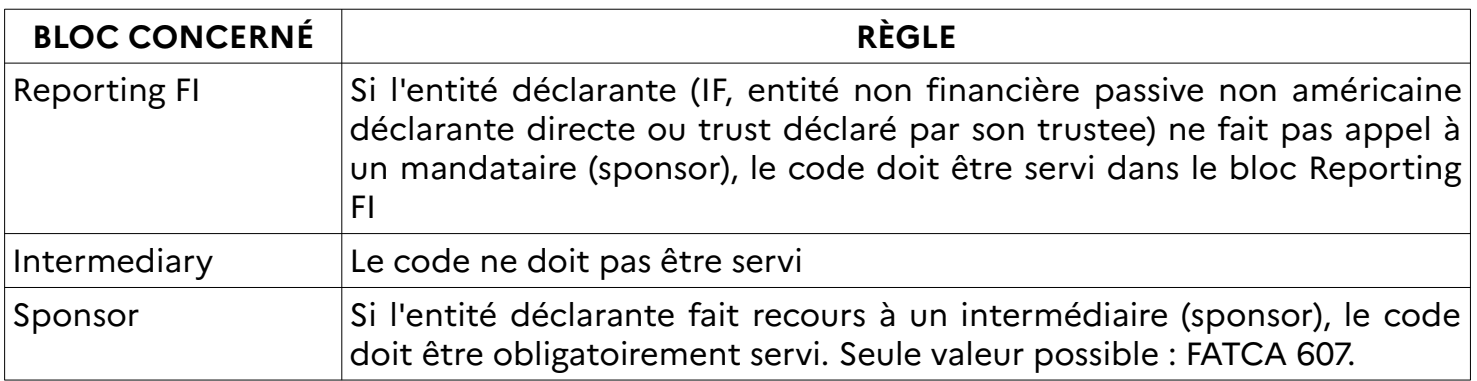

# **4.3 RG3 Informations relatives au titulaire du compte**

Il convient d'identifier dans la zone 2.5.3 la personne américaine au sens de la loi FATCA, détentrice d'un compte déclarable.

Les éléments d'identification du titulaire de compte à déclarer sont détaillés dans le bloc générique 3.3.11 pour les personnes physiques et dans le bloc générique 3.3.13 pour les personnes morales, ainsi que dans le bloc 3.3.12 pour les éléments relatifs à l'adresse.

**Pour les personnes physiques américaines**, les éléments d'identification à fournir sont :

- le NIF (obligatoire depuis le millésime 2020) ;
- le nom de famille ;
- le (ou les) prénom(s) (pas indispensable) ;
- l'adresse et la date de naissance (le cas échéant).

Si l'IF ne dispose pas du prénom complet du titulaire du compte personne physique, la zone 4.3.3 peut être renseignée avec une initiale. Si aucune information n'est disponible sur le prénom du titulaire du compte personne physique, la zone 4.3.3 doit être renseignée avec la valeur « NFN ».

Si l'IF dispose d'un deuxième prénom du titulaire du compte personne physique, cette donnée doit être renseignée dans la zone 4.3.4.

**Pour les entités américaines**, les éléments d'identification à fournir sont :

le NIF (obligatoire depuis le millésime 2020) ;

- le nom légal ;
- l'adresse.

 **Pour les entités non américaines détenues par une « Personne américaine déterminée »**, les éléments d'identification à fournir sont :

- le NIF de cette entité (non obligatoire, cf. §4.2.1) et de chacune des « Personnes américaines déterminées » (obligatoire depuis le millésime 2020, cf. §4.2.1) ;
- le nom légal de cette entité et de chacune des « Personnes américaines déterminées » ;
- l'adresse de cette entité et de chacune des « Personnes américaines déterminées »;
- le cas échéant, le ou les prénom(s), la date de naissance des personnes physiques américaines concernées.

En outre, si le titulaire de compte est une entité, il doit être clairement identifié dans la zone  $2.5.3.3:$ 

- comme étant une Entité non financière passive (FATCA102) ;
- comme étant une IF non participante (FATCA103) ;
- comme étant une Personne américaine déterminée (FATCA104).

# **4.4 RG4 Informations relatives au compte ou contrat**

**Il est généré autant de bloc 2.5 que de numéro de compte ou de contrat au titre d'un même titulaire de compte. Sur les comptes pluri-titulaires ou de démembrement de propriété (comptes joints entre époux, comptes collectifs, comptes en indivision et comptes de démembrement de propriété), il convient d'établir autant de bloc 2.5 qu'il y a de co-titulaires ou usufruitiers ou nu-propriétaires qui sont des personnes américaines concernées en mentionnant pour chacun le solde total ou la valeur totale du compte déclaré (et non en fonction des droits de chacun).**

## **Numéro de compte ou de contrat (zone 2.5.2)**

L'IF déclarante doit fournir le numéro de compte qu'elle utilise pour identifier le titulaire du compte ou le bénéficiaire. Les IF françaises doivent reporter dans la zone 2.5.2 la structure de l'IBAN ou du numéro de contrat.

L'IF peut préciser la nature du numéro de compte qu'elle fournit en indiquant l'un des codes suivants :

- pour un IBAN : **OECD601** ;
- pour un OBAN : **OECD602** ;
- pour un ISIN : **OECD603** ;
- pour un OSIN : **OECD604** ;
- pour un autre type de numéro de compte ou de contrat : **OECD605**.

Si l'IF ne dispose pas d'un numéro de compte ou d'un numéro de contrat, elle doit faire figurer dans cette zone le numéro d'identification unique qu'elle utilise pour identifier le titulaire du compte ou le bénéficiaire.

Si l'IF n'a pas de système de numérotation, il doit être mentionné « NANUM » signifiant qu'il n'y a aucun numéro de compte (no account number).

Si le titulaire de compte dispose de plusieurs numéros de compte ou de numéros de contrat, il est établi autant de bloc 2.5 que de numéros de compte ou de contrat.

Les comptes de succession ne sont pas considérés comme des comptes financiers et ne sont donc pas à déclarer dès lors que l'IF détient un document attestant du décès du titulaire du compte. Ils ne deviennent déclarables que lorsqu'intervient l'acte de dévolution successorale.

Si elle le souhaite ou le juge utile, l'IF peut indiquer que le compte a fait l'objet d'une clôture ou d'un transfert pour la totalité de ses avoirs en cours d'année. Il est précisé que les transferts au sein d'une même entité déclarante n'entrent pas dans le champ de cette option déclarative.

# **4.5 RG5 Sommes et valeurs à déclarer**

Tout compte financier détenu directement ou indirectement par une « Personne américaine déterminée », ouvert auprès d'une IF déclarante, doit faire l'objet d'une déclaration, sauf application d'une règle d'exonération ou lorsque le produit est exclu des comptes financiers déclarables en vertu de la section III de l'annexe 2 de l'accord intergouvernemental entre la France et les États-Unis.

Les comptes à déclarer sont :

- les nouveaux comptes ouverts à compter du 01/07/2014 ;
- les comptes préexistants de valeur élevée identifiés au 30/06/2014 ;
- les comptes préexistants de faible valeur identifiés au 30/06/2014.

Les sommes ou valeurs (zones 2.5.5 et 2.5.6) à déclarer sont celles constatées à la fin de l'année civile considérée ou d'une autre période de référence adéquate ou immédiatement avant la clôture ou le transfert si le compte a été clos ou si ses avoirs ont été transférés en totalité vers une autre entité déclarante au cours de l'année en question. Dans ce dernier cas, il convient de retenir le dernier solde non nul connu ou, à défaut, le solde du compte présent au 31 décembre de l'année précédant la clôture ou le transfert.

Comme indiqué ci-dessus, les soldes de compte nuls ou négatifs ne sont en principes pas déclarables. Toutefois, dans l'hypothèse où le déclarant décide néanmoins de faire mention d'une telle situation, il est techniquement possible de faire figurer un solde de compte nul ou négatif dans le cadre du schéma FATCA XML.

Les montants à déclarer dans la zone 2.5.5 sont :

- le solde de chaque compte ou la valeur du compte titres ;
- la valeur de rachat d'un contrat d'assurance-vie ;
- la valeur de rachat d'un contrat ou bon de capitalisation ;
- la valeur de capitalisation d'un contrat de rente.

Pour les comptes d'entités non financières passives non américaines détenues à plus de 25 % en pleine propriété, nue-propriété ou usufruit par des personnes physiques américaines, il convient de mentionner pour chacune d'entre elles le solde ou la valeur totale du compte déclaré (et non en fonction des droits qu'elles détiennent dans l'entité non-américaine).

Le montant brut des revenus suivants perçus devra être déclaré dans la zone 2.5.6 :

1° Sur les comptes de dépôt :

• le montant brut total des intérêts versés ou crédités sur le compte au cours de l'année civile ou d'une autre période référence adéquate (type **FATCA 502**).

2° Sur les comptes conservateurs, le montant brut total des revenus suivants versés ou crédités sur le compte au cours de l'année civile ou d'une autre période de référence adéquate :

- les dividendes (type **FATCA 501**) ;
- les intérêts (type **FATCA 502**) ;
- le produit brut total de la vente ou du rachat d'un bien versé ou crédité sur le compte (**FATCA 503**) ;
- les autres revenus (type **FATCA 504**).

3° Sur les autres comptes :

le montant brut total versé au titulaire du compte ou porté à son crédit au cours de l'année civile, y compris le montant total des sommes remboursées au titulaire de compte au cours de cette même période (type **FATCA 504**).

### **Les définitions et les modalités de détermination des produits déclarables figurent au BOI-INT-AEA-10-40.**

 **Précision :** Les montants des paiements et des soldes doivent être indiqués jusqu'au centième de la devise concernée. Le séparateur de centimes devra être un point (ex : 100.56).

# **4.6 RG6 Constitution des fichiers**

# **4.6.1 RG6.1 Architecture générale des fichiers**

Afin de faciliter le suivi du dépôt des fichiers effectué, **il est fortement recommandé de procéder au dépôt de fichiers contenant des informations pour une seule entité déclarante et pour une seule année millésime.** Avec cette règle, chaque fichier ainsi constitué contient donc un seul bloc de données <ReportingFI> et une seule balise <ReportingPeridod>.

Exemple 1: un prestataire de service souhaite déposer des données initiales pour deux déclarants (ReportingFI) différents A et B, au titre d'une même année millésime (ReportingPeriod). Dans ce cas, **il est fortement recommandé de procéder au dépôt de deux fichiers distincts : un fichier initial pour le déclarant A et un autre fichier initial pour le déclarant B.**

**Exemple 2** : un même déclarant (ReportingFI) A souhaite modifier des informations transmises dans deux fichiers précédemment transmis qui concernaient deux années millésimes différentes (N-1 et N-2). Dans ce cas, **il est fortement recommandé de procéder au dépôt de deux fichiers distincts : un fichier modificatif pour l'année millésime (ReportingPeriod) N-1 et un autre fichier modificatif pour l'année millésime N-2.**

# **4.6.2 RG6.2 Types de déclarations possibles**

La déclaration rectificative ne doit pas être confondue avec les déclarations transmises pour recyclage après qu'une anomalie de nature technique ait été détectée. Les modalités de recyclage des fichiers comportant des anomalies bloquantes sont précisées au §**[5.3](#page-74-0) Contrôles** du présent cahier des charges.

Toute déclaration initiale peut être rectifiée au moyen d'**une déclaration rectificative**.

Il existe plusieurs types de déclarations répertoriées de FATCA 1 à FATCA 4 pour procéder à ces dépôts initiaux et rectificatifs,

### **FATCA 1**

Ce type de déclaration est utilisé dans les cas suivants :

- pour les fichiers contenant des données qui font l'objet d'un premier envoi à l'IRS. Il s'agit dans ce cas d'une déclaration initiale :

- pour les fichiers contenant des comptes ou contrats qui ont été omis sur une déclaration de type FATCA 1 précédemment transmise. Il s'agit dans ce cas d'une déclaration additive ;

- pour réémettre des données précédemment transmises qui ont ensuite fait l'objet d'une annulation au moyen d'une déclaration FATCA 3 (cf. ci-dessous). Il s'agit dans ce cas de la partie « remplace » d'une procédure assimilée à une action de type « annule et remplace ».

#### **FATCA 2**

Les déclarations de ce type (déclaration de correction) sont **uniquement** utilisées dans les cas où les autorités américaines renvoient le fichier aux autorités françaises en notifiant un problème avec le fichier ou les données et en demandant une correction des données, sauf lorsque les éléments à corriger concernent certains types de données mentionnés ci-dessous (cf. FATCA 3). Ces cas particuliers nécessitent l'utilisation d'une procédure assimilée à une action « annule et remplace » effectuée au moyen d'une déclaration FATCA 3 suivie d'une déclaration FATCA 1 (cf. ci-dessous rubrique « FATCA 3 »).

**Les déclarations de type FATCA 2 ne sont donc pas utilisées pour procéder à une modification spontanée de données d'un fichier précédent, sans demande préalable de l'IRS.** L'utilisation à tort d'une déclaration de type FATCA 2 provoque le rejet par l'IRS des enregistrements qu'elle contient (anomalie de type 8010 dans la nomenclature de l'IRS). Les modifications de données sans requête préalable de l'IRS sont effectuées, selon les cas au moyen d'une déclaration FATCA 4 ou d'une séquence assimilée à une procédure « Annule et remplace » (FATCA 3 puis FATCA 1), comme détaillé ci-dessous.

Les déclarations de type FATCA 2 ne doivent pas non plus être utilisées dans les cas où des problèmes de décryptage, de format XML ou d'autres erreurs de fichiers seraient constatés (erreur de niveau « File » dans la terminologie de l'IRS). Dans ces derniers cas, l'envoi incriminé est réputé n'avoir jamais été reçu par l'IRS et le fichier doit faire l'objet d'une nouvelle déclaration de même type que la déclaration rejetée.

#### **FATCA 3**

Les déclarations de ce type sont utilisées dans les cas suivants :

- pour annuler des données précédemment transmises à tort dans une déclaration initiale de type FATCA 1 qui doivent faire l'objet d'une annulation pure et simple (éléments déclarés à tort). Dans ce cas, le fichier FATCA 3 n'est pas suivi de l'envoi d'un autre fichier ;

- pour procéder à l'annulation de données dans le cadre d'une procédure pouvant s'assimiler à une action de type « Annule et remplace ». Cette procédure est utilisée lorsque le déclarant souhaite modifier certaines données précédemment transmises ou lorsque l'IRS demande la correction de données de même type. Les données initiales à corriger sont annulées au moyen d'une déclaration de type FATCA 3 (action « annule ») avant que les données correctes à retenir soient émises au moyen d'une déclaration de type FATCA 1 (action « remplace »).

Cette procédure assimilée à une action de type « annule et remplace » au moyen d'une déclaration FATCA 3 suivie d'une déclaration FATCA 1 concerne uniquement les erreurs ou anomalies suivantes :

- GIIN de l'IF déclarante erroné ou omis ;
- absence du NIF ou NIF erroné pour le titulaire de compte ou la personne américaine détenant une participation dans une personne morale non américaine ;
- absence du NIF ou de la date de naissance pour le titulaire de compte ou la personne américaine détenant une participation dans une personne morale non américaine ;
- absence de NIF et date de naissance incorrecte pour le titulaire de compte ou la personne américaine détenant une participation dans une personne morale non américaine ;
- le nom du titulaire de compte ou la personne américaine détenant une participation dans une personne morale non américaine est erroné ;
- le nom et l'adresse du titulaire de compte ou la personne américaine détenant une participation dans une personne morale non américaine sont erronés.

**REMARQUE IMPORTANTE** : **pour pouvoir valablement annuler des données émises dans une déclaration précédente, toutes les données contenues dans un enregistrement d'une déclaration de type FATCA 3 doivent être strictement identiques à celles contenues dans un enregistrement à annuler.** Toute divergence entre les données d'origine et les données à annuler provoque le rejet par l'IRS de l'enregistrement concerné de la déclaration FATCA 3 (anomalie de type 8011 dans la nomenclature de l'IRS).

**Exemple**: une déclaration initiale est signalée par l'IRS comme comportant un NIF erroné. Toutes les données du compte doivent d'abord être annulées au moyen d'une déclaration de type FATCA3. La totalité des données correctes à retenir, y compris donc le NIF corrigé, dans cet exemple, est réémise au moyen d'une déclaration de type FATCA 1.

En conséquence, la déclaration de type FATCA 3 pour annulation doit mentionner le NIF erroné, tel qu'il figurait dans la déclaration initiale, afin que le système informatique de l'IRS puisse valablement faire le lien entre les données erronées contenues dans la déclaration initiale et celles contenues dans la déclaration FATCA 3 qui vient les annuler.

### **FATCA 4**

Les déclarations de type FATCA 4 (déclaration de modification) sont utilisées pour modifier un fichier précédemment reçu par les autorités américaines mais contenant des informations erronées. **Ce type de déclaration doit être utilisé si une déclaration de type FATCA 2 ou de type FATCA 3 ne peut pas être utilisée (cf. ci-dessus).**

Le nombre de déclarations rectificatives se rapportant à un même fichier initial n'est pas limité. Si une erreur ou une omission est constatée par l'IF déclarante et que le délai de dépôt des déclarations initiales est écoulé, la déclaration rectificative doit parvenir dans les meilleurs délais à l'administration fiscale française.

En cas de données corrigées ou annulées (type FATCA 3 et 4), les établissements ne doivent renvoyer que le bloc erroné ou modifié avec le MessageRefID à corriger renseigné dans la zone « CorrMessageRefID » .

**PRÉCISION SUR LE CHAÎNAGE DES FICHIERS** : lors de la constitution de leurs fichiers de données à corriger ou annuler, les déclarants doivent porter une vigilance particulière au respect du chaînage avec le fichier dont les données sont corrigées ou annulées. Ce chaînage s'effectue par rappel des références MessageRefID et DocRefID du fichier d'origine dans les balises CorrMessageRefID et CorrDocRefID du fichier de données corrigées (FATCA 2), annulées (FATCA 3) ou modifiées (FATCA 4). Son principe général est rappelé dans l'illustration figurant à la fin du Chapitre 4. Ce contrôle de chaînage n'est pas effectué par la DGFiP mais par l'IRS, qui signale toute erreur éventuelle dans ce chaînage au moyen d'une notification d'anomalie. Dans ce cas, les déclarants sont contactés par la DGFiP et doivent alors procéder à un nouveau dépôt afin de corriger l'anomalie de chaînage signalée par l'IRS.

Dans le cas particulier d'une procédure assimilée à une action de type « Annule et remplace » (FATCA 3 puis FATCA 1), comme rappelé ci-dessus, la déclaration FATCA 3 doit comporter un chaînage avec les références des données de la déclaration précédente qu'elle vient annuler. Les données à annuler devront être strictement identiques aux données du fichier d'origine (cf. page précédente « Remarque importante »). En revanche, la nouvelle déclaration FATCA 1 (« remplace »), consécutive au dépôt de la déclaration FATCA 3 ne comporte aucun chaînage avec celle-ci et donc aucune balise CorrMessageRefID ou CorrDocRefID en lien avec une quelconque déclaration précédente.

## **REMARQUES IMPORTANTES SUR LE SÉQUENCEMENT D'ENVOI DES FICHIERS FATCA 1 ET FATCA 3 :**

### **Procédure d'annulation de données : dépôt d'une déclaration initiale FATCA 1 suivie d'une déclaration d'annulation de données FATCA 3**

Dans le cas d'une procédure d'annulation de données opérée au moyen d'une déclaration FATCA 3, **il est fortement conseillé de ne pas adresser cette déclaration de type FATCA 3 moins d'une semaine** après le dépôt de la déclaration dont les données doivent être annulées. En effet, si le fichier FATCA 3 est déposé à une date trop proche du fichier d'origine, ces deux fichiers pourraient être transmis en même temps à l'IRS. Le système informatique de l'IRS est alors susceptible de procéder à la lecture du fichier d'annulation FATCA 3 avant la lecture du fichier dont les données doivent être annulées. Le système informatique de l'IRS ne peut dans ce cas valider le principe du chaînage des fichiers tel qu'il est rappelé ci-dessous et procède au rejet automatique du fichier FATCA 3 pour défaut de chaînage (erreur de type 8011 dans la nomenclature de l'IRS).

### **Procédure de réémission de données : dépôt d'une déclaration d'annulation de données FATCA 3 suivie d'une déclaration de réémission de données FATCA 1**

Sur un principe identique à la règle rappelée ci-dessus, **il est également conseillé de ne pas adresser une déclaration de type FATCA 1 visant à réémettre des données précédemment annulées moins d'une semaine** après le dépôt de cette déclaration d'annulation FATCA 3. Dans ce cas, le système informatique de l'IRS est susceptible de procéder à la lecture du fichier de réémission des données FATCA 1 avant le fichier d'annulation de données FATCA 3. Les données réémises se trouvent alors temporairement en doublon par rapport à la [d](#page-35-0)éclaration FATCA 1 d'origine dont les données n'ont pas encore été annulées par la déclaration FATCA 3. Dans ce cas, l'IRS est susceptible d'adresser un message d'erreur indiquant la présence de données en doublon (erreur de type 8008 dans la nomenclature de l'IRS).

# **4.6.3 RG6.3 Notification des anomalies relevées par l'IRS**

Les anomalies relevées et les demandes d'informations complémentaires adressées par l'IRS passent toujours par la DGFiP qui se charge de contacter le déclarant afin de l'informer de la situation et de l'inviter à procéder aux compléments ou modifications nécessaires, le cas échéant.

Les déclarants concernés par ce type de situation peuvent utilement se référer à la documentation de l'IRS. En particulier, l'international compliance management model (ICMM) Notification User Guide (Publication 5189) détaille les motifs possibles de rejet des fichiers ou des enregistrements, les codes de la nomenclature de l'IRS et les actions à mettre en œuvre afin de procéder à la correction de ces anomalies. Ce document en anglais est disponible à l'adresse suivante :

<https://www.irs.gov/pub/irs-pdf/p5189.pdf>

D'une manière générale, la documentation à jour publiée par l'IRS sur l'ensemble des processus déclaratif FATCA, ce qui inclut les User Guides, est disponible à l'adresse suivante :

[https://www.irs.gov/businesses/corporations/fatca-xml-schemas-and-business-rules-for-form-](https://www.irs.gov/businesses/corporations/fatca-xml-schemas-and-business-rules-for-form-8966)[8966](https://www.irs.gov/businesses/corporations/fatca-xml-schemas-and-business-rules-for-form-8966)

# **4.7 RG7 Déclarations ne comportant aucun compte à déclarer**

L'obligation déclarative, conformément à l'accord intergouvernemental du 14 novembre 2013, s'applique à toutes les IF entrant dans le champ d'application de la loi FATCA. En l'absence de précisions lors de la réalisation initiale du cahier des charges, la DGFiP a ouvert une possibilité sur le portail Tiers Déclarants (cf. **§ Déclaration d'un état néant**).

Le site de l'IRS précise très clairement cette situation pour les entités n'ayant pas de compte à déclarer en indiquant que la soumission d'un état néant n'est pas obligatoire mais uniquement optionnelle.

La version 2.0 du schéma FATCA XML a ajouté la possibilité d'indiquer une absence totale de compte à déclarer au moyen d'une zone spécifique du fichier (cf. page 27 – NilReport).

## **Compte tenu de cette information et afin d'optimiser au mieux les envois vers l'IRS, dans le cas d'un état néant, il est préconisé (au choix et par ordre de préférence ci-dessous) :**

1 – prioritairement de ne rien déposer ;

2 – de saisir l'information sur cet état néant lors du dépôt dans l'outil de collecte (Télé-TD) ;

3 – de servir la zone du fichier indiquant une absence totale de compte à déclarer (NilReport), pour celles qui préfèrent in fine cette option.

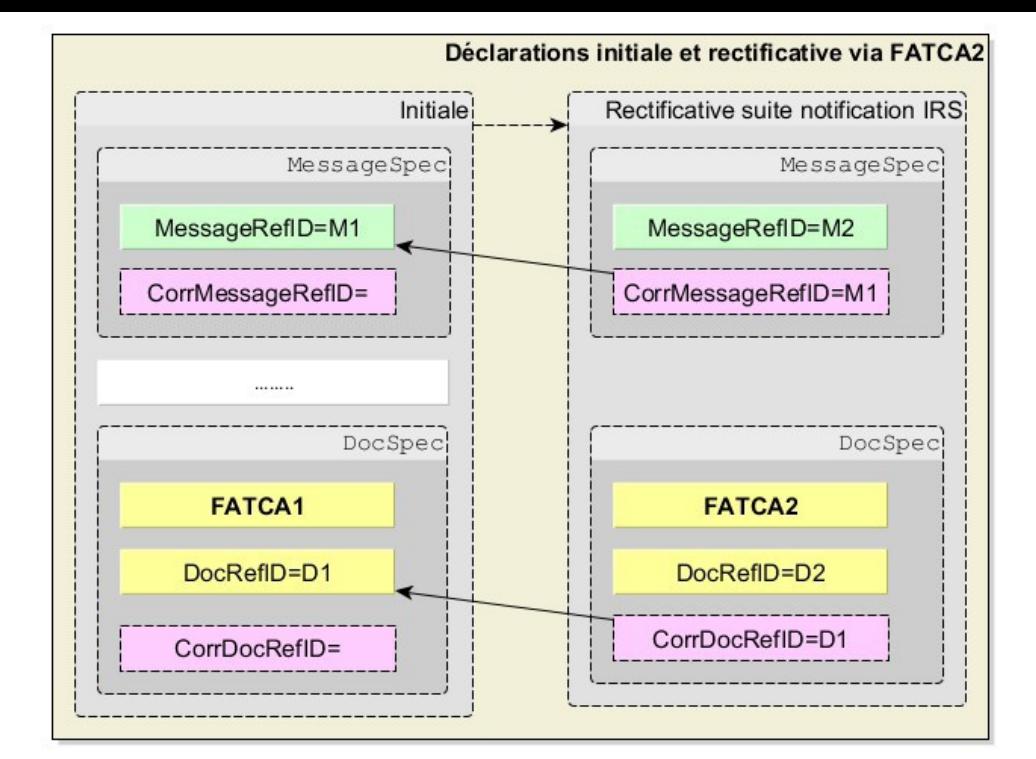

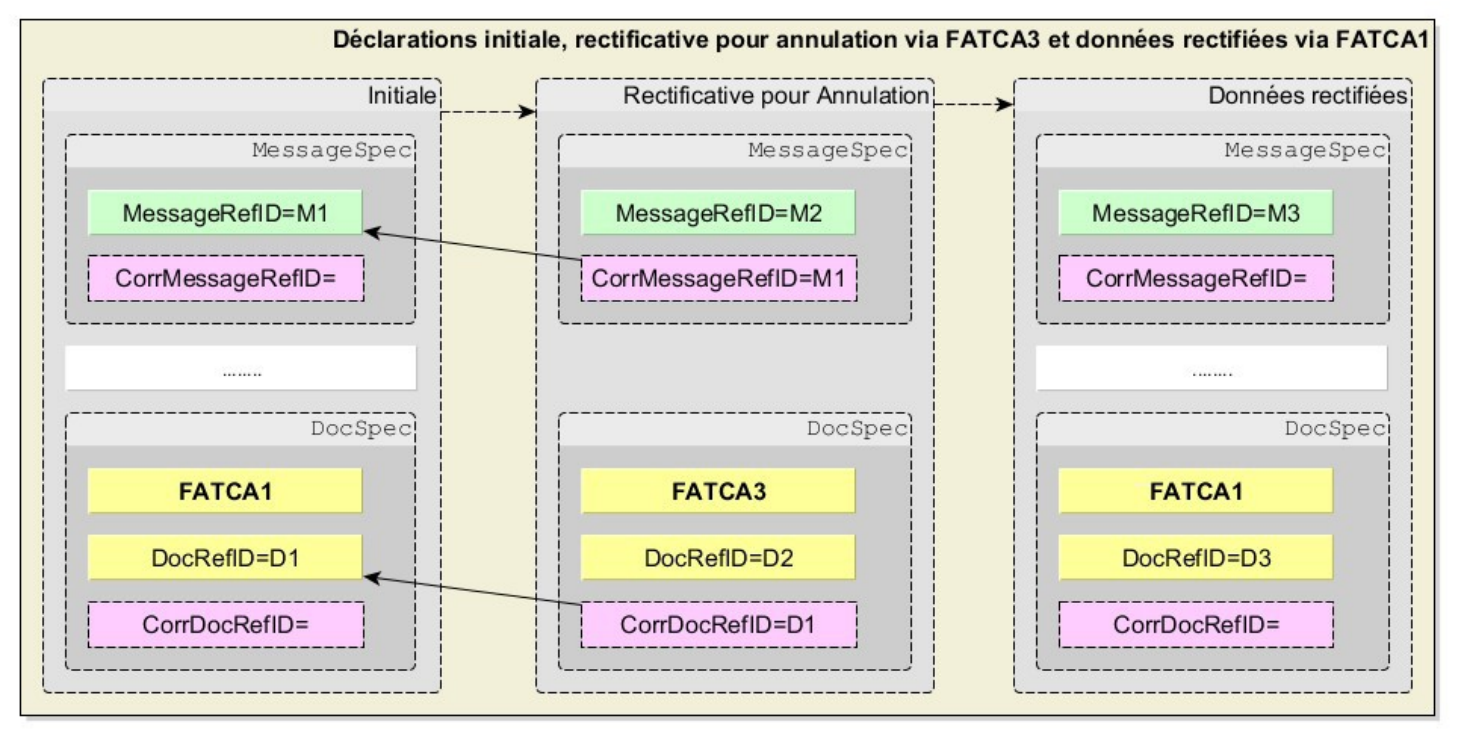

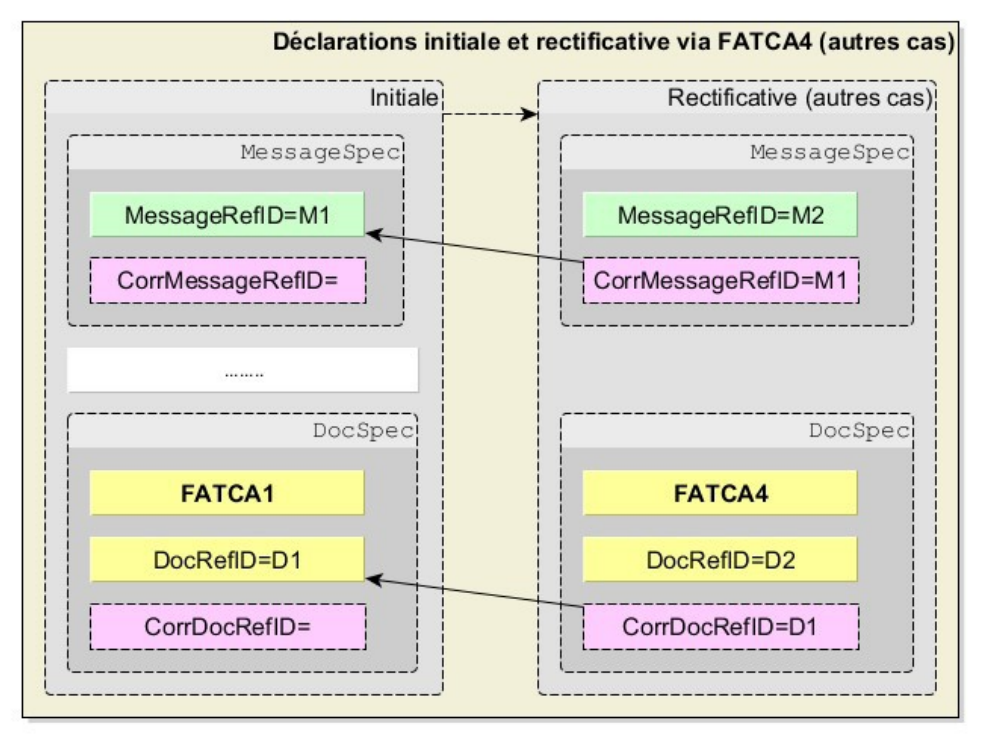

# **5 VOLET TECHNIQUE**

# **5.1 Envoi des fichiers**

Pour faciliter la transmission des fichiers de la collecte FATCA XML, l'administration fiscale propose un service en ligne spécialisé Tiers déclarants (Télé-TD) qui permet d'effectuer par Internet, de manière sécurisée la déclaration des informations visées par le présent cahier des charges. Aucun autre mode de transmission n'est autorisé.

# **5.1.1 Description des fonctionnalités**

La constitution et le dépôt d'un fichier sur le site impots.gouv.fr s'effectue au moyen d'un parcours déclaratif constitué de plusieurs phases successives. Ces différentes phases peuvent se résumer ainsi :

- s'assurer de disposer, ou procéder à la création, d'un Espace professionnel sur le site impots.gouv.fr et adhérer au service « Tiers déclarant » dans cet Espace professionnel, si cette adhésion n'est pas déjà active ;

- constituer le fichier selon le schéma décrit dans ce cahier des charges et lui donner un nom conforme aux règles prescrites ;

- compresser puis chiffrer le fichier ;

- tester le fichier avant son envoi à la DGFiP via le service « Test tiers déclarants » dans l'onglet « Mes autres services » de l'Espace professionnel du site impots.gouv.fr ;

- procéder au dépôt du fichier réel via le service « Tiers déclarant » de l'Espace professionnel du site impots.gouv.fr.

Les contrôles sont décrits au [§5.3.1](#page-74-1) [Contrôles de premier niveau](#page-74-1) et [§](#page-75-0) [Contrôles de niveau](#page-75-0)  [Validation](#page-75-0)

## **5.1.2 Modalité d'utilisation du service**

Afin de renforcer la sécurité de l'acheminement des données transmises par les tiers déclarants à la DGFiP, les services en ligne « Tiers déclarants » sont désormais accessibles depuis l'Espace professionnel d'impots.gouv.fr.

Les fichiers transmis doivent être nommés selon un formalisme précis à respecter obligatoirement.

La sécurisation des données transmises est renforcée au moyen d'une compression et d'un chiffrement obligatoires des fichiers transmis.

Pour toutes questions concernant l'Espace professionnel et l'habilitation au service « Tiers déclarant », vous pouvez contacter notre assistance :

– par téléphone au 0809 400 210 (service gratuit + prix appel), du lundi au vendredi de 8h à 19h30 ;

– par le formulaire électronique disponible depuis le site [https://www.impots.gouv.fr/contacts/](https://www.impots.gouv.fr/contacts) Accéder > Professionnel > Une assistance aux téléprocédures > Par formuel pour une procédure de déclaration en ligne de données > Accéder au formuel.

Pour toutes questions d'ordre technique concernant la procédure de transmission d'un fichier TD/Bilatéral, les déclarants qui se trouvent confrontés à des problèmes spécifiques ont la

possibilité de contacter l'Assistance directe recoupement de l'Établissement de services informatiques (ESI) de NEVERS chargée de répondre aux questions de nature technique :

– par téléphone au 0809 400 230 (service gratuit + prix appel), du lundi au vendredi de 8h à 18h ;

– par courriel : [assistance-tiersdeclarants@dgfip.finances.gouv.fr](mailto:assistance-tiersdeclarants@dgfip.finances.gouv.fr)

Des [fiches focus sur les téléprocédures](https://www.impots.gouv.fr/fiches-focus-sur-les-teleprocedures) sont également à votre disposition sur le site impots.gouv.fr

## **5.1.2.1 Création d'un Espace professionnel par la personne en charge du dépôt de la déclaration**

Le dépôt de la déclaration FATCA s'effectue obligatoirement et exclusivement dans l'Espace professionnel du site impots.gouv.fr depuis la campagne 2023 (millésime 2022). Le remettant, c'est-à-dire la personne physique qui procède au dépôt du fichier, doit donc préalablement s'assurer qu'il dispose d'un accès à l'Espace professionnel sécurisé et qu'il est habilité à procéder à des dépôts de fichiers pour le compte de(s) l'institution(s) financière(s) qui figure(nt) dans la déclaration.

Si tel n'est pas le cas, il convient d'abord pour le remettant de créer un Espace professionnel sur le site impots.gouv.fr. Deux modes de création d'Espace professionnel sont possibles : – le mode simplifié : création d'un Espace pour sa propre entreprise pour laquelle il n'y a pas de partage de la gestion des services en ligne (cf. [fiche](https://www.impots.gouv.fr/node/9679) [creer\\_espace\\_pro\\_simplifie\\_adherer\\_service\)](https://www.impots.gouv.fr/node/9679) ;

– le mode expert : lorsque la personne physique représente une entreprise ou intervient pour le compte de plusieurs entreprises (cf. fiche créer\_espace\_pro\_expert).

### **Pour plus d'informations sur la création de l'Espace professionnel, vous pouvez consulter les [fiches focus sur les téléprocédures des professionnels](https://www.impots.gouv.fr/fiches-focus-sur-les-teleprocedures), disponibles sur le site impots.gouv.fr.**

Cette étape doit être réalisée au titre du premier dépôt. Elle n'a pas à être renouvelée pour les dépôts futurs, sauf si une autre personne physique, qui ne possède pas déjà d'un Espace professionnel, est chargée de procéder au dépôt des fichiers, en remplacement de la personne initialement désignée. L'Espace professionnel est en effet lié à une personne physique en particulier et non pas à l'institution financière pour le compte de laquelle une ou plusieurs de ces personnes physiques peuvent être autorisées à agir sur le site impots.gouv.fr.

#### **Illustration 1 :** page d'accueil de l'Espace professionnel du site impots.gouv.fr (https://cfspro.impots.gouv.fr/mire/accueil.do)

La page d'accueil de l'Espace professionnel permet de :

- créer son Espace professionnel (première connexion) ;
- se connecter à son Espace professionnel et d'accéder à ses services (compte déjà créé) ;

– activer le service « Tiers déclarants » au sein de l'Espace professionnel (cf. point ci-dessous).

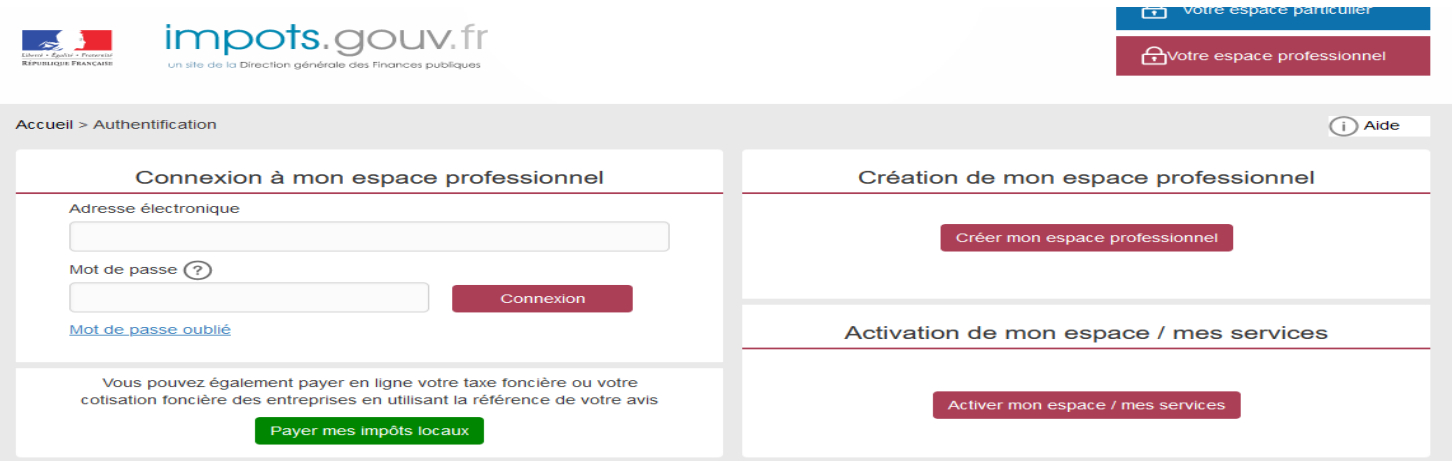

 **Nota :** la création d'un Espace professionnel nécessite la détention d'un numéro SIREN. En cas d'absence d'identification au répertoire SIRENE, il convient de se rapprocher du service des impôts des entreprises (SIE) compétent afin d'obtenir, selon la situation, un identifiant provisoire du dossier (IDSP) ou un numéro SIREN. Cet identifiant peut être utilisé pour les campagnes suivantes sans qu'il soit nécessaire de renouveler cette démarche.

Les pseudo-SIRET précédemment utilisés par certains tiers déclarants pour transmettre leur déclaration ne permettent pas de créer un Espace professionnel. La même démarche doit donc être effectuée par ces déclarants pour **obtenir un IDSP ou un numéro SIREN** qui remplace le pseudo-SIRET.

Le service compétent varie en fonction du lieu de situation du déclarant :

- l'établissement est situé en France : le SIE géographiquement compétent peut être déterminé et contacté selon la procédure précisée sur la fiche *Je prends rendez-vous avec mon service* Professionnel, ou directement via la page contact ;

- l'établissement est situé hors de France : il relève dans ce cas du service des impôts des entreprises étrangères (SIEE), 10 rue du centre, TSA 20011, 93465 NOISY LE GRAND CEDEX, tél 01.72.95.20.31, Courriel : siee.dinr@dgfip.finances.gouv.fr

### **5.1.2.2 Adhésion au service Tiers déclarant**

Une fois dotée d'un Espace professionnel actif, la personne physique en charge du dépôt d'une déclaration doit adhérer au service « Tiers déclarant » si elle n'est pas déjà habilitée à ce service pour le compte du ou des déclarants.

À l'issue de cette vérification, plusieurs situations doivent être distinguées :

– **le titulaire de l'habilitation au service « Tiers déclarant » est bien la personne actuellement désignée par l'IF déclarante pour effectuer les dépôts à compter de janvier 2023**. Aucune action complémentaire n'est alors requise ;

– **le titulaire de l'habilitation au service « Tiers déclarant » est bien la personne actuellement désignée par l'IF déclarante pour effectuer les dépôts, mais une autre personne devra également accéder au service de l'Espace professionnel**. Dans ce cas, le titulaire doit alors déléguer l'habilitation au service « Tiers déclarants » à l'autre personne (qui doit être préalablement détentrice de son propre Espace professionnel), l'habilitant ainsi pour le compte de l'entreprise. Les dépôts seront effectués par le titulaire et/ou les délégataires désignés par le titulaire. Les fiches suivantes sont à votre disposition pour réaliser cette opération :

Fiche SL 4 : [Désigner un Administrateur Suppléant](https://www.impots.gouv.fr/sites/default/files/media/3_Documentation/fiches_focus/designer_administrateur_suppleant.pdf), Fiche SL 5 : [Désigner des délégataires et consulter les délégations](https://www.impots.gouv.fr/sites/default/files/media/3_Documentation/fiches_focus/designer_delegataire.pdf) ;

– **le titulaire de l'habilitation au service « Tiers déclarant » n'est pas la personne actuellement désignée par l'IF déclarante pour effectuer les dépôts**. Une autre personne, titulaire d'un Espace professionnel, doit donc accéder au service. Cette personne doit alors demander depuis son propre Espace professionnel une substitution du service Tiers déclarants pour le compte de l'entreprise concernée. Le code d'activation permettant de valider la substitution est adressé par courrier postal sous quinze jours au siège social de l'entreprise et doit être communiqué par l'entreprise à la personne devenant nouveau titulaire du service. Les fiches suivantes sont à votre disposition pour réaliser cette opération :

Fiche SL 3 : [Demander à remplacer le titulaire d'un service \(substitution\)](https://www.impots.gouv.fr/sites/default/files/media/3_Documentation/fiches_focus/remplacer_titulaire_substitution.pdf), Fiche SL 5 : [Désigner des délégataires et consulter les délégations.](https://www.impots.gouv.fr/sites/default/files/media/3_Documentation/fiches_focus/designer_delegataire.pdf)

À l'inverse les personnes qui n'ont pu être habilitées automatiquement devront effectuer la démarche d'adhésion au service. Celle-ci est décrite dans une fiche illustrée, disponible sur le site impots.gouv.fr : Fiche SL 2 : [Demander une adhésion aux services en ligne.](https://www.impots.gouv.fr/sites/default/files/media/3_Documentation/fiches_focus/adhesion_service_ligne_mode_expert.pdf)

**Pour renforcer la sécurisation des accès aux services de l'Espace professionnel, la procédure d'adhésion nécessite notamment l'envoi d'un code d'activation qui est adressé à l'IF déclarante concernée par voie postale, ce code devant ensuite être communiqué au détenteur de l'Espace professionnel pour activer le service « Tiers déclarant ». Par conséquent, compte tenu des délais postaux d'acheminement du courrier portant le code d'activation, la finalisation de la procédure d'adhésion nécessite plusieurs jours et doit donc être anticipée, notamment par rapport à la date limite de dépôt de la déclaration FATCA.**

Cette étape d'adhésion au service « Tiers déclarant » doit être réalisée au titre du premier dépôt effectué par la personne physique détentrice de l'Espace professionnel qui souhaite pouvoir procéder au dépôt d'une déclaration. Dans l'hypothèse où cette personne physique souhaite pouvoir déposer pour le compte de plusieurs déclarants (groupe de sociétés, prestataires de services, etc), elle doit renouveler l'opération pour chacun des déclarants concernés. En revanche, une fois l'adhésion validée pour une entreprise donnée, la personne n'a pas à renouveler cette procédure d'adhésion pour les dépôts futurs à réaliser pour le compte de ces mêmes déclarants.

L'ensemble de la documentation relative aux différentes opérations pouvant être réalisées dans l'Espace professionnel est disponible sur la page dédiée du site impots.gouv.fr : [Fiches](https://www.impots.gouv.fr/fiches-focus-sur-les-teleprocedures)  [focus sur les téléprocédures.](https://www.impots.gouv.fr/fiches-focus-sur-les-teleprocedures)

Ci-après la page de l'Espace professionnel permettant de visualiser les services disponibles dont :

– le service « Tiers déclarant » : accès à la plateforme pour les dépôts réels ;

– le service « Test Tiers déclarant » : accès à la plateforme de test (cf. [§5.5](#page-85-0)).

 **Illustration 2 :** page de l'Espace professionnel permettant notamment de visualiser les services disponibles. Ici, le service Tiers déclarants (cerclé en rouge, à droite), qui permet d'accéder au portail Télé-TD, est actif dans la rubrique « Déclarer ». L'accès à la plateforme de test (cf. ciaprès) est également accessible depuis cette page (cerclé en rouge à gauche).

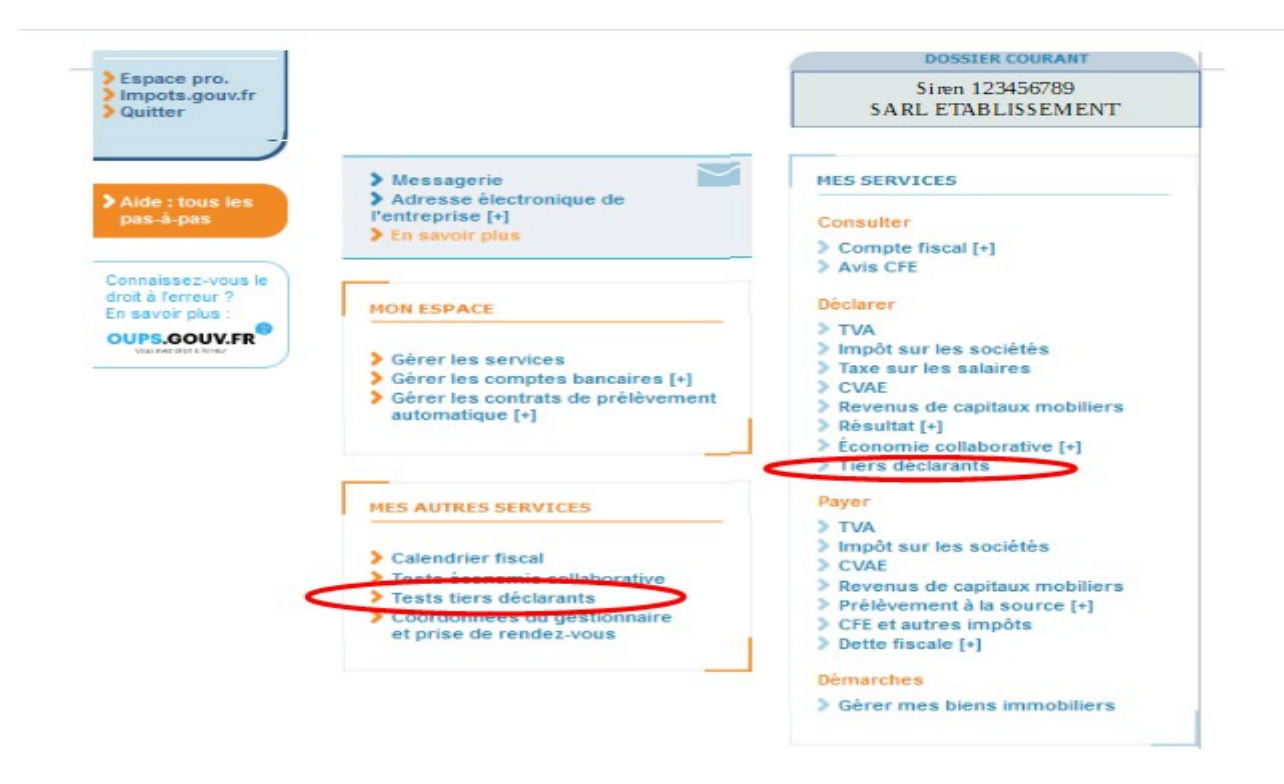

### **5.1.2.3 Préparation technique des fichiers avant leur transmission**

Le fichier, qui doit être constitué selon le schéma décrit dans ce cahier des charges, doit également répondre à des impératifs techniques qui concernent l'indication du SIREN du remettant (cf. ci-dessous), le nom attribué au fichier (cf. §[5.2.1\)](#page-69-0), la compression et le chiffrement du fichier (cf. [§5.2.4\)](#page-71-0).

#### **Indication du SIREN du remettant**

L'usager personne physique qui procède au dépôt d'un fichier dans son Espace professionnel doit être habilité à déposer des déclarations pour le compte de l'établissement renseigné.

**Le contrôle de cette habilitation s'effectue par la présence, dans le fichier déposé, du SIREN/IDSP de l'entreprise remettante, au titre de laquelle la personne qui procède au dépôt est détentrice du service « Tiers déclarant ». Ce numéro SIREN/IDSP doit être indiqué dans la balise <Contact> du fichier déposé (cf. §[3.3.2](#page-22-0) zone 1.6). Cette information doit être mentionnée dans tous les cas, y compris lorsque l'entreprise déclarante et l'entreprise remettante sont identiques.**

#### **Règles de nommage du fichier**

Le nom du fichier qui est transmis à l'administration sur le portail Télé-TD, accessible exclusivement depuis l'Espace professionnel du site impots.gouv.fr doit **impérativement respecter le format suivant :**

<valeur fixe>\_<Millésime>\_<identifiant>\_<ordre>\_<horodatage>.<extension> Ces consignes se détaillent comme suit :

- <valeur fixe> : valeur permettant d'identifier la nature des informations contenues dans le fichier : «FATCA » ;

- <millésime> : année de revenus sur laquelle porte la déclaration ;

- <identifiant> : SIREN (ou à défaut l'IDSP) d'appartenance de l'usager connecté à son Espace professionnel et qui dépose le fichier ;

- <ordre> : numéro d'ordre sur 3 caractères numériques, incrémenté à raison de chaque déclaration successive transmise au titre du même millésime ;

- <horodatage> : horodatage (année, mois, jour, heure, minute, seconde) de création du fichier

exprimée sous la forme AAAAMMJJHHMMSS ;

- <extension> extension du fichier désignant son type. Il s'agit obligatoirement d'un fichier texte. L'extension est donc de type .xml.

 Exemple de nommage pour un fichier FATCA : FATCA\_2023\_135789101\_000\_20240115105015**.xml**

### **Compression du fichier**

Le fichier doit impérativement être compressé au format GZIP. Le choix de l'outil de compression est libre. Le logiciel préconisé par la DGFIP est 7zip. Vous pouvez télécharger le logiciel ici : https://www.7-zip.org/. L'étape de compression du fichier doit obligatoirement être réalisée **AVANT** l'étape de chiffrement.

À la suite de la compression du fichier, l'extension de son nom doit alors automatiquement être complétée de la mention .gz

 Exemple de nom de fichier compressé : FATCA\_2023\_135789101\_000\_20240115105015**.xml.gz**

L'absence de la mention automatique de l'extension .gz implique un échec dans la procédure de compression.

### **Chiffrement (cryptage) du fichier**

Après avoir été compressé (cf. point précédent), le fichier doit être obligatoirement chiffré,c'est-à-dire crypté, à l'aide d'une clé publique, avant d'être déposé sur le portail Télé-TD, via le service Tiers déclarant de l'Espace professionnel.

Deux clés publiques distinctes sont disponibles, en fonction de la nature du fichier transmis : fichier de test ou fichier réel (également appelé fichier de production). Ces clés de chiffrement sont disponibles sur l'Espace Tiers déclarant du site impots.gouv.fr, à l'adresse suivante : **- clé de chiffrement pour les fichiers de test :**

[https://www.impots.gouv.fr/sites/default/files/media/1\\_metier/3\\_partenaire/tiers\\_declarants/](https://www.impots.gouv.fr/sites/default/files/media/1_metier/3_partenaire/tiers_declarants/cdc_td_bilateral/cle_publique_chiffrement_dgfip_tiersdeclarants_test.zip) [cdc\\_td\\_bilateral/cle\\_publique\\_chiffrement\\_dgfip\\_tiersdeclarants\\_test.zip](https://www.impots.gouv.fr/sites/default/files/media/1_metier/3_partenaire/tiers_declarants/cdc_td_bilateral/cle_publique_chiffrement_dgfip_tiersdeclarants_test.zip) **- clé de chiffrement pour les fichiers de production :** [www.impots.gouv.fr/sites/default/files/media/1\\_metier/3\\_partenaire/tiers\\_declarants/](http://www.impots.gouv.fr/sites/default/files/media/1_metier/3_partenaire/tiers_declarants/cdc_td_bilateral/cle_publique_chiffrement_dgfip_tiersdeclarants_prod.zip) [cdc\\_td\\_bilateral/cle\\_publique\\_chiffrement\\_dgfip\\_tiersdeclarants\\_prod.zip](http://www.impots.gouv.fr/sites/default/files/media/1_metier/3_partenaire/tiers_declarants/cdc_td_bilateral/cle_publique_chiffrement_dgfip_tiersdeclarants_prod.zip)

Nous vous rappelons que ces nouvelles clés ont été mises à disposition pour les fichiers de test (depuis septembre 2023) et pour les fichiers de production (depuis le 2 janvier 2024).

Chaque type de fichier doit par conséquent être chiffré avec la nature de clé correspondante. **L'utilisation d'un type de clé qui ne correspond pas à la nature du fichier conduit à son rejet lors de son traitement par la DGFiP.**

La procédure complète de chiffrement des fichiers pour les environnements Windows et Linux est décrite dans un guide, disponible dans l'Espace Tiers déclarant du site impots.gouv.fr, à l'adresse suivante :

[https://www.impots.gouv.fr/sites/default/files/media/1\\_metier/3\\_partenaire/tiers\\_declarants/](https://www.impots.gouv.fr/sites/default/files/media/1_metier/3_partenaire/tiers_declarants/cdc_td_bilateral/teletd-guide-de-chiffrement.pdf) [cdc\\_td\\_bilateral/teletd-guide-de-chiffrement.pdf](https://www.impots.gouv.fr/sites/default/files/media/1_metier/3_partenaire/tiers_declarants/cdc_td_bilateral/teletd-guide-de-chiffrement.pdf)

A la suite du chiffrement du fichier, l'extension de son nom doit alors automatiquement être complétée de la mention .gpg

 Exemple de nom de fichier compressé et chiffré : FATCA\_2023\_135789101\_000\_20240115105015**.xml.gz.gpg**

### **L'absence de la mention automatique l'extension .gpg indique un échec dans la procédure de chiffrement.**

#### **Saisie des informations précisant le dépôt d'un fichier**

Un écran de saisie d'informations, correspondant à un bordereau d'envoi (BE), est proposé. Sur cet écran les données suivantes sont demandées :

- un bloc « EMETTEUR » pour les coordonnées de l'IF remettante ;
- un bloc « CORRESPONDANT RESPONSABLE » pour les coordonnées du contact

**Dans le bordereau d'informations sur l'émetteur/remettant du fichier, l'utilisateur sélectionne « non » dans le bloc « Votre dépôt concerne un fichier néant ».**

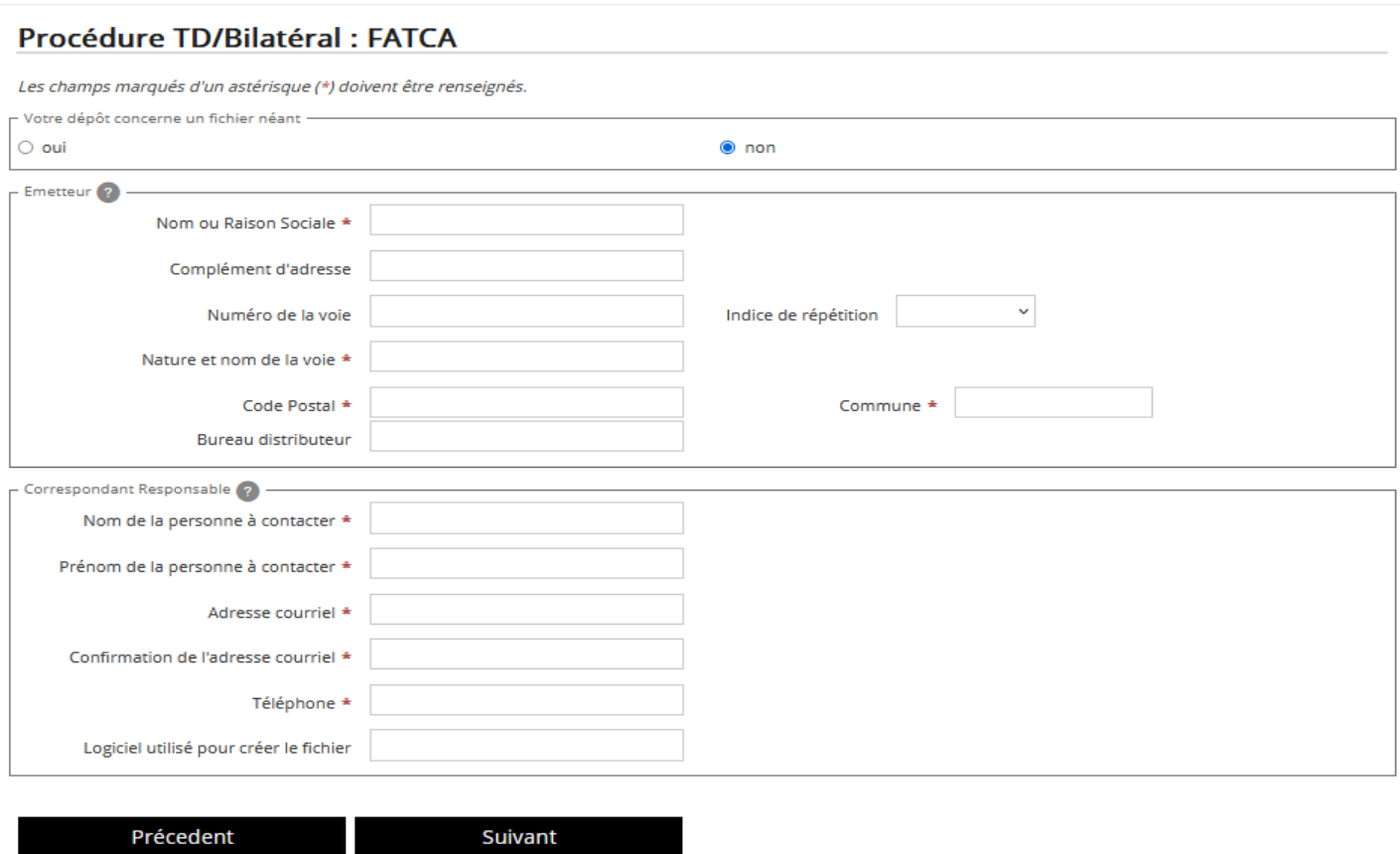

Désignation de l'organisme emetteur

 $\times$ 

Le bordereau d'envoi doit être complété des données relatives à l'émetteur du fichier, c'est à dire l'entité se chargeant de l'envoi du fichier texte ou XML que ce soit pour son propre compte ou pour celui de tiers. Pour les déclarants ayant une adresse à l'étranger, merci de remplir le bordereau comme suit :

Fermer

- · la cellule commune est complétée de la commune étrangère
- · la cellule code postal est complétée du code Insee du pays
- · la cellule bureau distributeur est complétée du pays

**L'adresse courriel communiquée doit être pérenne.** En effet, elle est notamment utilisée pour l'envoi de l'AD ou du CRA de premier niveau, l'envoi du compte rendu des contrôles de second niveau ou toute demande d'information complémentaire ultérieure.

#### **Envoi du fichier**

La procédure permet de sélectionner, sur le poste de l'utilisateur du service, le fichier à télécharger, une fois le BE correctement saisi.

#### **Déclaration d'un état néant**

Conformément à la RG9, la procédure permet à une IF de signaler à la DGFiP qu'elle n'a aucune information à transmettre au titre du présent cahier des charges.

**En pratique, dans le bordereau d'informations sur l'émetteur/remettant du fichier l'utilisateur sélectionne « oui » dans le bloc « Votre dépôt concerne un fichier néant » qui permet de sélectionner une option de dépôt d'un état néant faisant l'objet d'une demande de confirmation. Suite à cette confirmation, aucun téléchargement de fichier n'est proposé.**

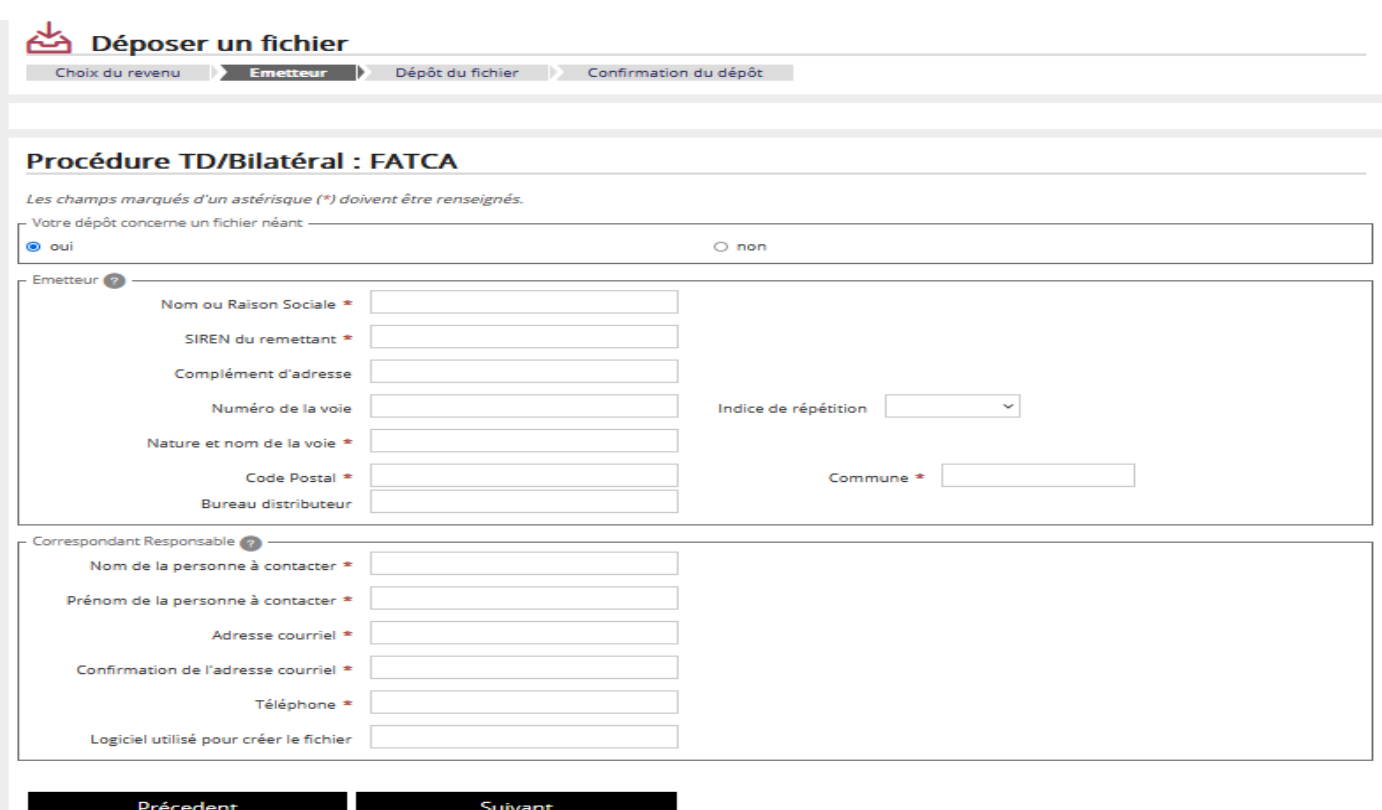

**En cliquant sur « Suivant », vous pouvez déclarer un « ÉTAT NÉANT » en indiquant les coordonnées de l'IF.**

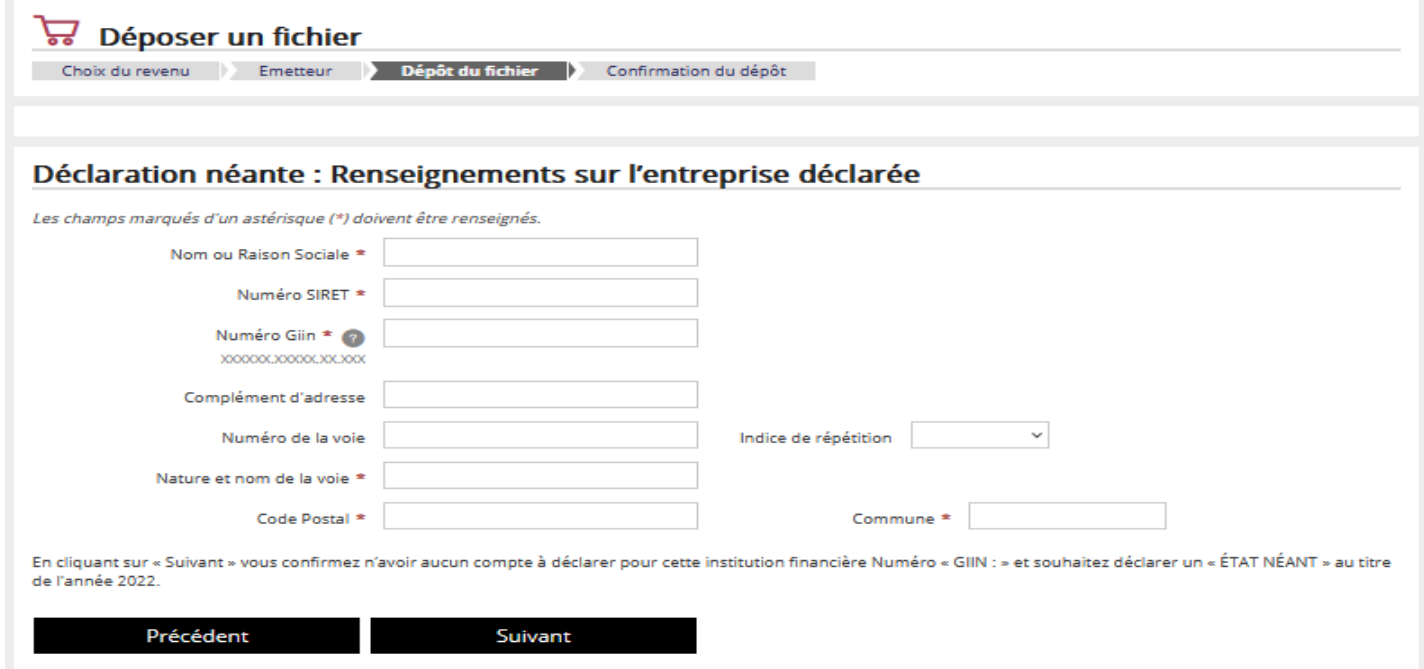

**En cliquant sur « Suivant » vous confirmez n'avoir aucun compte à déclarer pour cette IF au titre du présent millésime.** 

## **Contrôle du dépôt**

### **Cas d'un état néant**

L'habilitation à l'Espace professionnel est vérifiée. Le remettant a ensuite un accusé de dépôt dans lequel figurent les informations d'horodatage et de référence fournies par la DGFiP.

### **Cas d'un fichier déposé**

- Les contrôles visés au §**[5.3.1](#page-74-1) Contrôles niveau Fichier et** [§](#page-75-0) **Contrôle de niveau Validation** sont mis en œuvre.
- En l'absence d'anomalie, un accusé de dépôt est affiché. Il atteste de la bonne réception et de la validité du dépôt et communique des informations d'horodatage, la référence DGFiP ainsi que la clé de contrôle du fichier déposé (empreinte numérique calculée avec un algorithme de hachage).
- En cas d'anomalie, le dépôt est rejeté et le CRA affiché avec des informations d'horodatage, la référence DGFiP, l'empreinte numérique du fichier et des éléments d'information précisant la cause du rejet. Seules les premières erreurs rencontrées dans le fichier sont affichées dans le CRA.

Il est précisé sur le CRA la version du schéma XSD FATCA utilisé pour les contrôles, soit la version 2.0 pour ce cahier des charges.

## **Exemple AD pour un état néant**

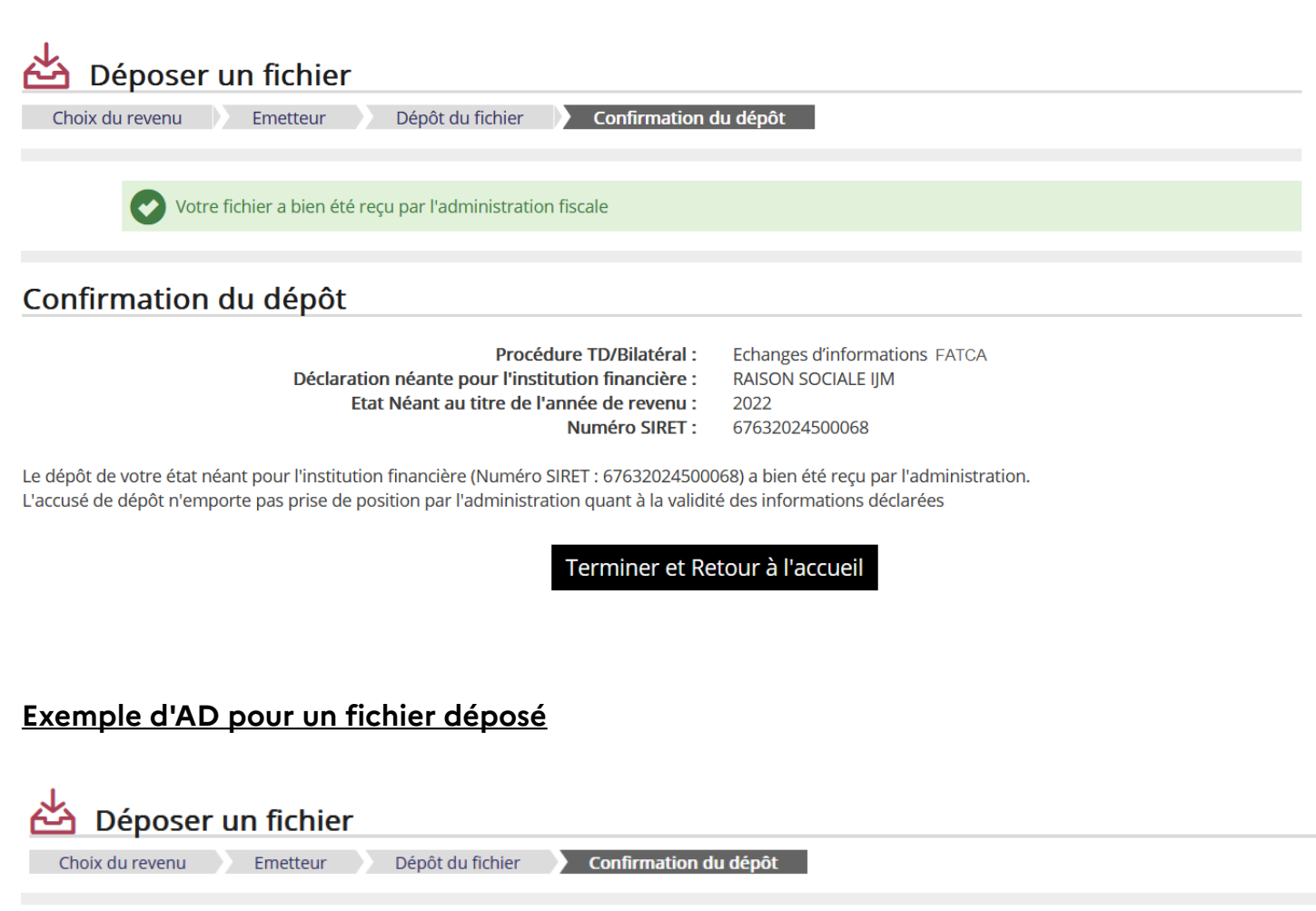

Votre fichier a bien été reçu par l'administration fiscale

### Confirmation du dépôt

Déclaration: **Echanges d'informations FATCA Fichier:** FATCA 2023 135789101 000 20240115105015.xml.gz.gpg

Vous avez bien déposé votre fichier. L'administration va effectuer des contrôles de premier niveau.Vous recevrez par courriel le résultat de ces contrôles.

Terminer et Retour à l'accueil

# **5.2 Caractéristiques des fichiers**

## <span id="page-69-0"></span>**5.2.1 Conventions de nommage du fichier XML**

Les caractères accentués, caractères spéciaux (\, /, \*, ?, « , <, >, |, œ, €, ', @, etc.) ou caractères de contrôle ne sont pas autorisés dans les noms de fichier à déposer.

Le nom du fichier qui est transmis à l'administration sur le portail Télé-TD, accessible exclusivement depuis l'Espace professionnel du site impots.gouv.fr doit impérativement respecter le format suivant :

<valeur fixe>\_<Millésime>\_<identifiant>\_<ordre>\_<horodatage>.<extension> Ces consignes se détaillent comme suit :

- <valeur fixe> : valeur permettant d'identifier la nature des informations contenues dans le fichier : « FATCA » ;

- <millésime> : année de revenus sur laquelle porte la déclaration ;

- <identifiant> : SIREN (ou à défaut l'IDSP) d'appartenance de l'usager connecté à son Espace professionnel et qui dépose le fichier ;

- <ordre> : numéro d'ordre sur 3 caractères numériques, incrémenté à raison de chaque déclaration successive transmise au titre du même millésime ;

- <horodatage> : horodatage (année, mois, jour, heure, minute, seconde) de création du fichier exprimée sous la forme AAAAMMJJHHMMSS ;

- <extension> extension du fichier désignant son type. Il s'agit obligatoirement d'un fichier texte. L'extension est donc de type .xml.

Exemple de nommage pour un fichier FATCA avant compression et chiffrement : FATCA\_2023\_135789101\_000\_20240115105015**.xml**

# **5.2.2 Unicité du MessageRefID et du DocRefID**

Le MessageRefID et le DocRefID doivent être uniques dans l'espace et le temps.

## **Consignes pour la formation du MessageRefID**

Afin de garantir cette unicité, tant pour une même entité déclarante qu'au regard des autres entités déclarantes susceptibles de retenir un MessageRefID similaire, celui-ci doit comporter un degré minimum de complexité propre à assurer son unicité au titre de l'ensemble des entités déclarantes.

Ainsi, cette référence comportera *a minima* les éléments suivants :

- le numéro GIIN de l'entité déclarante ou remettante ;

- un horodatage descendant au moins jusqu'à la seconde.

S'agissant de critères a minima, le MessageRefID peut comporter tout autre élément complémentaire à ceux mentionnés ci-dessus, comme l'utilisation d'un globally unique identifier (GUID) par exemple, si l'entité déclarante l'estime nécessaire. **En tout état de cause, sa longueur ne doit pas excéder 200 caractères.**

## **Consignes pour la formation du DocRefID :**

L'entité déclarante doit également s'assurer de l'unicité des DocRefID qu'elle utilise dans l'ensemble de ses fichiers. Pour ce faire, elle doit respecter les consignes fournies par l'IRS en ce domaine, à savoir :

- le DocRefID doit comporter au minimum 21 caractères et au maximum 200 caractères ;

- il doit être formé sur le schéma suivant : <GIIN du déclarant>.<numéro unique de référencement>, ces deux séquences étant séparées par un point. Le GIIN ne sera précédé d'aucun autre caractère. Le numéro unique de référencement sera de préférence généré au moyen d'un globally unique identifier (GUID) ;

- les caractères non alphanumériques autres que les "-" et les "." ne sont pas autorisés dans les DocRefID.

Il est également précisé qu'un DocRefID distinct doit être généré pour chacune des

occurrences ReportingFI et AccountReport (ou NilReport). **Il ne doit pas y avoir deux balises DocRefID identiques, même dans des fichiers distincts.**

Exemple de DocRefID pour une entité déclarante dont le GIIN est 00Z148.00027.ME.250 : 00Z148.00027.ME.250.406abc8a1830490e847890ba3b13a646

Cette règle a été fixée par l'IRS pour toutes les transmissions, quelle que soit l'année des revenus au titre de laquelle le fichier est constitué. L'absence de respect de cette règle a pour conséquence le rejet formel de l'ensemble du fichier contentant le ou les DocRefID incriminé(s). **Dans ce cas, le fichier est donc considéré comme étant non déposé.**

Des précisions complémentaires sur l'unicité du DocRefID et sur ses modalités de formation peuvent être obtenues sur le site de l'IRS à l'adresse suivante : [https://www.irs.gov/Businesses/Corporations/FATCA-XML-Schemas-Best-Practices-for-Form-](https://www.irs.gov/businesses/corporations/fatca-xml-schemas-best-practices-for-form-8966-docrefid)[8966-DocRefId](https://www.irs.gov/businesses/corporations/fatca-xml-schemas-best-practices-for-form-8966-docrefid)

## **5.2.3 Format du fichier**

Le fichier doit être de type texte respectant la syntaxe XML (cf. §**[5.2.6](#page-72-0) [Encodage du fichier](#page-72-0) [XML](#page-72-0)**). Il est nécessaire de suffixer le fichier, avant compression, avec l'extension « .xml ».

Tout autre type de fichier n'est pas autorisé et fait l'objet d'un rejet, en particulier les fichiers aux formats PDF, XLS, XLSX, ODS, DOC, DOCX, ODT, MP3, etc. (cf. §**[5.3](#page-74-0) [Contrôles](#page-74-0)**).

## <span id="page-71-0"></span>**5.2.4 Compression et chiffrement**

Le fichier doit impérativement être compressé au format GZIP. Le choix de l'outil de compression est libre. Le logiciel préconisé par la DGFIP est 7zip. Vous pouvez télécharger le logiciel ici : https://www.7-zip.org/. L'étape de compression du fichier doit obligatoirement être réalisée AVANT l'étape de chiffrement .

À la suite de la compression du fichier, l'extension de son nom doit alors automatiquement être complétée de la mention .gz

Exemple de nom de fichier compressé : FATCA\_2023\_135789101 \_000\_20240115105015**.xml.gz**

L'absence de la mention automatique de l'extension .gz se traduit par un échec dans la procédure de compression.

Après avoir été compressé, le fichier doit être obligatoirement chiffré, c'est-à-dire crypté, à l'aide d'une clé publique, avant d'être déposé sur le portail Télé-TD, via le service Tiers déclarant de l'Espace professionnel.

Deux clés publiques distinctes sont disponibles, en fonction de la nature du fichier transmis : fichier de test ou fichier réel (également appelé fichier de production). Ces clés de chiffrement sont disponibles sur l'espace Tiers déclarant du site impots.gouv.fr, à l'adresse suivante : - clé de chiffrement pour les fichiers de test :

[https://www.impots.gouv.fr/sites/default/files/media/1\\_metier/3\\_partenaire/tiers\\_declarants/](https://www.impots.gouv.fr/sites/default/files/media/1_metier/3_partenaire/tiers_declarants/cdc_td_bilateral/cle_publique_chiffrement_dgfip_tiersdeclarants_test.zip) [cdc\\_td\\_bilateral/cle\\_publique\\_chiffrement\\_dgfip\\_tiersdeclarants\\_test.zip](https://www.impots.gouv.fr/sites/default/files/media/1_metier/3_partenaire/tiers_declarants/cdc_td_bilateral/cle_publique_chiffrement_dgfip_tiersdeclarants_test.zip)
-clé de chiffrement pour les fichiers de production : [www.impots.gouv.fr/sites/default/files/media/1\\_metier/3\\_partenaire/tiers\\_declarants/](http://www.impots.gouv.fr/sites/default/files/media/1_metier/3_partenaire/tiers_declarants/cdc_td_bilateral/cle_publique_chiffrement_dgfip_tiersdeclarants_prod.zip) [cdc\\_td\\_bilateral/cle\\_publique\\_chiffrement\\_dgfip\\_tiersdeclarants\\_prod.zip](http://www.impots.gouv.fr/sites/default/files/media/1_metier/3_partenaire/tiers_declarants/cdc_td_bilateral/cle_publique_chiffrement_dgfip_tiersdeclarants_prod.zip)

Chaque type de fichier doit par conséquent être chiffré avec la nature de clé correspondante. L'utilisation d'un type de clé qui ne correspond pas à la nature du fichier conduit à son rejet lors de son traitement par la DGFiP.

La procédure complète de chiffrement des fichiers pour les environnements Windows et Linux est décrite dans un guide, disponible dans l'espace Tiers déclarant du site impots.gouv.fr, à l'adresse suivante :

[https://www.impots.gouv.fr/sites/default/files/media/1\\_metier/3\\_partenaire/tiers\\_declarants/](https://www.impots.gouv.fr/sites/default/files/media/1_metier/3_partenaire/tiers_declarants/cdc_td_bilateral/teletd-guide-de-chiffrement.pdf) [cdc\\_td\\_bilateral/teletd-guide-de-chiffrement.pdf](https://www.impots.gouv.fr/sites/default/files/media/1_metier/3_partenaire/tiers_declarants/cdc_td_bilateral/teletd-guide-de-chiffrement.pdf)

Suite au chiffrement du fichier, l'extension de son nom doit alors automatiquement être complétée de la mention .gpg

Exemple de nom de fichier compressé et chiffré : FATCA\_2023\_135789101 \_000\_20240115105015**.xml.gz.gpg**

L'absence de la mention automatique l'extension .gpg se traduit par un échec dans la procédure de chiffrement.

## **5.2.5 Taille maxi du fichier**

La taille du fichier ne pourra pas excéder 100 méga-octets **avant compression**.

## <span id="page-72-0"></span>**5.2.6 Encodage du fichier XML**

Le fichier sera encodé en UTF-8 sans BOM (Byte-Order Mark). En cas d'encodage non UTF-8 ou UTF-8 avec BOM, le fichier sera rejeté (cf. [§5.3.1](#page-74-0) Contrôles de niveau Fichier, contrôle CF15).

## **5.2.7 Structure du fichier XML**

La structure du fichier XML doit être conforme aux recommandations XML et XML Schéma 1.0 du World Wide Web Consortium (W3C).

## **5.2.8 Balises XML du fichier**

### **5.2.8.1 Balise définissant l'encodage**

Le fichier XML doit comporter la balise définissant l'encodage :

<?xml version="1.0" encoding="UTF-8"?>

La présence de la balise définissant l'encodage est indispensable. En conséquence le fichier est rejeté lors du dépôt dans les cas suivants :

- la balise est absente, incomplète ou incorrecte (cf. §**[5.3.1](#page-74-0) [Contrôles de premier niveau](#page-74-0)**) ;
- l'encodage n'est pas conforme (cf. **[§5.2.6](#page-72-0) [Encodage du fichier XML](#page-72-0)**).

### **5.2.8.2 Balise d'en-tête**

La balise d'en-tête ftc:FATCA\_OECD doit être présente et comporter les attributs suivants :

## **<ftc:FATCA\_OECD version="2.0"**

```
xmlns:ftc="urn:oecd:ties:fatca:v2" xmlns:sfa="urn:oecd:ties:stffatcatypes:v2" 
xmlns:xsi="http://www.w3.org/2001/XMLSchema-instance"
xsi:schemaLocation="urn:oecd:ties:fatca:v2 FatcaXML_v2.0.xsd"
```
### **Explications** :

• Le schéma de référence dans la version correspondant au présent cahier des charges : xsi:schemaLocation="urn:oecd:ties:fatca:v2 FatcaXML\_v2.0.xsd"

• Les espaces de nommage des autres schémas de référence :

xmlns:ftc="urn:oecd:ties:fatca:v2"

xmlns:sfa="urn:oecd:ties:stffatcatypes:v2"

xmlns:xsi="http://www.w3.org/2001/XMLSchema-instance"

- L'attribut version qui correspond à la version du schéma XSD FATCA du présent cahier des charges :
	- version="2.0"

L'ensemble des balises XML doivent comporter l'URN (Uniform Resource Name) du schéma associé à leur définition (cf §**[3.1.2](#page-17-0) Schémas applicables**). L'URN des balises a été repris dans la colonne <balise XML> des tableaux au chapitre §**[3.3](#page-22-0) Structure détaillée du message FATCA\_OECD**.

**Précision importante :** Les balises XML ou attributs de balise XML pour lesquels aucune information n'est transmise ne doivent pas être mentionnés dans la déclaration FATCA. Dans le cas contraire, cela peut entraîner le rejet du fichier XML lors de sa validation.

## **5.2.9 Éléments non autorisés dans le fichier XML**

## **Caractères non autorisés**

L'utilisation des caractères double tiret (--), barre oblique astérisque (**/\***) et esperluette dièse (**&#**) est interdite.

Il n'existe aucune chaîne de caractères de substitution pour ces séquences de caractères. Leur utilisation génère une notification d'anomalie lors de la transmission du fichier à l'IRS, signalant la détection d'une faille de sécurité. Dans ce cas, le fichier fait l'objet d'un rejet formel par l'IRS et est considéré comme étant non déposé.

Les caractères esperluette (&) et inférieur (<) de la syntaxe XML sont interdits comme valeur d'élément ou d'attribut et les substitutions suivantes doivent être appliquées :

- le caractère esperluette (&) doit être remplacé par la notation & amp;
- le caractère inférieur (**<**) doit être remplacé par la notation **&lt**.

Il est recommandé de suivre les bonnes pratiques du W3C XML Schema dans les valeurs d'élément ou d'attribut et d'appliquer les substitutions suivantes :

- le caractère supérieur (>) peut être remplacé par la notation >
- le caractère guillemet droit (") peut être remplacé par la notation **&quot**;
- le caractère apostrophe (**'**) peut être remplacé par la notation **'**

L'utilisation de ces séquences interdites génère une notification d'anomalie lors de la transmission du fichier à l'IRS, signalant la détection d'une faille de sécurité. Dans ce cas, le fichier fait l'objet d'un rejet formel par l'IRS et est considéré comme étant non déposé.

### **5.2.9.2 Autres éléments non autorisés**

Les fichiers XML ne doivent par ailleurs comporter aucun des éléments suivants :

- liens hypertextes ;
- composants JavaScript ;
- fichiers exécutables ;
- fichiers d'archives compressés.

Ces éléments ne figurent pas dans les contrôles portés par le schéma XSD. Toutefois, l'absence de respect de ces consignes peut entraîner le rejet par l'IRS des fichiers comportant de tels éléments.

Les déclarants doivent bien évidemment s'assurer que le fichier transmis ne contient aucun virus ou menace de sécurité connus.

# **5.3 Contrôles**

Les contrôles sont réalisés en trois phases :

- les contrôles dits de premier niveau fournissent une validation synchrone à l'utilisateur pour les règles portant sur la nature du fichier et sa validation au regard d'un schéma XML ;

- les contrôles dits de second niveau fournissent un compte rendu portant sur les règles de collecte définies par la DGFiP ;

- les contrôles dits de troisième niveau sont des contrôles métier opérés par l'IRS et font l'objet de l'envoi d'une notification.

Chaque contrôle est identifié par un numéro comme suit :

- CFxx Contrôle Fichier numéro xx
- CVxx Contrôle Validation numéro xx
- <span id="page-74-0"></span>• CMxx – Contrôle Mandatory numéro xx

## **5.3.1 Contrôles de premier niveau**

#### **Contrôles de niveau Fichier**

Caractéristiques générales des contrôles de niveau Fichier :

- ils permettent de vérifier l'exploitabilité du fichier déposé ;
- ils sont réalisés avant les contrôles de niveau Validation ou Mandatory ;
- en cas d'anomalie :
	- le fichier est rejeté dans sa totalité ;
	- un CRA précise les causes du rejet du fichier ;
	- l'utilisateur du service est invité à corriger et à renvoyer le fichier ;
- en l'absence d'anomalie :
	- les contrôles de niveau Validation sont mis en œuvre.

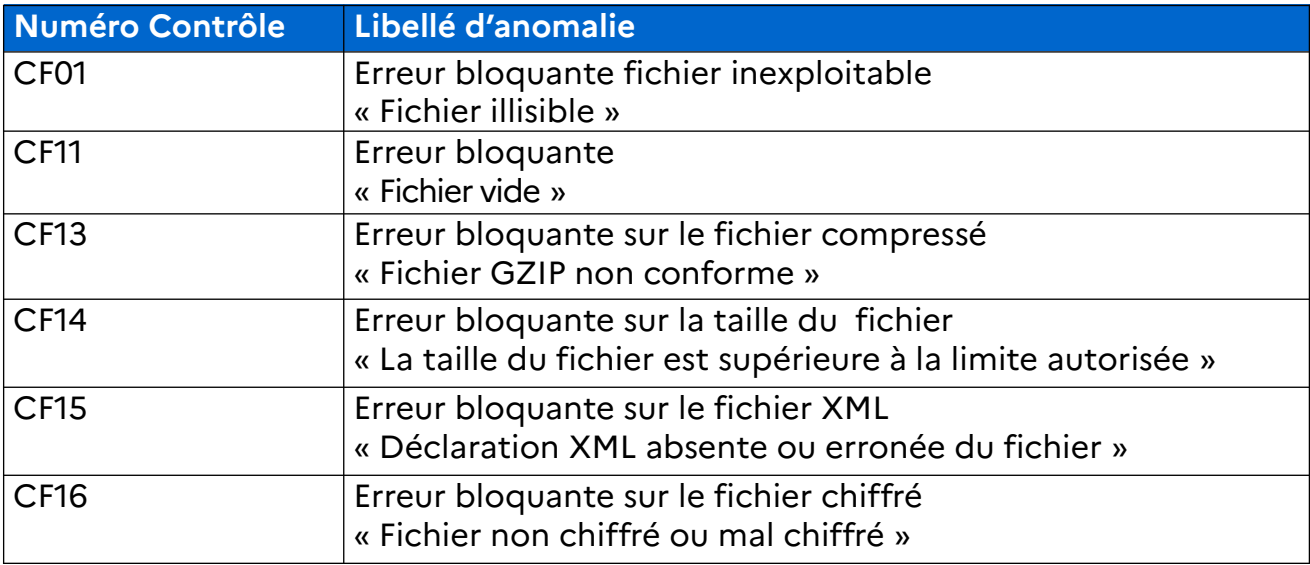

Par ailleurs, le nom du fichier déposé sur TéléTD doit respecter les règles de nommage (cf.§[5.2.1](#page-69-0)). Le contrôle du format est effectué au moment de la saisie dans Télé-TD.

#### **Contrôles de niveau Validation**

Caractéristiques générales des contrôles de niveau Validation :

- ils permettent de vérifier la conformité du fichier par rapport aux recommandations XML du W3C ;
- ils permettent de valider la structure du fichier XML au regard du présent cahier des charges (validation XSD) ;
- en cas d'anomalie (le fichier ne respecte pas les schémas XSD) :
	- le fichier est rejeté ;
	- un CRA précise les causes du rejet du fichier ;
	- l'utilisateur du service est invité à corriger et à renvoyer le fichier.
- en l'absence d'anomalie :
	- le fichier est accepté ;
	- un accusé de dépôt avec l'horodatage et la référence DGFiP confirme l'acceptation du fichier.

Les contrôles de niveau « Validation » sont réalisés grâce à des analyseurs (parseurs) XML et XSD schémas.

### **Contrôle CV01**

Le fichier XML ne respecte pas les recommandations XML du W3C (fichier XML non conforme).

### **Contrôle CV02**

Le fichier XML ne respecte pas la conformité au(x) schéma(s) XSD du présent cahier des charges (fichier XML non valide).

### **Contrôle CV03**

Il permet de vérifier que la balise Contact est correctement valorisée et contient le SIREN/IDSP de l'entité remettante sur 9 caractères alphanumériques. Si la balise est vide, si la valeur renseignée ne respecte pas le format attendu ou si le SIREN renseigné est différent de celui pour lequel l'entité remettante a une habilitation, un message d'erreur est affiché : « Le SIREN / IDSP renseigné est différent du SIREN / IDSP du dossier sélectionné ».

#### **Contrôles de niveau Mandatory**

Les données dont le niveau d'exigence est « Mandatory » doivent être renseignées dans la déclaration FATCA si l'accord intergouvernemental exige la transmission de telles données à l'administration fiscale américaine. Cependant, ce niveau d'exigence n'est pas vérifiable par la mise en œuvre d'un analyseur XML ou XSD schéma.

Les éléments « Mandatory » ne sont donc pas requis pour la validation du schéma, y compris dans les cas où les données correspondant à ces éléments doivent nécessairement être transmises pour la mise en œuvre du dispositif FATCA. En conséquence, un champ « Mandatory » absent n'entraîne pas automatiquement le rejet du fichier. Toutefois, dans le cas particulier du contrôle CM01 mentionné ci-dessous (cf. [\)](#page-76-0), le non-respect de la règle entraîne le rejet du fichier.

#### <span id="page-76-0"></span>**Contrôle CM01**

Ce contrôle porte sur la balise DocRefID. Il s'opère sur les deux critères suivants :

- la balise DocRefID ne respecte pas la forme <GIIN du déclarant>.<numéro unique de référencement> (cf. §[5.2.2«](#page-70-0) Consigne pour la formation du DocRefID » ) ;

et/ou

- la partie <GIIN du déclarant> figurant dans cette même balise DocRefID ne correspond pas au GIIN figurant dans la balise <TIN> de bloc <ReportingFI> qui doit contenir le GIIN de l'IF déclarante.

Dans ces deux cas, le CRA mentionne le motif « Le DocRefID est invalide ».

### <span id="page-76-1"></span>**5.3.2 Contrôles à l'intégration de second niveau**

Certains contrôles de second niveau sont effectués par la DGFIP à l'intégration du fichier FATCA. A la suite des contrôles de second niveau, un compte rendu d'anomalie (CRA) ou un compte rendu de validation est communiqué par mail aux formats CSV et PDF dans les 72 heures suivant le dépôt.

Si aucun compte rendu de second niveau n'est reçu dans les 72 heures suivant le dépôt, il est nécessaire de contacter les services d'assistance afin de s'assurer de la bonne réception du fichier par l'administration : [assistance-tiersdeclarants@dgfip.finances.gouv.fr](mailto:assistance-tiersdeclarants@dgfip.finances.gouv.fr)

#### **Liste de contrôles**

Si une anomalie listée ci-dessous est détectée, le fichier est rejeté et n'est pas transmis à l'IRS. Le code erreur de l'anomalie et la description du contrôle figurent sur le CRA.

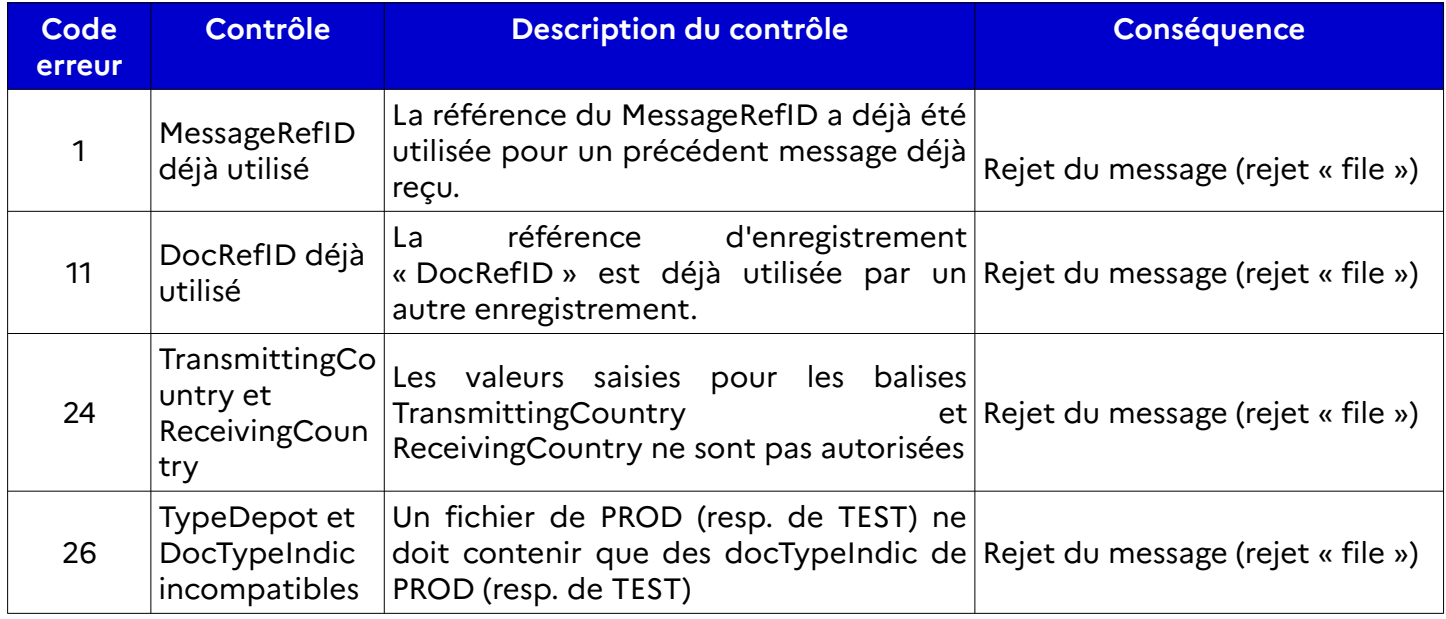

### **5.3.3 Notification des anomalies relevées par l'IRS**

L'IRS est susceptible de détecter des anomalies lors du traitement des fichiers qu'elle a reçus. Ces anomalies donnent alors lieu à l'émission d'un compte rendu par l'IRS. Ce CRA de 3<sup>e</sup> niveau et les demandes d'informations complémentaires adressées par l'IRS passent toujours par la DGFiP qui se charge de contacter le déclarant afin de l'informer de la situation et de l'inviter à procéder aux compléments ou modifications nécessaires.

Le CRA est transmis par courriel à l'adresse qui a été mentionnée sur le BE lors du dépôt du fichier sur le portail Télé-TD.

Les anomalies relevées peuvent être de niveaux « fichier » ou de niveau « enregistrement ».

#### **Anomalies de niveau « fichier »**

Il s'agit d'une anomalie technique qui conduit l'IRS à rejeter la totalité du fichier reçu qui n'est pas intégré dans son système d'information. Cette situation s'assimile à une absence totale de dépôt du point de vue de l'IRS. Le déclarant est alors invité à procéder dans les meilleurs délais au dépôt sur le portail Télé-TD d'un nouveau fichier corrigé contenant la totalité des données devant parvenir à l'IRS.

#### **Anomalies de niveau « enregistrement »**

Le fichier reçu par l'IRS a été intégré dans son système d'information. Néanmoins, un ou plusieurs enregistrements contenus dans ce fichier comportent une anomalie qui nécessitent une correction de la part du déclarant.

Dans la majorité des cas, l'IRS prescrit un délai de 120 jours pour procéder à la correction des anomalies de niveau enregistrement signalées. Cependant, ce délai de 120 jours doit être diminué du délai nécessaire à la DGFiP pour gérer les différentes phases du processus de correction qui comprend notamment la réception et l'envoi par la DGFiP de la notification au déclarant, la réception du fichier correctif par le déclarant sur le portail Télé-TD et l'envoi par la DGFiP de ce fichier à l'IRS. Ce délai de gestion par la DGFiP est fixé au total à 30 jours. Les déclarants disposent donc en pratique d'un délai de 90 jours à compter de la date de réception du courriel les informant d'une ou plusieurs anomalies de niveau enregistrement pour procéder au dépôt de la déclaration rectificative sur le portail Télé-TD.

#### **Guide d'analyse et le recyclage des anomalies signalées par l'IRS**

Les déclarants concernés par ce type de situation peuvent utilement se référer à la documentation de l'IRS. En particulier, l'International compliance management model (ICMM ) notification user guide (Publication 5189) détaille les motifs possibles de rejet des fichiers ou des enregistrements, les codes dans la nomenclature de l'IRS et les actions à mettre en œuvre afin de procéder à la correction de ces anomalies. Ce document en anglais est disponible à l'adresse suivante :

#### <https://www.irs.gov/pub/irs-pdf/p5189.pdf>

D'une manière générale, la documentation à jour publiée par l'IRS sur l'ensemble des processus déclaratif FATCA, ce qui inclut les User Guides, est disponible à l'adresse suivante :

[https://www.irs.gov/businesses/corporations/fatca-xml-schemas-and-business-rules-for-form-](https://www.irs.gov/businesses/corporations/fatca-xml-schemas-and-business-rules-for-form-8966)[8966](https://www.irs.gov/businesses/corporations/fatca-xml-schemas-and-business-rules-for-form-8966)

Afin de les aider dans leurs travaux d'analyse, les déclarants trouveront ci-après des tableaux qui recensent les principaux motifs d'anomalie susceptibles d'être adressés par l'IRS à destination des déclarants. Ces éléments d'analyse sont communiqués à titre purement informatif.

#### **LISTE DES ANOMALIES DE NIVEAU FICHIER**

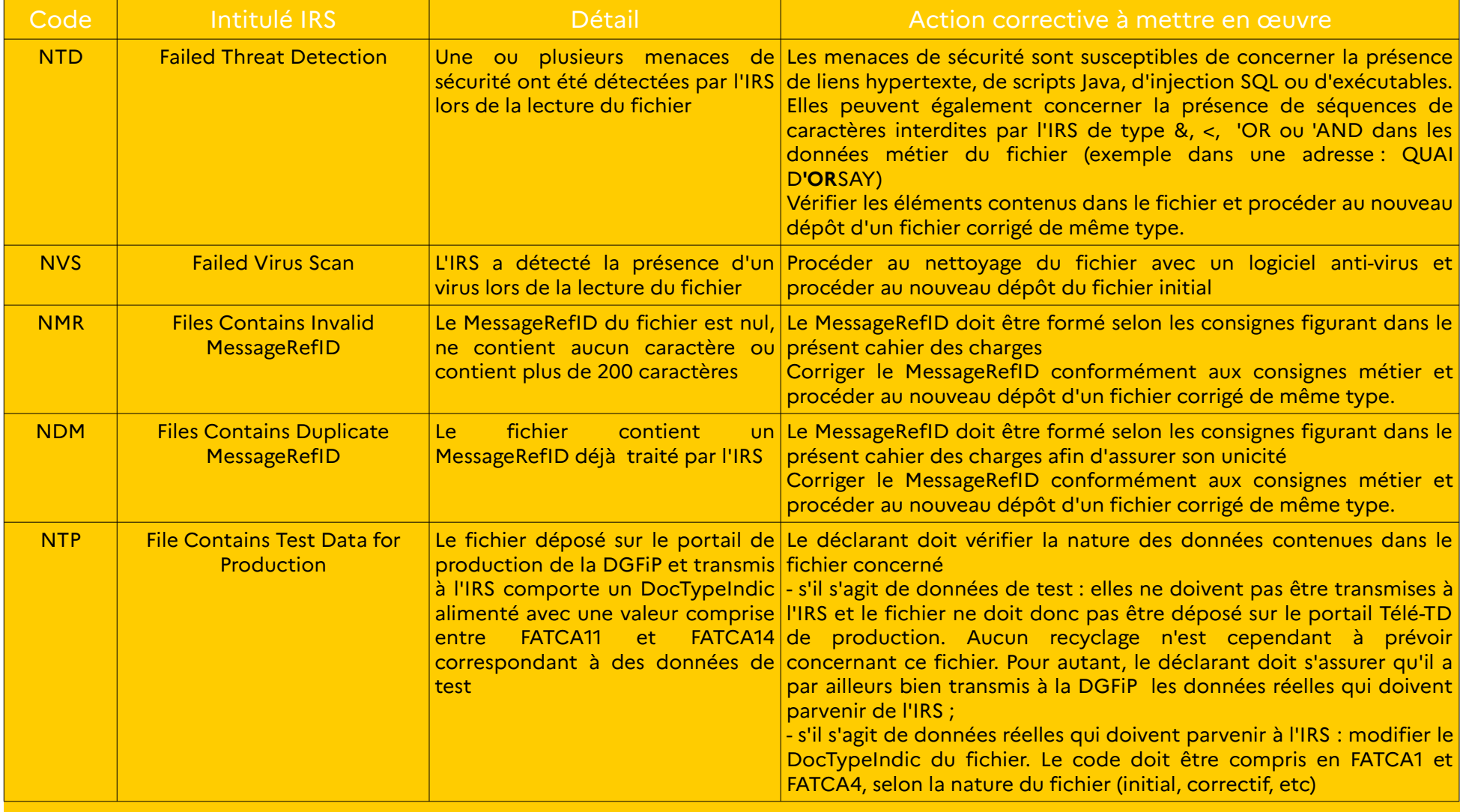

#### **LISTE DES ANOMALIES DE NIVEAU ENREGISTREMENT**

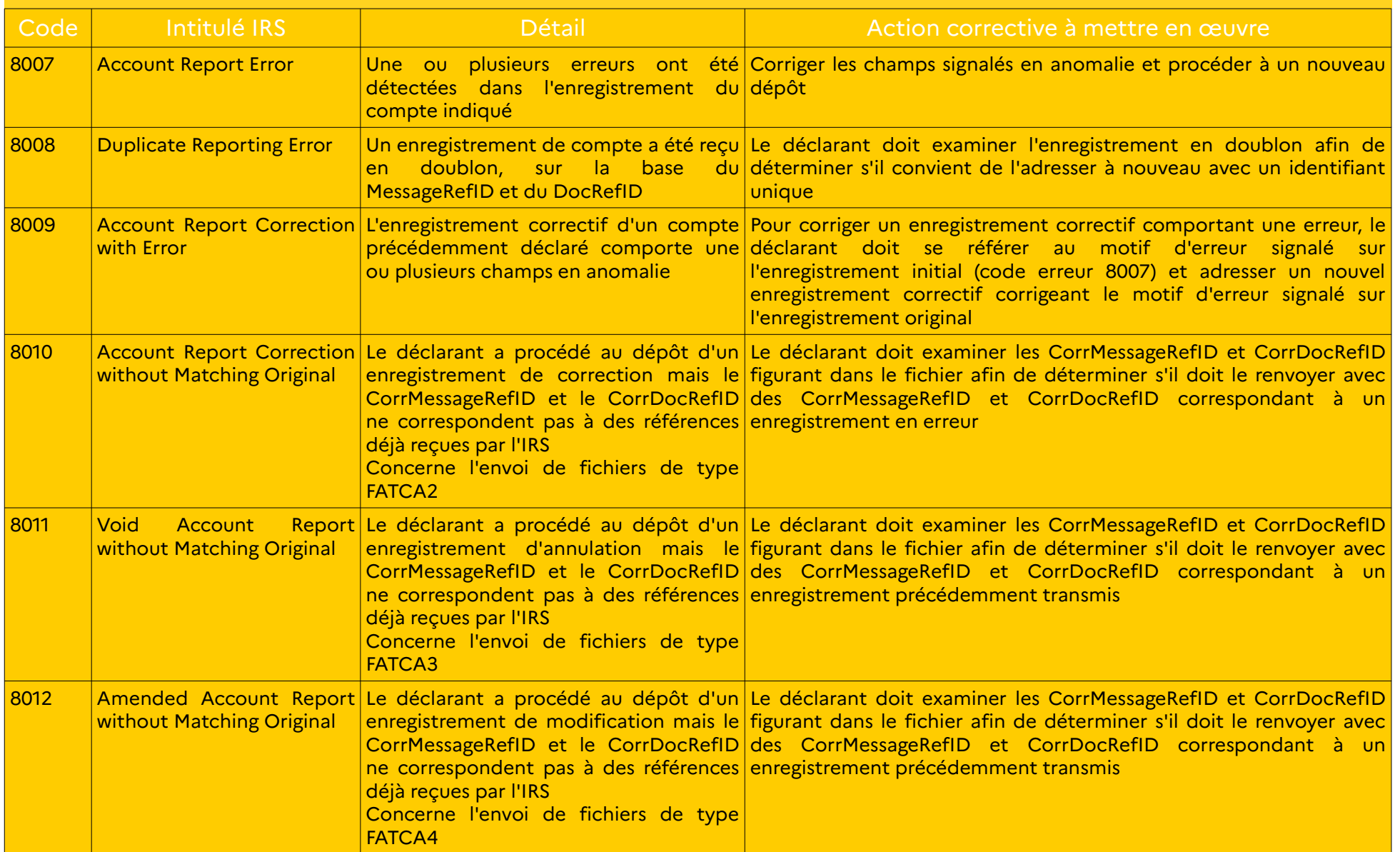

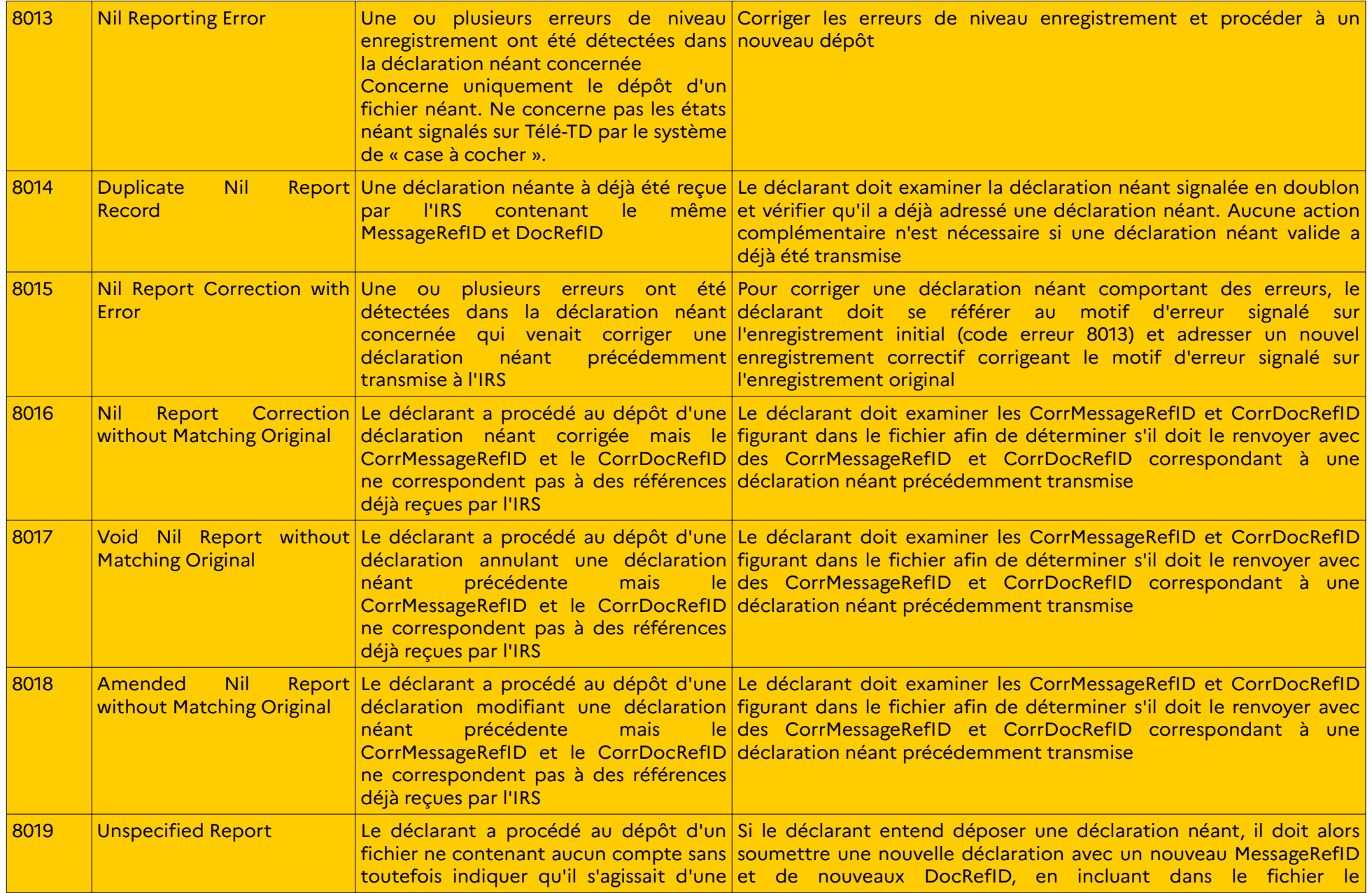

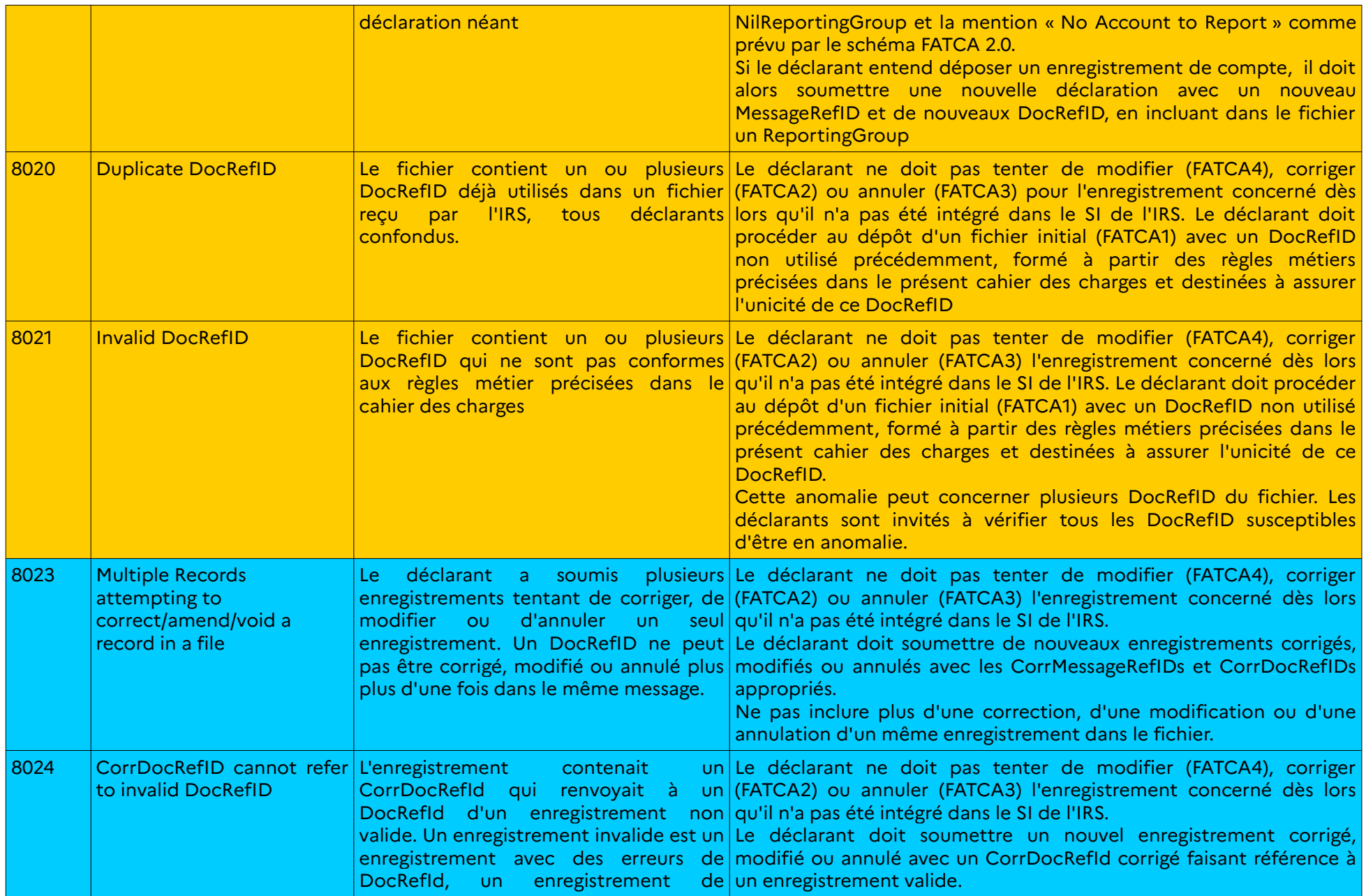

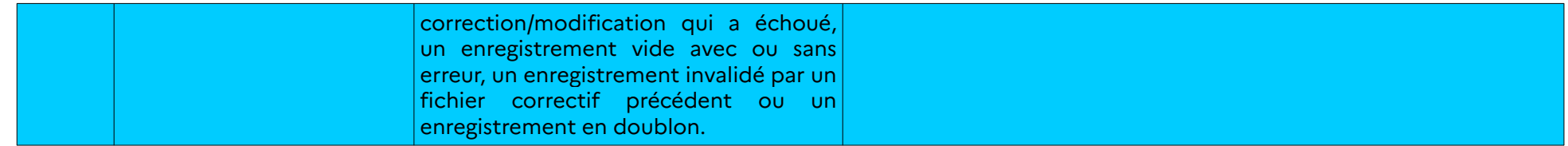

# **5.4 Calendrier**

**7 mars 2024 à 8 heures :** ouverture du service en ligne spécialisé Tiers déclarants (Télé-TD) pour les fichiers d'essai.

**25 avril 2024 à 8 heures** : ouverture du service en ligne spécialisé Tiers déclarants (Télé-TD) pour la prise en charge des fichiers FATCA.

**31 juillet 2024 :** Date réglementaire limite de dépôt des déclarations FATCA valides au sens des schémas XSD applicables.

**1 er août 2024 à 20 heures :** fermeture du service en ligne spécialisé Tiers déclarants (Télé-TD) pour la prise en charge des fichiers FATCA.

**3 octobre 2024 à 8 heures**: réouverture du service en ligne spécialisé Tiers déclarants (Télé-TD) pour la prise en charge des fichiers FATCA.

**18 décembre 2024 à 20 heures** : fermeture de la plateforme de tests et du service en ligne spécialisé Tiers déclarants (Télé-TD) pour la prise en charge des fichiers FATCA.

L'attention des IF est appelée sur le fait qu'il est fortement déconseillé de déposer les derniers jours de la campagne : si votre dépôt échoue ou contient des erreurs, il ne sera plus possible de déposer vos fichiers après la date de fermeture du portail.

**En cas de dépôt hors délai, l'amende fiscale prévue au 5 du I de l'article 1736 du Code général des impôts peut être appliquée.**

## **5.5 Fichier d'essai**

Un fichier d'essai peut être transmis à la DGFiP, via l'e-service « Tests tiers déclarants », entre le 7 mars 2024 à 8 h et le 18 décembre 2024 à 20 h. L'accès à la plateforme de tests se fait à partir de votre Espace professionnel, rubrique « Mes autres services » / Tests tiers déclarants.

Ci-après la page de l'Espace professionnel qui permet l'accès à la plateforme de tests (cerclé en rouge à gauche) qui est accessible depuis la page indiquant les services disponibles.

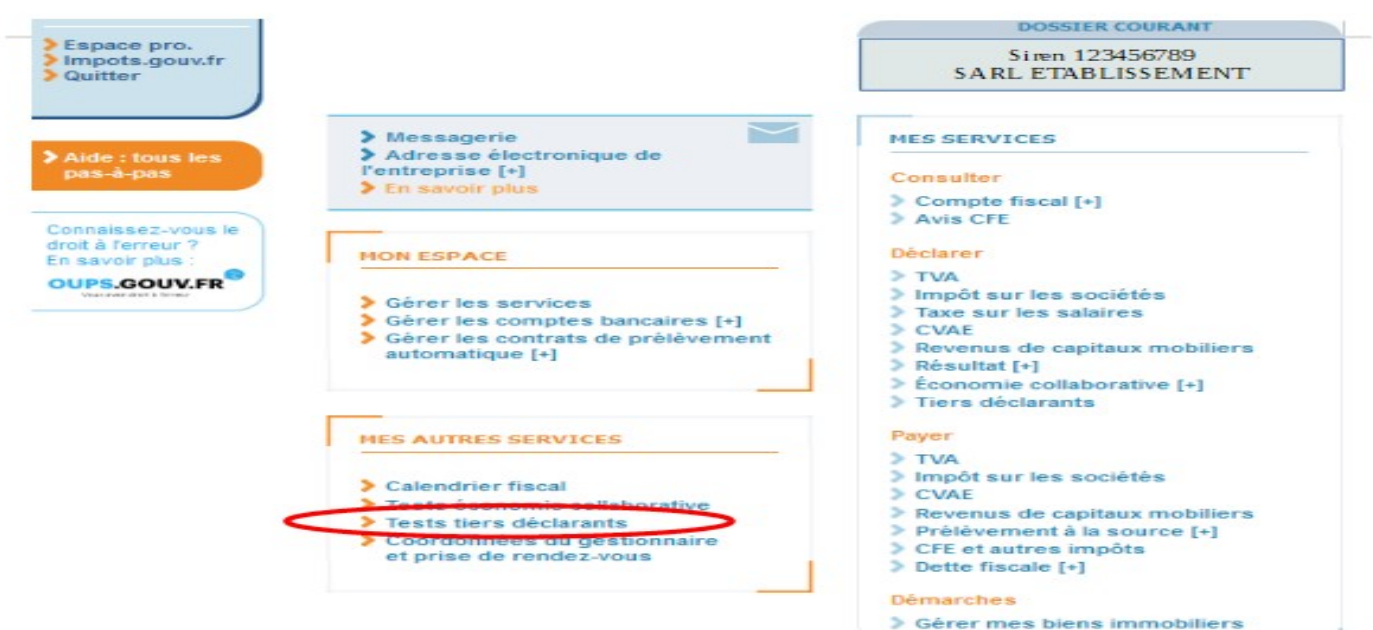

Afin d'éviter tout risque de traitement inapproprié, **les déclarations FATCA déposées sur le portail Télé-TD de tests doivent impérativement être de type FATCA11, FATCA12, FATCA13 ou FATCA14 (cf. [§](#page-34-0) [3.3.10 Bloc générique ftc:DocSpec\\_Type](#page-34-0)). À l'inverse, les déposants doivent impérativement veiller à ne pas déposer de fichiers d'essai sur le portail Télé-TD de production : cf. contrôle 26 [Contrôles à l'intégration de second niveau](#page-76-1)**

**Les fichiers d'essai ne valent pas dépôt réel.**

**Les fichiers d'essai déposés ne seront pas transmis à l'IRS.**

# **5.6 Assistance**

Lors du processus de dépôt d'une déclaration FATCA sur le service en ligne Télé-TD, l'émetteur du fichier est invité à désigner le correspondant qui est pris en compte par l'administration fiscale pour assurer le suivi des questions relatives à l'exploitation du fichier.

#### **Il est donc important de renseigner précisément les rubriques « CORRESPONDANT RESPONSABLE » qui désigne l'interlocuteur privilégié du service d'assistance pour ce dépôt.**

Les déclarants confrontés à des problèmes spécifiques doivent contacter l'assistance directe de l'établissement de services informatiques (ESI) de NEVERS. Ses coordonnées sont les suivantes :

#### **DIRECTION GÉNÉRALE DES FINANCES PUBLIQUES ÉTABLISSEMENT DE SERVICES INFORMATIQUES**

#### **0809 400 230 (service gratuit + prix appel)**

[assistance-tiersdeclarants@dgfip.finances.gouv.fr](mailto:assistance-tiersdeclarants@dgfip.finances.gouv.fr)

**Pour rappel : les questions relatives à l'Espace professionnel (création, connexion et activation de l'Espace/des services) sont traitées :** 

- par téléphone au 0809 400 210 (service gratuit + prix d'un appel) du lundi au vendredi de 8h à 19h30 ;

- par formulaire électronique depuis la page Contact du site impots.gouv.fr, puis via le cheminement suivant :

1/ Vous êtes Professionnel

2/ Votre demande concerne

**- une assistance aux téléprocédures**

**Des [fiches focus sur les téléprocédures](https://www.impots.gouv.fr/fiches-focus-sur-les-teleprocedures) sont également à votre disposition sur le site impots.gouv.fr** 

## **6 ANNEXES**

## **6.1 Annexe 1 - Schéma FATCA XML v2.0**

La structure de la déclaration FATCA peut être représentée de plusieurs façons.

Le guide utilisateur FATCA XML visé dans les documents de référence propose une représentation graphique basée sur l'outil XMLSpy.

Le présent cahier des charges propose une représentation de la structure sous forme de tableau mettant en évidence les différents niveaux d'indentation et de profondeur des blocs de données.

Il est rappelé que certaines de ces données sont susceptibles d'être non demandées par l'IRS ou de ne pas concerner les IF françaises : cf. [§3.1.4](#page-17-1) [Niveau d'exigence des données](#page-17-1) et §[3.3](#page-22-0) [Structure détaillée du message FATCA\\_OECD](#page-22-0), colonne « Commentaire ».

#### Légende et codes couleur

1 Numéro de zone

.<br>MessageSpec<br>IssuedBy

Isonicio de 2010<br>Objet<br>Attribut (les attributs sont de même niveau que leur objet de rattachement)

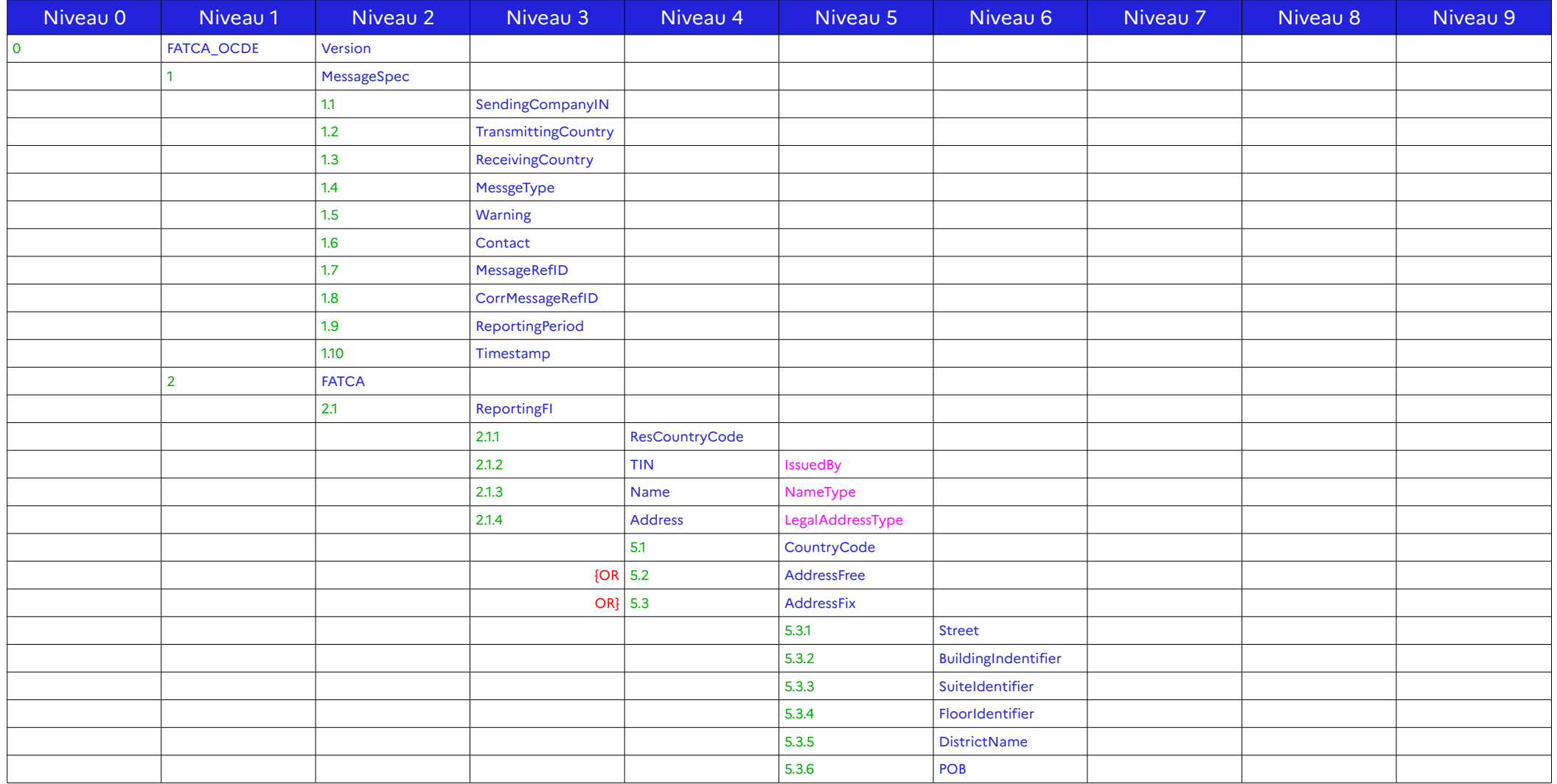

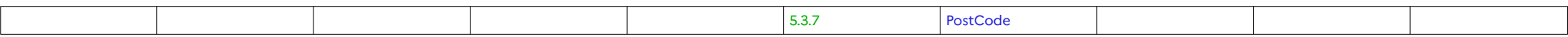

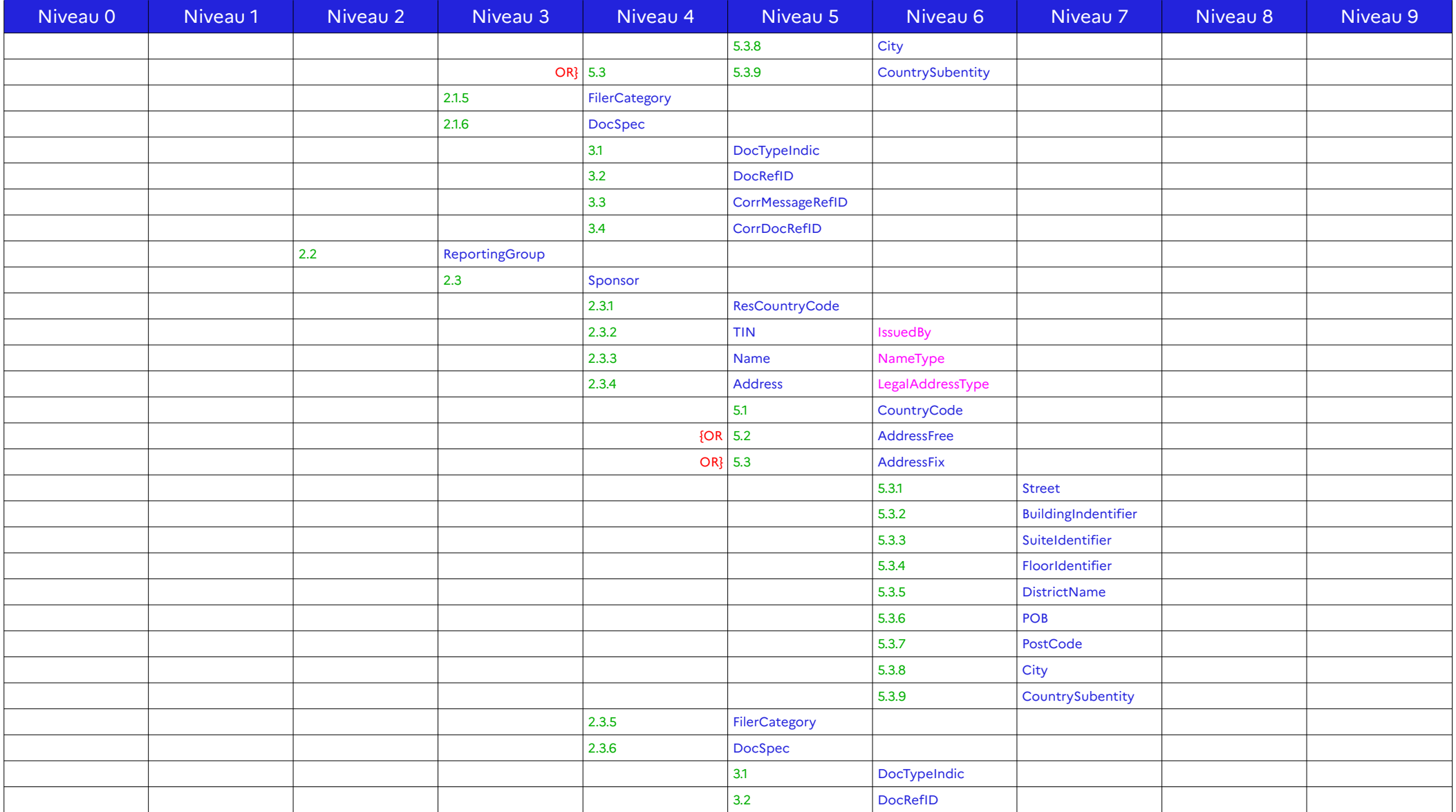

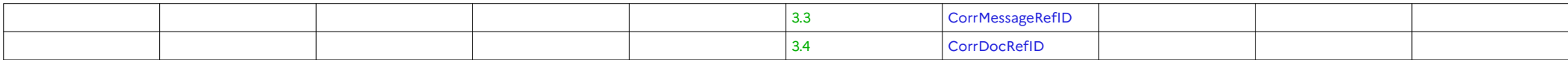

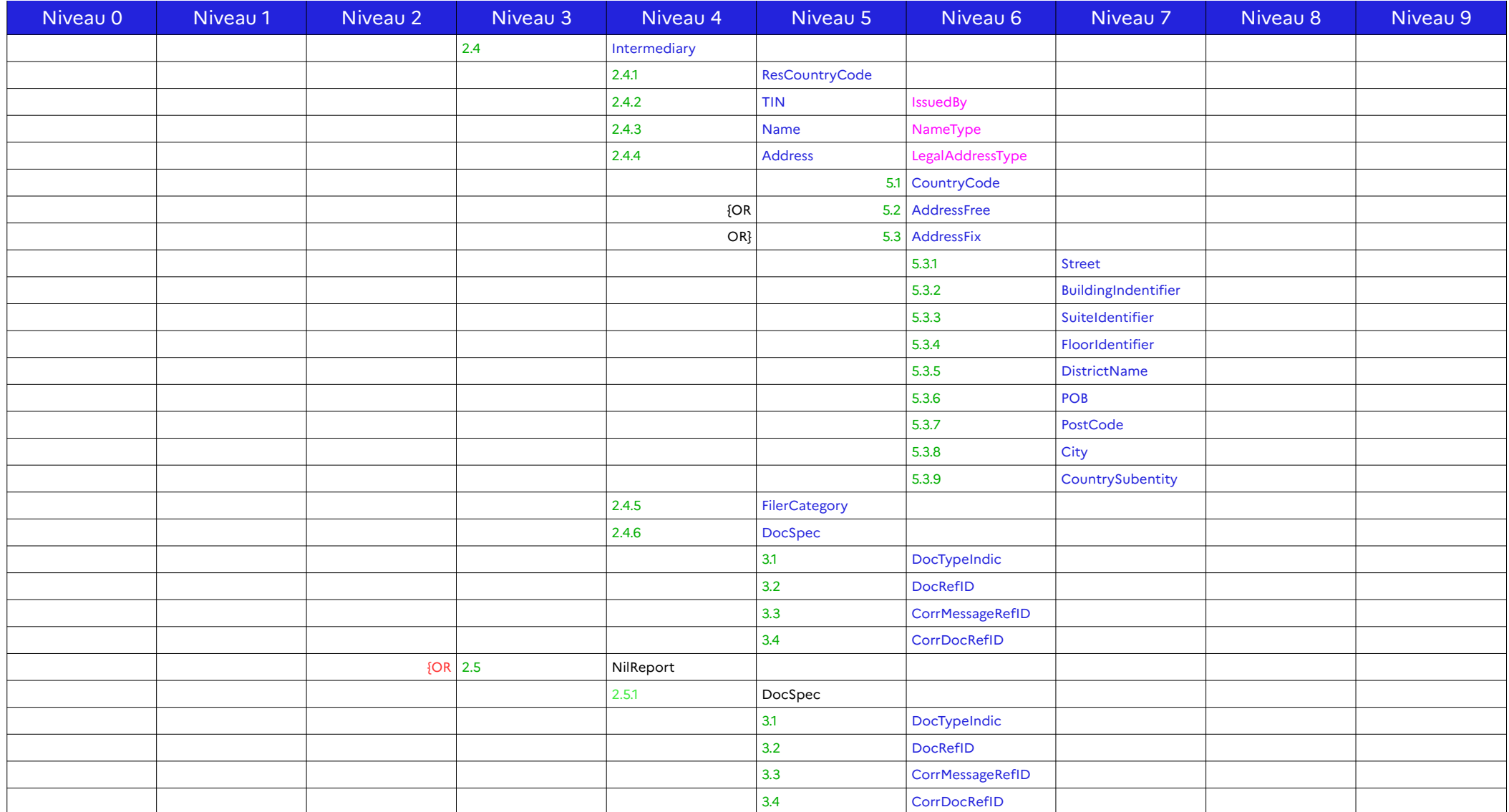

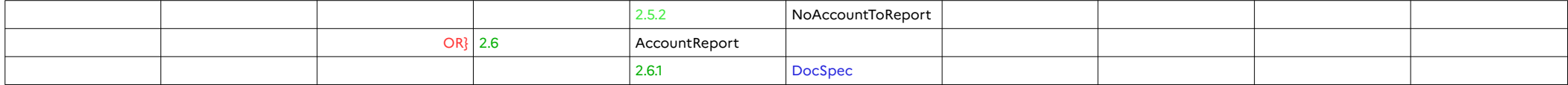

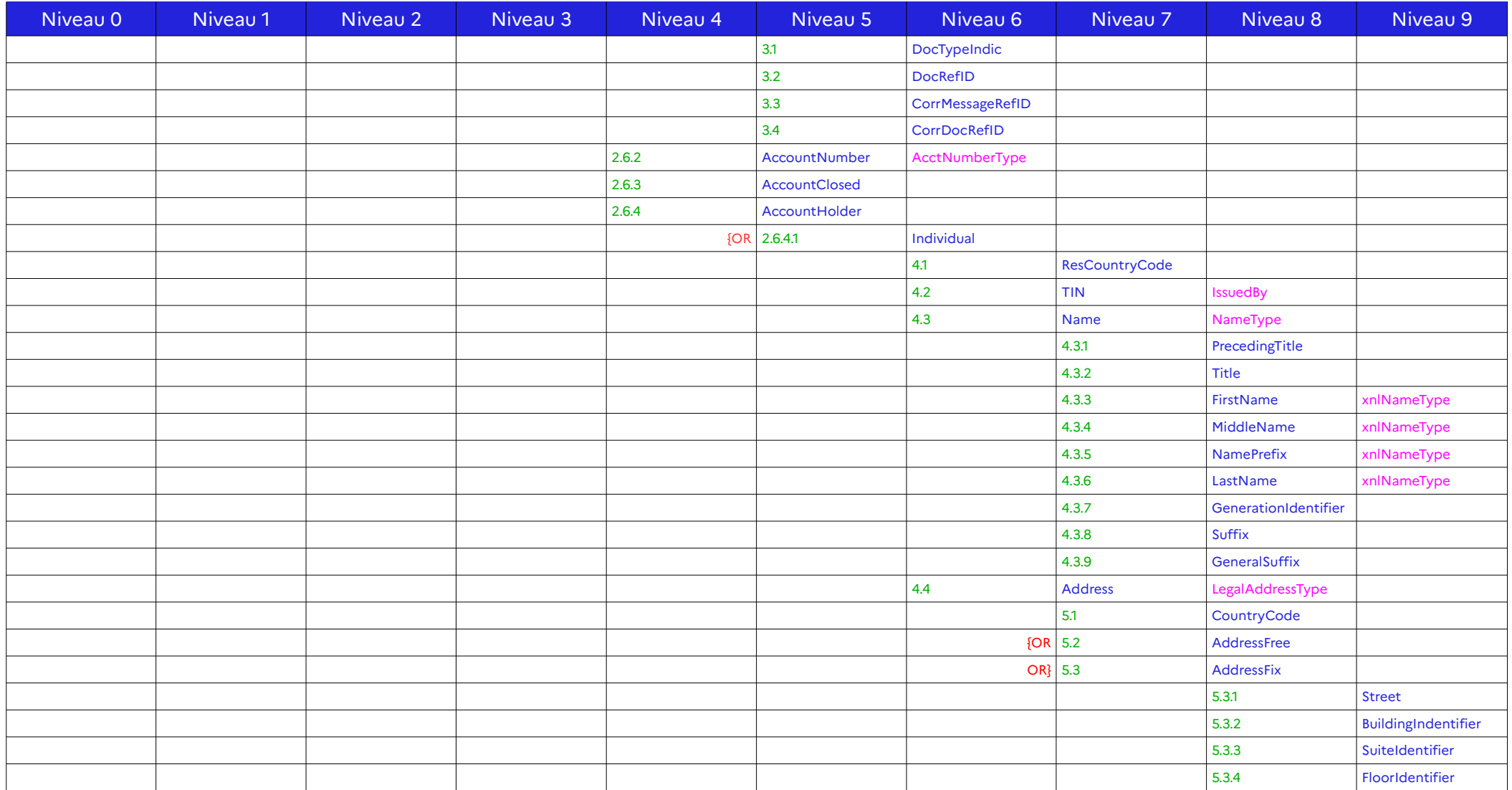

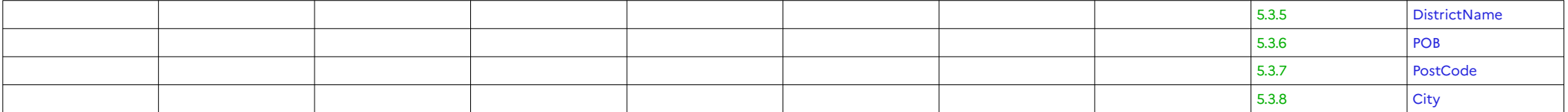

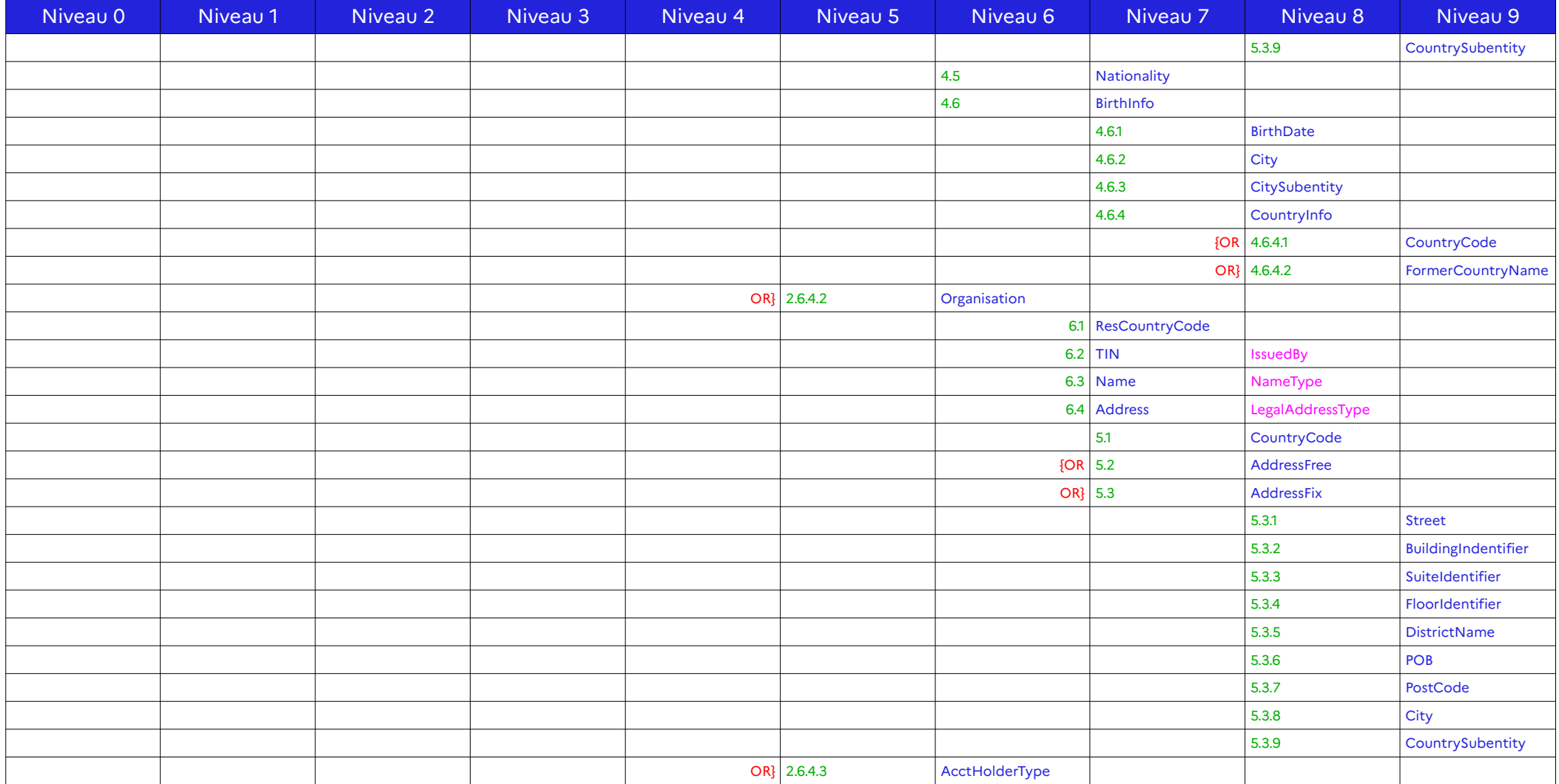

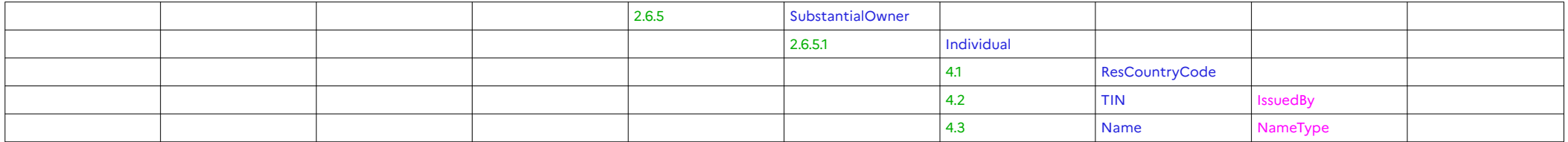

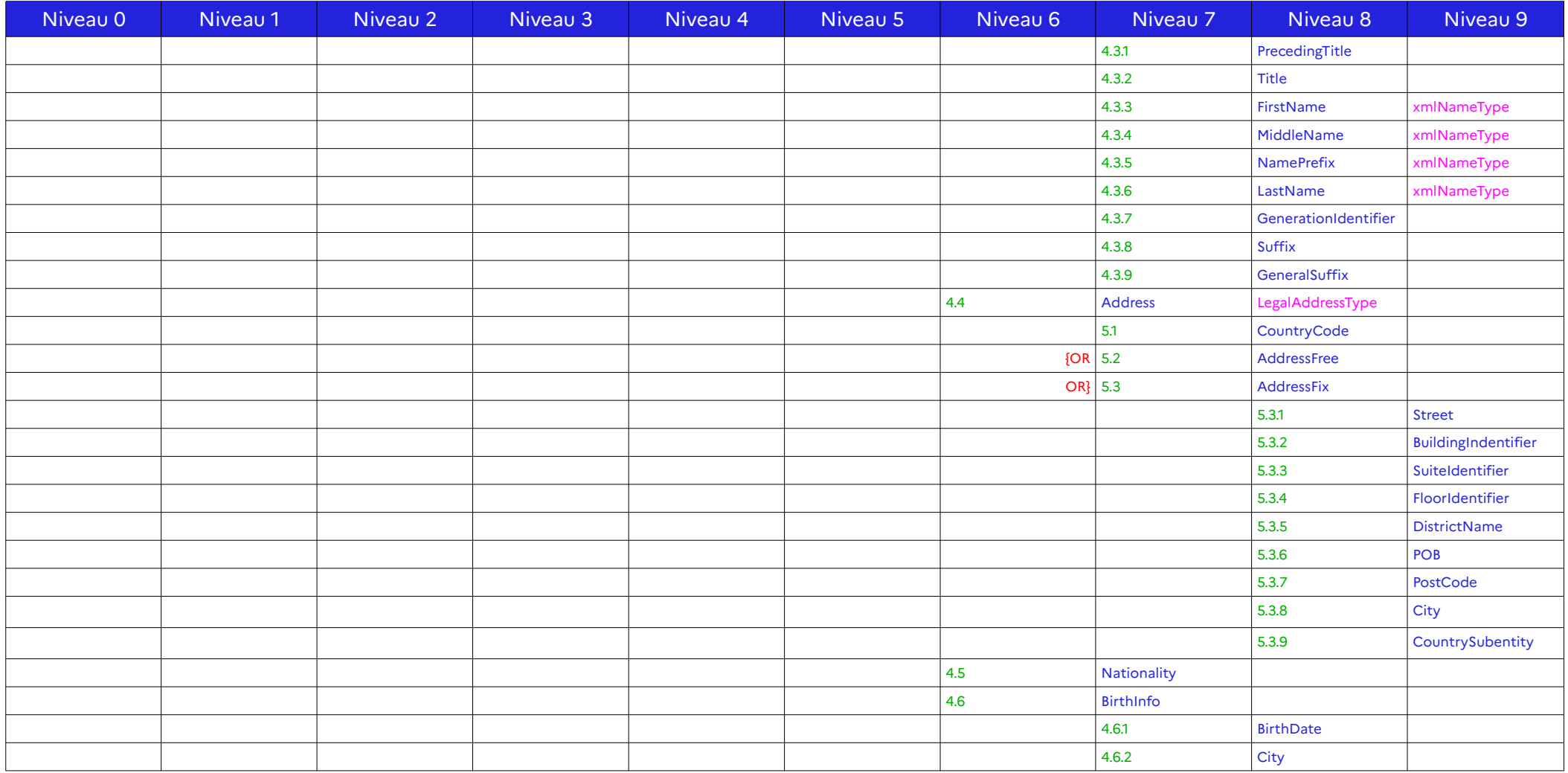

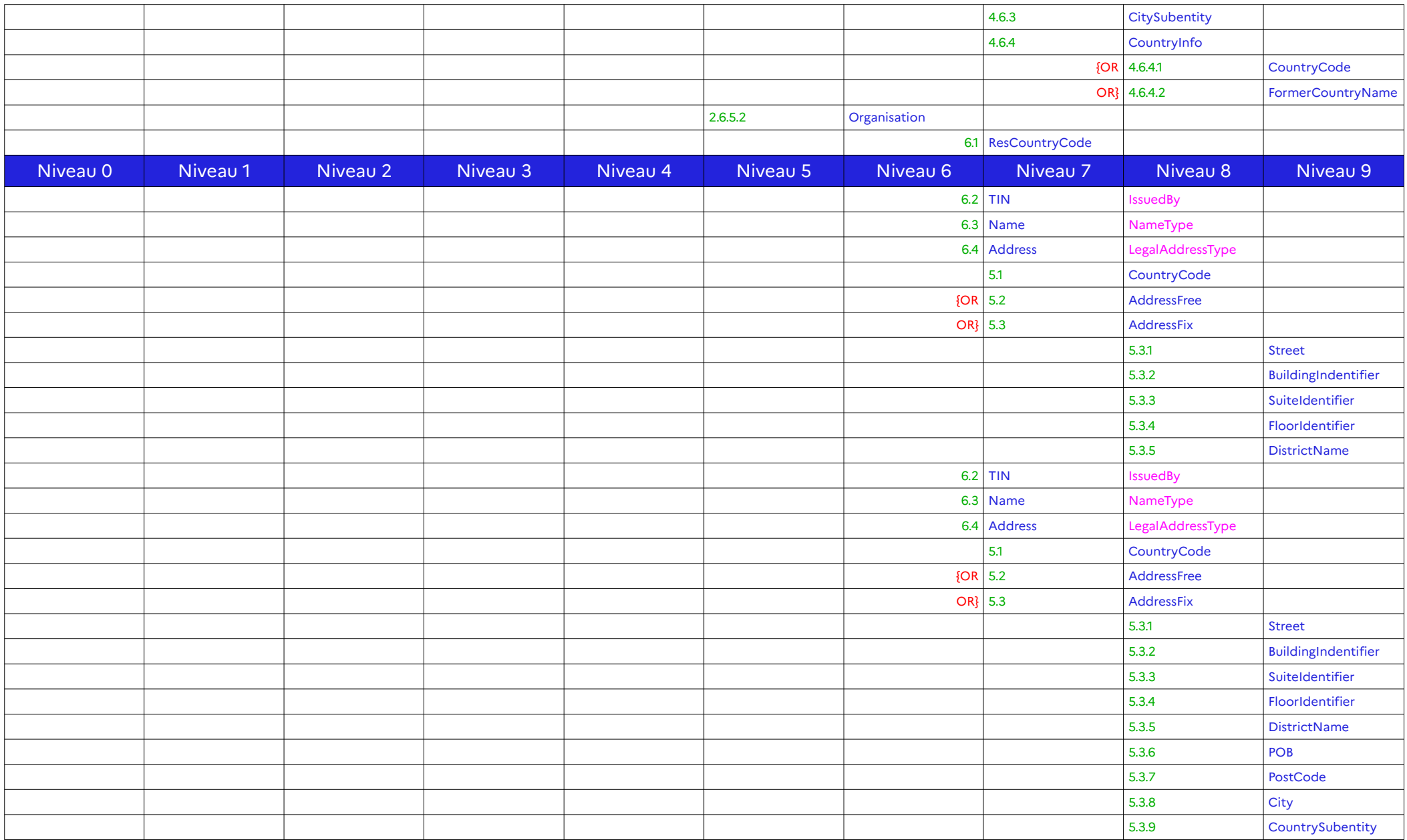

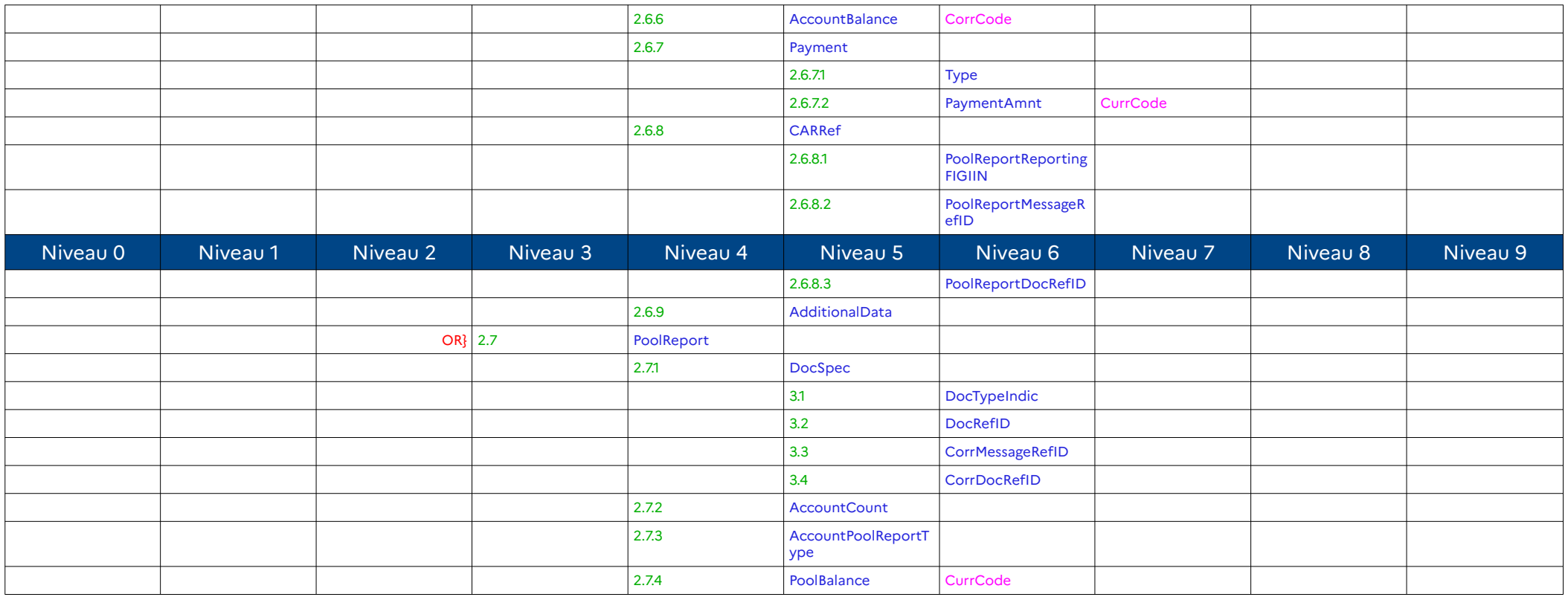

## **6.2 Annexe 2 - Exemples de fichiers XML**

## **6.2.1 Exemple 1**

Ce fichier XML est fourni à titre indicatif et n'est pas représentatif d'un cas d'utilisation. Il a été généré automatiquement par l'outil XmlSpy

<?xml version="1.0" encoding="UTF-8"?> <!--Sample XML file generated by XMLSpy v2014 (http://www.altova.com)--> <ftc:FATCA\_OECD version="2.0" xmlns:ftc="urn:oecd:ties:fatca:v2" xmlns:sfa="urn:oecd:ties:stffatcatypes:v2" xmlns:xsi="http://www.w3.org/2001/XMLSchema-instance" xsi:schemaLocation="urn:oecd:ties:fatca:v2 FatcaXML\_v2.0.xsd"> <ftc:MessageSpec> <sfa:SendingCompanyIN>String</sfa:SendingCompanyIN> <sfa:TransmittingCountry>FR</sfa:TransmittingCountry> <sfa:ReceivingCountry>US</sfa:ReceivingCountry> <sfa:MessageType>FATCA</sfa:MessageType> <sfa:Warning>String</sfa:Warning> <sfa:Contact>123456789</sfa:Contact> <sfa:MessageRefId>String</sfa:MessageRefId> <sfa:CorrMessageRefId>String</sfa:CorrMessageRefId> <sfa:ReportingPeriod>2023-12-31</sfa:ReportingPeriod> <sfa:Timestamp>2024-08-17T09:30:47.756</sfa:Timestamp> </ftc:MessageSpec> <ftc:FATCA> <ftc:ReportingFI> <sfa:ResCountryCode>CR</sfa:ResCountryCode> <sfa:TIN issuedBy="US">String</sfa:TIN> <sfa:Name>String</sfa:Name> <sfa:Address> <sfa:CountryCode>US</sfa:CountryCode> <sfa:AddressFix> <sfa:Street>String</sfa:Street> <sfa:BuildingIdentifier>String</sfa:BuildingIdentifier> <sfa:SuiteIdentifier>String</sfa:SuiteIdentifier> <sfa:FloorIdentifier>String</sfa:FloorIdentifier> <sfa:DistrictName>String</sfa:DistrictName> <sfa:POB>String</sfa:POB> <sfa:PostCode>String</sfa:PostCode> <sfa:City>String</sfa:City> <sfa:CountrySubentity>String</sfa:CountrySubentity> </sfa:AddressFix> <sfa:AddressFree>String</sfa:AddressFree> </sfa:Address> <ftc:DocSpec>

<ftc:DocTypeIndic>FATCA2</ftc:DocTypeIndic> <ftc:DocRefId>String</ftc:DocRefId> <ftc:CorrMessageRefId>String</ftc:CorrMessageRefId> <ftc:CorrDocRefId>String</ftc:CorrDocRefId> </ftc:DocSpec> </ftc:ReportingFI> <ftc:ReportingGroup> <ftc:Sponsor> <sfa:ResCountryCode>FR</sfa:ResCountryCode> <sfa:TIN issuedBy="US">String</sfa:TIN> <sfa:Name>String</sfa:Name> <sfa:Address> <sfa:CountryCode>FR</sfa:CountryCode> <sfa:AddressFix> <sfa:Street>String</sfa:Street> <sfa:BuildingIdentifier>String</sfa:BuildingIdentifier> <sfa:SuiteIdentifier>String</sfa:SuiteIdentifier> <sfa:FloorIdentifier>String</sfa:FloorIdentifier> <sfa:DistrictName>String</sfa:DistrictName> <sfa:POB>String</sfa:POB> <sfa:PostCode>String</sfa:PostCode> <sfa:City>String</sfa:City> <sfa:CountrySubentity>String</sfa:CountrySubentity> </sfa:AddressFix> <sfa:AddressFree>String</sfa:AddressFree> </sfa:Address> <ftc:FilerCategory>FATCA607</ftc:FilerCategory> <ftc:DocSpec> <ftc:DocTypeIndic>FATCA13</ftc:DocTypeIndic> <ftc:DocRefId>String</ftc:DocRefId> <ftc:CorrMessageRefId>String</ftc:CorrMessageRefId> <ftc:CorrDocRefId>String</ftc:CorrDocRefId> </ftc:DocSpec> </ftc:Sponsor> <ftc:Intermediary> <sfa:ResCountryCode>US</sfa:ResCountryCode> <sfa:TIN issuedBy="US">String</sfa:TIN> <sfa:Name>String</sfa:Name> <sfa:Address> <sfa:CountryCode>US</sfa:CountryCode> <sfa:AddressFree>String</sfa:AddressFree> </sfa:Address> <ftc:DocSpec> <ftc:DocTypeIndic>FATCA2</ftc:DocTypeIndic> <ftc:DocRefId>String</ftc:DocRefId> <ftc:CorrMessageRefId>String</ftc:CorrMessageRefId>

```
<ftc:CorrDocRefId>String</ftc:CorrDocRefId>
        </ftc:DocSpec>
</ftc:Intermediary>
<ftc:AccountReport>
        <ftc:DocSpec>
                <ftc:DocTypeIndic>FATCA11</ftc:DocTypeIndic>
                <ftc:DocRefId>String</ftc:DocRefId>
                <ftc:CorrMessageRefId>String</ftc:CorrMessageRefId>
                <ftc:CorrDocRefId>String</ftc:CorrDocRefId>
        </ftc:DocSpec>
        <ftc:AccountNumber AcctNumberType="OECD601">String</ftc:AccountNumber>
        <ftc:AccountHolder>
                <ftc:Individual>
                        <sfa:ResCountryCode>US</sfa:ResCountryCode>
                        <sfa:TIN issuedBy="US">String</sfa:TIN>
                        <sfa:Name>
                                 <sfa:FirstName>String</sfa:FirstName>
                                 <sfa:MiddleName>String</sfa:MiddleName>
                                 <sfa:LastName>String</sfa:LastName>
                        </sfa:Name>
                        <sfa:Address>
                                 <sfa:CountryCode>US</sfa:CountryCode>
                                 <sfa:AddressFix>
                                         <sfa:Street>String</sfa:Street>
                                         <sfa:BuildingIdentifier>String</sfa:BuildingIdentifier>
                                         <sfa:SuiteIdentifier>String</sfa:SuiteIdentifier>
                                         <sfa:FloorIdentifier>String</sfa:FloorIdentifier>
                                         <sfa:DistrictName>String</sfa:DistrictName>
                                         <sfa:POB>String</sfa:POB>
                                         <sfa:PostCode>String</sfa:PostCode>
                                         <sfa:City>String</sfa:City>
                                         <sfa:CountrySubentity>String</sfa:CountrySubentity>
                                 </sfa:AddressFix>
                                 <sfa:AddressFree>String</sfa:AddressFree>
                        </sfa:Address>
                        <sfa:BirthInfo>
                                 <sfa:BirthDate>1957-08-13</sfa:BirthDate>
                        </sfa:BirthInfo>
                </ftc:Individual>
        </ftc:AccountHolder>
        <ftc:SubstantialOwner>
                <ftc:Individual>
                        <sfa:ResCountryCode>US</sfa:ResCountryCode>
                        <sfa:TIN issuedBy="US">String</sfa:TIN>
                        <sfa:Name>
                                 <sfa:FirstName>String</sfa:FirstName>
```

```
<sfa:MiddleName>String</sfa:MiddleName>
                                                          <sfa:LastName>String</sfa:LastName>
                                                 </sfa:Name>
                                                 <sfa:Address>
                                                          <sfa:CountryCode>US</sfa:CountryCode>
                                                          <sfa:AddressFix>
                                                                  <sfa:Street>String</sfa:Street>
                                                                  <sfa:BuildingIdentifier>String</sfa:BuildingIdentifier>
                                                                  <sfa:SuiteIdentifier>String</sfa:SuiteIdentifier>
                                                                  <sfa:FloorIdentifier>String</sfa:FloorIdentifier>
                                                                  <sfa:DistrictName>String</sfa:DistrictName>
                                                                  <sfa:POB>String</sfa:POB>
                                                                  <sfa:PostCode>String</sfa:PostCode>
                                                                  <sfa:City>String</sfa:City>
                                                                  <sfa:CountrySubentity>String</sfa:CountrySubentity>
                                                          </sfa:AddressFix>
                                                          <sfa:AddressFree>String</sfa:AddressFree>
                                                  </sfa:Address>
                                                  <sfa:BirthInfo>
                                                          <sfa:BirthDate>1957-08-13</sfa:BirthDate>
                                                 </sfa:BirthInfo>
                                         </ftc:Individual>
                                 </ftc:SubstantialOwner>
                                 <ftc:AccountBalance currCode="EUR">100</ftc:AccountBalance>
                                 <ftc:Payment>
                                         <ftc:Type>FATCA503</ftc:Type>
                                         <ftc:PaymentAmnt currCode="EUR">100</ftc:PaymentAmnt>
                                 </ftc:Payment>
                        </ftc:AccountReport>
                </ftc:ReportingGroup>
        </ftc:FATCA>
</ftc:FATCA_OECD>
```
## **6.2.2 Exemple 2**

Cet exemple présente le cas d'un nouveau contrat souscrit par une personne physique après le 1<sup>er</sup> juillet 2014 et d'un contrat souscrit par une EENF passive avec des bénéficiaires effectifs US.

#### **Données de la déclaration initiale**

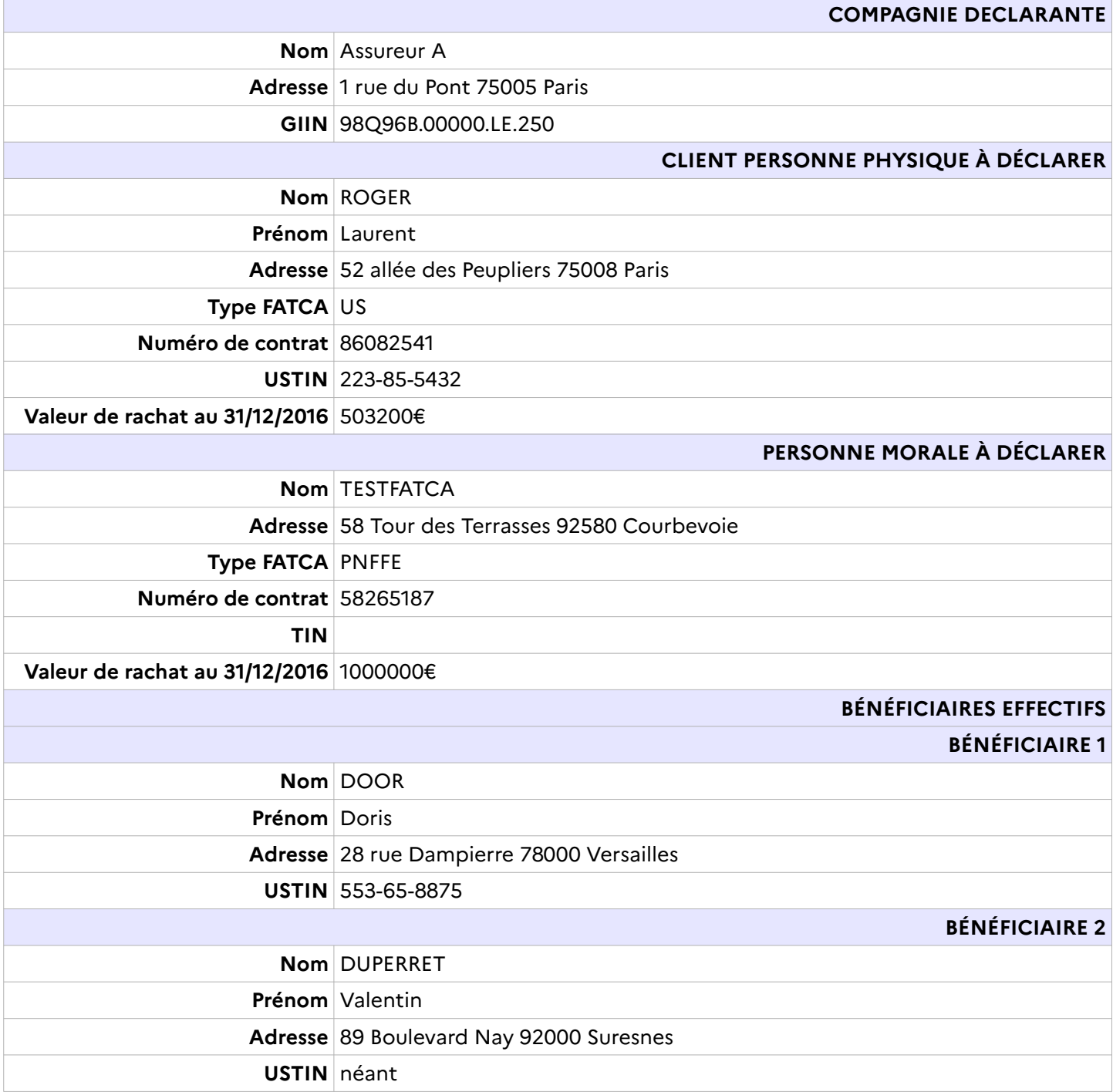

<?xml version="1.0" encoding="UTF-8"?>

<ftc:FATCA\_OECD version="2.0"

xmlns:ftc="urn:oecd:ties:fatca:v2" xmlns:sfa="urn:oecd:ties:stffatcatypes:v2" xmlns:xsi="http://www.w3.org/2001/XMLSchema-instance" xsi:schemaLocation="urn:oecd:ties:fatca:v2 FatcaXML\_v2.0.xsd">

#### <ftc:MessageSpec>

<sfa:SendingCompanyIN>98Q96B.00000.LE.250</sfa:SendingCompanyIN> <sfa:TransmittingCountry>FR</sfa:TransmittingCountry> <sfa:ReceivingCountry>US</sfa:ReceivingCountry> <sfa:MessageType>FATCA</sfa:MessageType> <sfa:Contact>123456789</sfa:Contact> <sfa:MessageRefId>fatca1-98Q96B.00000.LE.250-2023-06-01T15:30:00</sfa:MessageRefId> <sfa:ReportingPeriod>2023-12-31</sfa:ReportingPeriod> <sfa:Timestamp>2024-07-17T16:45:28.243</sfa:Timestamp>

#### </ftc:MessageSpec>

<ftc:FATCA>

#### <ftc:ReportingFI>

<sfa:ResCountryCode>FR</sfa:ResCountryCode> <sfa:TIN>98Q96B.00000.LE.250</sfa:TIN> <sfa:Name>Assureur A</sfa:Name> <sfa:Address>

<sfa:CountryCode>FR</sfa:CountryCode>

#### <sfa:AddressFix>

<sfa:Street>1 rue du Pont</sfa:Street>

- <sfa:BuildingIdentifier>25</sfa:BuildingIdentifier>
- <sfa:PostCode>75005</sfa:PostCode>
- <sfa:City>PARIS</sfa:City>

#### </sfa:AddressFix>

#### </sfa:Address>

<ftc:FilerCategory>FATCA601</ftc:FilerCategory>

#### <ftc:DocSpec>

<ftc:DocTypeIndic>FATCA1</ftc:DocTypeIndic>

<ftc:DocRefId>98Q96B.00000.LE.250.58412fdf-03ed-43e7-90b5-ec25da1ab019</ftc:DocRefId>

#### </ftc:DocSpec>

#### </ftc:ReportingFI>

<ftc:ReportingGroup>

#### <ftc:AccountReport>

<ftc:DocSpec>

#### <ftc:DocTypeIndic>FATCA1</ftc:DocTypeIndic>

<ftc:DocRefId>98Q96B.00000.LE.250.b21bc4c8-8edd-44b8-80b9-b91bae207748.compte1</ftc:DocRefId>

#### </ftc:DocSpec>

<ftc:AccountNumber AcctNumberType="OECD605">86082541</ftc:AccountNumber>

#### <ftc:AccountHolder>

<ftc:Individual>

#### <sfa:TIN>223-85-5432</sfa:TIN>

<sfa:Name> <sfa:FirstName>Laurent</sfa:FirstName> <sfa:LastName>ROGER</sfa:LastName> </sfa:Name> <sfa:Address> <sfa:CountryCode>FR</sfa:CountryCode> <sfa:AddressFix> <sfa:Street>allee des peupliers</sfa:Street> <sfa:BuildingIdentifier>52</sfa:BuildingIdentifier> <sfa:PostCode>75008</sfa:PostCode> <sfa:City>PARIS</sfa:City> </sfa:AddressFix> </sfa:Address> </ftc:Individual> </ftc:AccountHolder> <ftc:AccountBalance currCode="EUR">503200.00</ftc:AccountBalance> </ftc:AccountReport> <ftc:AccountReport> <ftc:DocSpec> <ftc:DocTypeIndic>FATCA1</ftc:DocTypeIndic> <ftc:DocRefId>98Q96B.00000.LE.250.4835516f-409f-4c9a-9e82-e7d5fc131eb5.compte2</ftc:DocRefId> </ftc:DocSpec> <ftc:AccountNumber AcctNumberType="OECD605">58265187</ftc:AccountNumber> <ftc:AccountHolder> <ftc:Organisation> <sfa:Name>TESTFATCA</sfa:Name> <sfa:Address> <sfa:CountryCode>FR</sfa:CountryCode> <sfa:AddressFix> <sfa:Street>tour des terrasses</sfa:Street> <sfa:BuildingIdentifier>58</sfa:BuildingIdentifier> <sfa:PostCode>92580</sfa:PostCode> <sfa:City>Courbevoie</sfa:City> </sfa:AddressFix> </sfa:Address> </ftc:Organisation> <ftc:AcctHolderType>FATCA102</ftc:AcctHolderType> </ftc:AccountHolder> <ftc:SubstantialOwner> <ftc:Individual> <sfa:ResCountryCode>US</sfa:ResCountryCode> <sfa:TIN>553-65-8875</sfa:TIN> <sfa:Name> <sfa:FirstName>Doris</sfa:FirstName>

```
<sfa:LastName>DOOR</sfa:LastName>
               </sfa:Name>
               <sfa:Address>
                       <sfa:CountryCode>FR</sfa:CountryCode>
                       <sfa:AddressFix>
                               <sfa:Street>rue dampierre</sfa:Street>
                               <sfa:BuildingIdentifier>28</sfa:BuildingIdentifier>
                               <sfa:PostCode>78000</sfa:PostCode>
                               <sfa:City>versailles</sfa:City>
                       </sfa:AddressFix>
               </sfa:Address>
               <sfa:BirthInfo>
                       <sfa:BirthDate>1944-06-06</sfa:BirthDate>
                       <sfa:CountryInfo>
                               <sfa:CountryCode>FR</sfa:CountryCode>
                       </sfa:CountryInfo>
               </sfa:BirthInfo>
       </ftc:Individual>
</ftc:SubstantialOwner>
<ftc:SubstantialOwner>
       <ftc:Individual>
               <sfa:ResCountryCode>US</sfa:ResCountryCode>
               <sfa:TIN>222222222</sfa:TIN>
               <sfa:Name>
                       <sfa:FirstName>Valentin</sfa:FirstName>
                       <sfa:LastName>DUPERRET</sfa:LastName>
               </sfa:Name>
               <sfa:Address>
                       <sfa:CountryCode>FR</sfa:CountryCode>
                       <sfa:AddressFix>
                               <sfa:Street>boulevard NAY</sfa:Street>
                               <sfa:BuildingIdentifier>89</sfa:BuildingIdentifier>
                               <sfa:PostCode>92000</sfa:PostCode>
                               <sfa:City>suresnes</sfa:City>
                       </sfa:AddressFix>
               </sfa:Address>
               <sfa:BirthInfo>
                       <sfa:CountryInfo>
                               <sfa:CountryCode>FR</sfa:CountryCode>
                       </sfa:CountryInfo>
               </sfa:BirthInfo>
       </ftc:Individual>
</ftc:SubstantialOwner>
<ftc:AccountBalance currCode="EUR">1000000.00</ftc:AccountBalance>
```
</ftc:AccountReport> </ftc:ReportingGroup> </ftc:FATCA> </ftc:FATCA\_OECD>

## **6.2.3 Exemple 3**

Cet exemple présente le cas d'une correction de bloc de données identifié par le **DocRefId** « 98Q96B.00000.LE.250.406abc8a1830490e847890ba3b13a646 » de la déclaration FATCA identifiée par le **MessageRefId** « fatca1-98Q96B.00000.LE.250-2023-06-15T15:30:00 » (cf. Exemple 2). La correction vise à fournir la date de naissance manquante du bénéficiaire n°2 (DUPERRET Valentin).

La correction s'effectue en deux étapes :

- 1. Émission d'une déclaration de type FATCA3 pour annuler la déclaration initiale de type FATCA1 (cf. RG8). La nouvelle déclaration de type FATCA3 contient tous les blocs de données à annuler.
- 2. Émission d'une nouvelle déclaration de type FATCA1 comportant les informations corrigées des blocs de données précédemment annulés par la déclaration de type FATCA3.

#### **1) Données de la déclaration initiale à annuler**

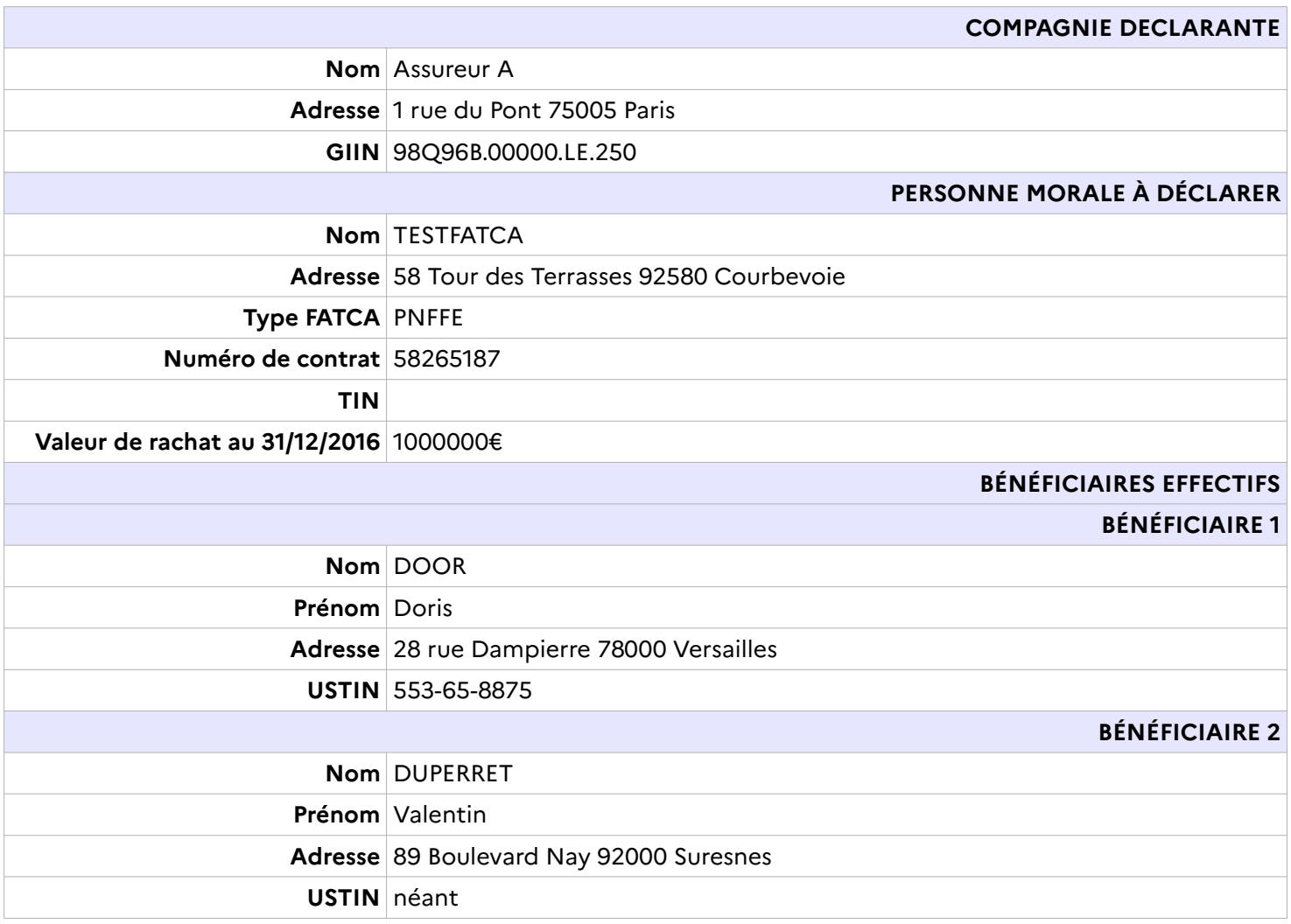

<?xml version="1.0" encoding="UTF-8"?>

<ftc:FATCA\_OECD version="2.0"

xmlns:ftc="urn:oecd:ties:fatca:v2" xmlns:sfa="urn:oecd:ties:stffatcatypes:v2" xmlns:xsi="http://www.w3.org/2001/XMLSchema-instance" xsi:schemaLocation="urn:oecd:ties:fatca:v2 FatcaXML\_v2.0.xsd">

<ftc:MessageSpec>

<sfa:SendingCompanyIN>98Q96B.00000.LE.250</sfa:SendingCompanyIN> <sfa:TransmittingCountry>FR</sfa:TransmittingCountry> <sfa:ReceivingCountry>US</sfa:ReceivingCountry> <sfa:MessageType>FATCA</sfa:MessageType> <sfa:Contact>123456789</sfa:Contact> <sfa:MessageRefId>fatca3-98Q96B.00000.LE.250-2023-07-15T14:22:31</sfa:MessageRefId> <sfa:CorrMessageRefId>fatca1-98Q96B.00000.LE.250-2020-06-01T15:30:00</sfa:CorrMessageRefId> <sfa:ReportingPeriod>2023-12-31</sfa:ReportingPeriod> <sfa:Timestamp>2024-07-28T16:10:50.811</sfa:Timestamp> </ftc:MessageSpec> <ftc:FATCA> <ftc:ReportingFI> <sfa:ResCountryCode>FR</sfa:ResCountryCode> <sfa:TIN>98Q96B.00000.LE.250</sfa:TIN> <sfa:Name>Assureur A</sfa:Name> <sfa:Address>

<sfa:CountryCode>FR</sfa:CountryCode> <sfa:AddressFix>

<sfa:Street>1 rue du Pont</sfa:Street>

<sfa:BuildingIdentifier>25</sfa:BuildingIdentifier>

<sfa:PostCode>75005</sfa:PostCode>

<sfa:City>PARIS</sfa:City>

</sfa:AddressFix>

</sfa:Address>

<ftc:FilerCategory>FATCA601</ftc:FilerCategory>

<ftc:DocSpec>

<ftc:DocTypeIndic>FATCA3</ftc:DocTypeIndic>

<ftc:DocRefId>fatca3-2015-07-11 Assureur A reporting FI</ftc:DocRefId>

<ftc:CorrMessageRefId>fatca1-98Q96B.00000.LE.250-2023-06-01T15:30:00 </ftc:CorrMessageRefId>

<ftc:CorrDocRefId>98Q96B.00000.LE.250.875kfy7b8617284e128394cd8c87b412</ftc:CorrDocRefId>

</ftc:DocSpec>

</ftc:ReportingFI>

<ftc:ReportingGroup>

<ftc:AccountReport>

<ftc:DocSpec>

<ftc:DocTypeIndic>FATCA3</ftc:DocTypeIndic>

<ftc:DocRefId>98Q96B.00000.LE.250.774ygh4c4579065d123456fr7d12b654</ftc:DocRefId>

<ftc:CorrMessageRefId>fatca1-98Q96B.00000.LE.250-2020-06-01T15:30:00 </ftc:CorrMessageRefId>

<ftc:CorrDocRefId>98Q96B.00000.LE.250.228bbc7c6739010d112587cd7c25b845account report 2</ftc:CorrDocRefId>

</ftc:DocSpec> <ftc:AccountNumber AcctNumberType="OECD605">58265187</ftc:AccountNumber> <ftc:AccountHolder> <ftc:Organisation> <sfa:Name>TESTFATCA</sfa:Name> <sfa:Address> <sfa:CountryCode>FR</sfa:CountryCode> <sfa:AddressFix> <sfa:Street>tour des terrasses</sfa:Street> <sfa:BuildingIdentifier>58</sfa:BuildingIdentifier> <sfa:PostCode>92580</sfa:PostCode> <sfa:City>Courbevoie</sfa:City> </sfa:AddressFix> </sfa:Address> </ftc:Organisation> <ftc:AcctHolderType>FATCA102</ftc:AcctHolderType> </ftc:AccountHolder> <ftc:SubstantialOwner> <ftc:Individual> <sfa:ResCountryCode>US</sfa:ResCountryCode> <sfa:TIN>553-65-8875</sfa:TIN> <sfa:Name> <sfa:FirstName>Doris</sfa:FirstName> <sfa:LastName>DOOR</sfa:LastName> </sfa:Name> <sfa:Address> <sfa:CountryCode>FR</sfa:CountryCode> <sfa:AddressFix> <sfa:Street>rue dampierre</sfa:Street> <sfa:BuildingIdentifier>28</sfa:BuildingIdentifier> <sfa:PostCode>78000</sfa:PostCode> <sfa:City>versailles</sfa:City> </sfa:AddressFix> </sfa:Address> <sfa:BirthInfo> <sfa:BirthDate>1944-06-06</sfa:BirthDate> <sfa:CountryInfo> <sfa:CountryCode>FR</sfa:CountryCode> </sfa:CountryInfo> </sfa:BirthInfo> </ftc:Individual> </ftc:SubstantialOwner> <ftc:SubstantialOwner> <ftc:Individual>
```
<sfa:ResCountryCode>US</sfa:ResCountryCode>
                                              <sfa:TIN>2222222222</sfa:TIN>
                                              <sfa:Name>
                                                      <sfa:FirstName>Valentin</sfa:FirstName>
                                                      <sfa:LastName>DUPERRET</sfa:LastName>
                                              </sfa:Name>
                                              <sfa:Address>
                                                      <sfa:CountryCode>FR</sfa:CountryCode>
                                                      <sfa:AddressFix>
                                                             <sfa:Street>boulevard NAY</sfa:Street>
                                                             <sfa:BuildingIdentifier>89</sfa:BuildingIdentifier>
                                                             <sfa:PostCode>92000</sfa:PostCode>
                                                              <sfa:City>suresnes</sfa:City>
                                                      </sfa:AddressFix>
                                              </sfa:Address>
                                              <sfa:BirthInfo>
                                                      <sfa:CountryInfo>
                                                              <sfa:CountryCode>FR</sfa:CountryCode>
                                                      </sfa:CountryInfo>
                                              </sfa:BirthInfo>
                                      </ftc:Individual>
                              </ftc:SubstantialOwner>
                              <ftc:AccountBalance currCode="EUR">1000000.00</ftc:AccountBalance>
                       </ftc:AccountReport>
               </ftc:ReportingGroup>
       </ftc:FATCA>
</ftc:FATCA OECD>
```
# **2) Données de la nouvelle déclaration initiale**

Les nouvelles données qui ont nécessité le ré-envoi sont notées en rouge dans le tableau

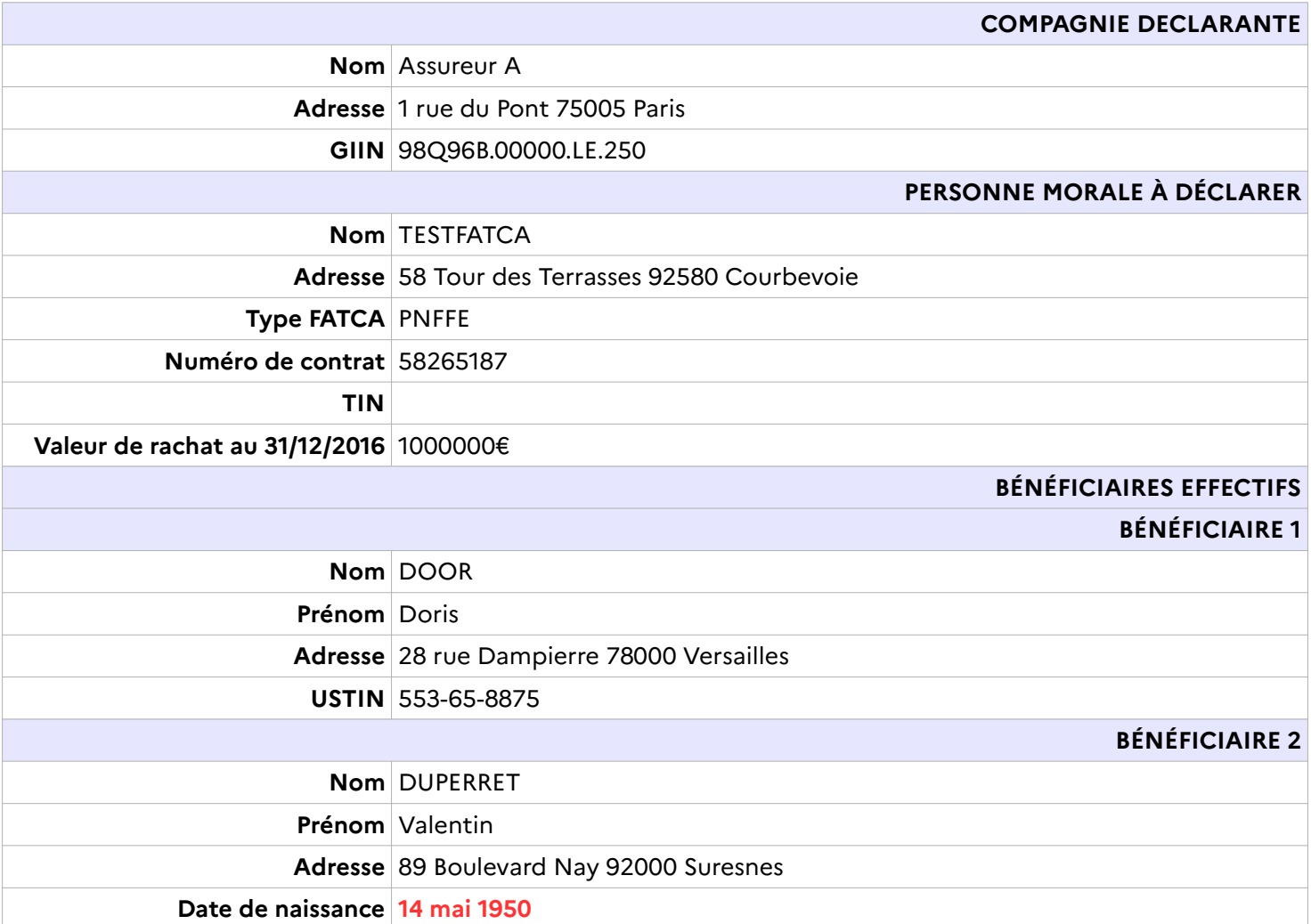

<?xml version="1.0" encoding="UTF-8"?>

<ftc:FATCA OECD version="2.0"

xmlns:ftc="urn:oecd:ties:fatca:v2" xmlns:sfa="urn:oecd:ties:stffatcatypes:v2" xmlns:xsi="http://www.w3.org/2001/XMLSchema-instance" xsi:schemaLocation="urn:oecd:ties:fatca:v2 FatcaXML v2.0.xsd">

<ftc:MessageSpec>

<sfa:SendingCompanyIN>98Q96B.00000.LE.250</sfa:SendingCompanyIN>

<sfa:TransmittingCountry>FR</sfa:TransmittingCountry>

<sfa:ReceivingCountry>US</sfa:ReceivingCountry>

<sfa:MessageType>FATCA</sfa:MessageType>

<sfa:Contact>123456789</sfa:Contact>

<sfa:MessageRefId>fatca198Q96B.00000.LE.250-2023-07-01T18:30:00</sfa:MessageRefId>

<sfa:ReportingPeriod>2023-12-31</sfa:ReportingPeriod>

<sfa:Timestamp>2024-07-28T17:50:10.811</sfa:Timestamp>

#### </ftc:MessageSpec>

 $<$ ftc:FATCA $>$ 

#### <ftc:ReportingFl>

<sfa:ResCountryCode>FR</sfa:ResCountryCode> <sfa:TIN>98Q96B.00000.LE.250</sfa:TIN> <sfa:Name>Assureur A</sfa:Name>

<sfa:Address>

<sfa:CountryCode>FR</sfa:CountryCode>

<sfa:AddressFix>

<sfa:Street>1 rue du Pont</sfa:Street>

<sfa:BuildingIdentifier>25</sfa:BuildingIdentifier>

<sfa:PostCode>75005</sfa:PostCode>

<sfa:City>PARIS</sfa:City>

### </sfa:AddressFix>

</sfa:Address>

<ftc:FilerCategory>FATCA601</ftc:FilerCategory>

#### <ftc:DocSpec>

<ftc:DocTypeIndic>FATCA1</ftc:DocTypeIndic>

<ftc:DocRefId>98Q96B.00000.LE.250.65ade67c-a3af-479d-99b6-0c7e9f414852</ftc:DocRefId>

</ftc:DocSpec>

# </ftc:ReportingFl>

<ftc:ReportingGroup>

<ftc:AccountReport>

<ftc:DocSpec>

<ftc:DocTypeIndic>FATCA1</ftc:DocTypeIndic>

<ftc:DocRefId>98O96B.00000.LE.250.faba52cf-fa0d-4aa3-af5c-53743f995cef.compte1</ftc:DocRefId>

</ftc:DocSpec>

<ftc:AccountNumber AcctNumberType="OECD605">58265187</ftc:AccountNumber>

<ftc:AccountHolder>

<ftc:Organisation>

<sfa:Name>TESTFATCA</sfa:Name>

<sfa:Address> <sfa:CountryCode>FR</sfa:CountryCode> <sfa:AddressFix> <sfa:Street>tour des terrasses</sfa:Street> <sfa:BuildingIdentifier>58</sfa:BuildingIdentifier> <sfa:PostCode>92580</sfa:PostCode> <sfa:City>Courbevoie</sfa:City> </sfa:AddressFix> </sfa:Address> </ftc:Organisation> <ftc:AcctHolderType>FATCA102</ftc:AcctHolderType> </ftc:AccountHolder> <ftc:SubstantialOwner> <ftc:Individual> <sfa:ResCountryCode>US</sfa:ResCountryCode> <sfa:TIN>553-65-8875</sfa:TIN> <sfa:Name> <sfa:FirstName>Doris</sfa:FirstName> <sfa:LastName>DOOR</sfa:LastName> </sfa:Name> <sfa:Address> <sfa:CountryCode>FR</sfa:CountryCode> <sfa:AddressFix> <sfa:Street>rue dampierre</sfa:Street> <sfa:BuildingIdentifier>28</sfa:BuildingIdentifier> <sfa:PostCode>78000</sfa:PostCode> <sfa:City>versailles</sfa:City> </sfa:AddressFix> </sfa:Address> <sfa:BirthInfo> <sfa:BirthDate>1944-06-06</sfa:BirthDate> <sfa:CountryInfo> <sfa:CountryCode>FR</sfa:CountryCode> </sfa:CountryInfo> </sfa:BirthInfo> </ftc:Individual> </ftc:SubstantialOwner> <ftc:SubstantialOwner> <ftc:Individual> <sfa:ResCountryCode>US</sfa:ResCountryCode> <sfa:TIN>222222222</sfa:TIN> <sfa:Name> <sfa:FirstName>Valentin</sfa:FirstName> <sfa:LastName>DUPERRET</sfa:LastName>

</sfa:Name> <sfa:Address> <sfa:CountryCode>FR</sfa:CountryCode> <sfa:AddressFix> <sfa:Street>boulevard NAY</sfa:Street> <sfa:BuildingIdentifier>89</sfa:BuildingIdentifier> <sfa:PostCode>92000</sfa:PostCode> <sfa:City>suresnes</sfa:City> </sfa:AddressFix> </sfa:Address> <sfa:BirthInfo> <sfa:BirthDate>1950-05-14</sfa:BirthDate> <sfa:CountryInfo> <sfa:CountryCode>FR</sfa:CountryCode> </sfa:CountryInfo> </sfa:BirthInfo> </ftc:Individual> </ftc:SubstantialOwner> <ftc:AccountBalance currCode="EUR">1000000.00</ftc:AccountBalance> </ftc:AccountReport> </ftc:ReportingGroup> </ftc:FATCA> </ftc:FATCA\_OECD>

# **6.2.4 Exemple 4**

Cet exemple présente le cas d'une personne physique américaine, client pré-existant au 30/06/2014, disposant d'un compte de dépôt générant des intérêts et d'un compte conservateur générant des dividendes et des intérêts dont les soldes au 30/06/2014 s'établissent comme suit :

- Compte de dépôt n°70523639674 500 000 €
- Compte conservateur n°70523639675 1 520 000 €

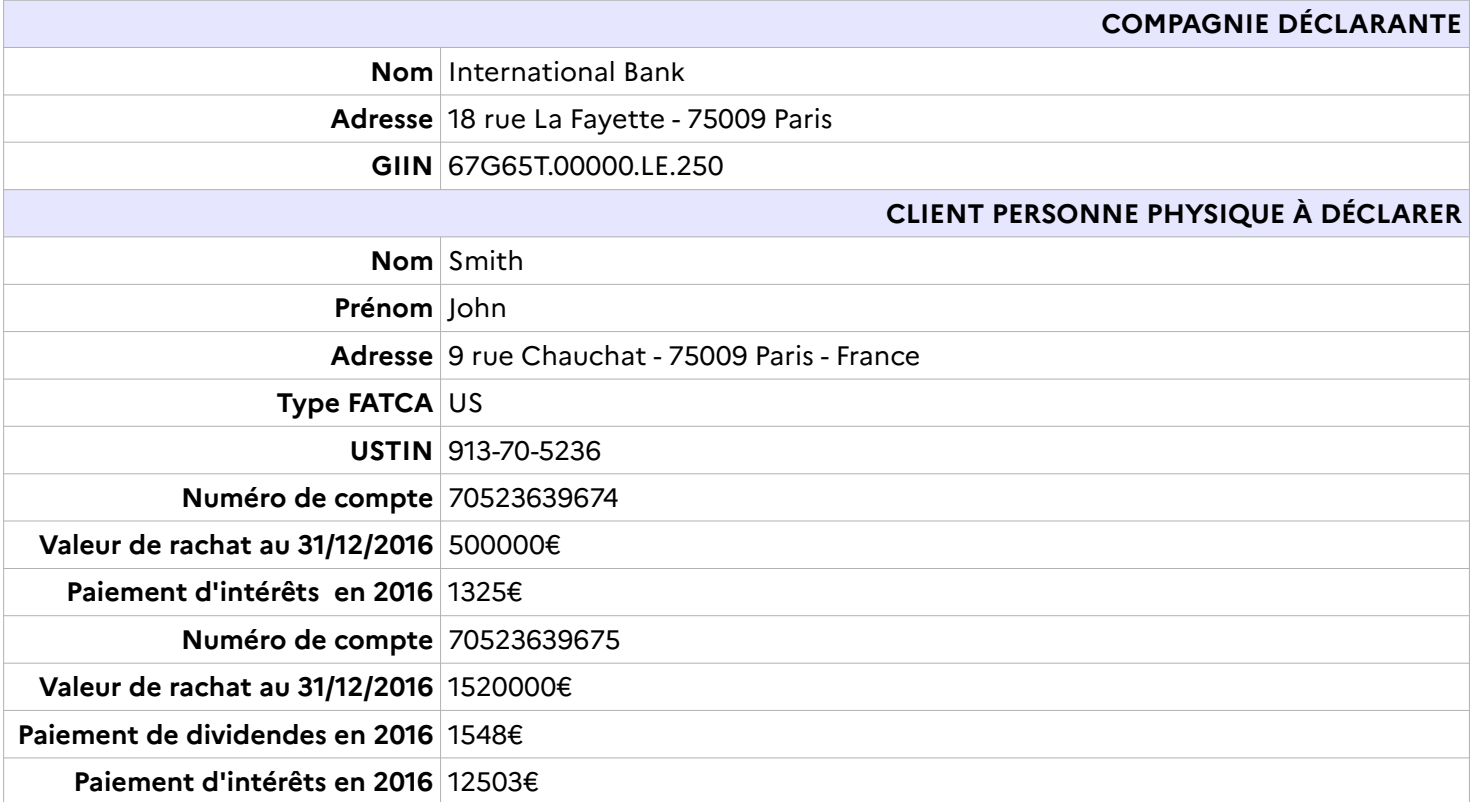

```
<?xml version="1.0" encoding="UTF-8"?>
<ftc:FATCA_OECD version="2.0" 
xmlns:ftc="urn:oecd:ties:fatca:v2" xmlns:sfa="urn:oecd:ties:stffatcatypes:v2" xmlns:xsi="http://www.w3.org/2001/XMLSchema-instance"
xsi:schemaLocation="urn:oecd:ties:fatca:v2 FatcaXML_v2.0.xsd">
       <ftc:MessageSpec>
               <sfa:SendingCompanyIN>67G65T.00000.LE.250</sfa:SendingCompanyIN>
               <sfa:TransmittingCountry>FR</sfa:TransmittingCountry>
               <sfa:ReceivingCountry>US</sfa:ReceivingCountry>
               <sfa:MessageType>FATCA</sfa:MessageType>
               <sfa:Contact>123456789</sfa:Contact>
               <sfa:MessageRefId>IntBank-2014-MSG01-67G65T.00000.LE.250-2023-07-01T09:30:00</sfa:MessageRefId>
               <sfa:ReportingPeriod>2023-12-31</sfa:ReportingPeriod>
               <sfa:Timestamp>2024-07-01T19:45:30.811</sfa:Timestamp>
       </ftc:MessageSpec>
       <ftc:FATCA>
               <ftc:ReportingFI>
                       <sfa:ResCountryCode>FR</sfa:ResCountryCode>
                       <sfa:TIN issuedBy="US">67G65T.00000.LE.250</sfa:TIN>
                       <sfa:Name>International Bank</sfa:Name>
                       <sfa:Address>
                              <sfa:CountryCode>FR</sfa:CountryCode>
                              <sfa:AddressFix>
                                      <sfa:Street>rue La Fayette</sfa:Street>
                                      <sfa:BuildingIdentifier>18</sfa:BuildingIdentifier>
                                      <sfa:PostCode>75009</sfa:PostCode>
                                      <sfa:City>Paris</sfa:City>
                              </sfa:AddressFix>
                       </sfa:Address>
                       <ftc:FilerCategory>FATCA601</ftc:FilerCategory>
                       <ftc:DocSpec>
                              <ftc:DocTypeIndic>FATCA1</ftc:DocTypeIndic>
                              <ftc:DocRefId>67G65T.00000.LE.250.985453.dd-2a6a-441e-a3b6-2ccc23d7b5f3</ftc:DocRefId>
                       </ftc:DocSpec>
               </ftc:ReportingFI>
               <ftc:ReportingGroup>
                       <ftc:AccountReport>
                              <ftc:DocSpec>
                                      <ftc:DocTypeIndic>FATCA1</ftc:DocTypeIndic>
                                      <ftc:DocRefId>67G65T.00000.LE.250.985453.46ed71a7-e624-45bc-801a-0c1beb7165e1</ftc:DocRefId>
                              </ftc:DocSpec>
                              <ftc:AccountNumber AcctNumberType="OECD601">70523639674</ftc:AccountNumber>
                              <ftc:AccountHolder>
                                      <ftc:Individual>
```
115

```
<sfa:ResCountryCode>FR</sfa:ResCountryCode>
                       <sfa:TIN issuedBy="US">913-70-5236</sfa:TIN>
                       <sfa:Name>
                              <sfa:FirstName>John</sfa:FirstName>
                              <sfa:LastName>Smith</sfa:LastName>
                       </sfa:Name>
                       <sfa:Address>
                              <sfa:CountryCode>FR</sfa:CountryCode>
                              <sfa:AddressFix>
                                      <sfa:Street>rue Chauchat</sfa:Street>
                                      <sfa:BuildingIdentifier>9</sfa:BuildingIdentifier>
                                      <sfa:PostCode>75009</sfa:PostCode>
                                      <sfa:City>Paris</sfa:City>
                              </sfa:AddressFix>
                       </sfa:Address>
               </ftc:Individual>
       </ftc:AccountHolder>
       <ftc:AccountBalance currCode="EUR">500000.00</ftc:AccountBalance>
       <ftc:Payment>
               <ftc:Type>FATCA502</ftc:Type>
               <ftc:PaymentAmnt currCode="EUR">1325.00</ftc:PaymentAmnt>
       </ftc:Payment>
</ftc:AccountReport>
<ftc:AccountReport>
       <ftc:DocSpec>
               <ftc:DocTypeIndic>FATCA1</ftc:DocTypeIndic>
               <ftc:DocRefId>67G65T.00000.LE.250.b6ce2aff-0b15-4f51-b0c0-52b743862b4c</ftc:DocRefId>
       </ftc:DocSpec>
       <ftc:AccountNumber AcctNumberType="OECD601">70523639675</ftc:AccountNumber>
       <ftc:AccountHolder>
               <ftc:Individual>
                       <sfa:ResCountryCode>FR</sfa:ResCountryCode>
                       <sfa:TIN issuedBy="US">913-70-5236</sfa:TIN>
                       <sfa:Name>
                              <sfa:FirstName>John</sfa:FirstName>
                              <sfa:LastName>Smith</sfa:LastName>
                       </sfa:Name>
                       <sfa:Address>
                              <sfa:CountryCode>FR</sfa:CountryCode>
                              <sfa:AddressFix>
                                      <sfa:Street>rue Chauchat</sfa:Street>
                                      <sfa:BuildingIdentifier>9</sfa:BuildingIdentifier>
                                      <sfa:PostCode>75009</sfa:PostCode>
                                      <sfa:City>Paris</sfa:City>
```
</sfa:AddressFix> </sfa:Address> </ftc:Individual> </ftc:AccountHolder> <ftc:AccountBalance currCode="EUR">1520000.00</ftc:AccountBalance> <ftc:Payment> <ftc:Type>FATCA501</ftc:Type> <ftc:PaymentAmnt currCode="EUR">1548.00</ftc:PaymentAmnt> </ftc:Payment> <ftc:Payment> <ftc:Type>FATCA502</ftc:Type> <ftc:PaymentAmnt currCode="EUR">12503.00</ftc:PaymentAmnt> </ftc:Payment> </ftc:AccountReport> </ftc:ReportingGroup> </ftc:FATCA> </ftc:FATCA\_OECD>

# **6.2.5 Exemple 5**

Cet exemple présente le cas d'une personne morale américaine pré-existant au 30/06/2014 disposant d'un compte de dépôt générant des intérêts dont le solde au 30/06/2014 s'établit comme suit :

• n°70523639676 - 6500000 €

Le compte a été clôturé le 25 septembre 2016.

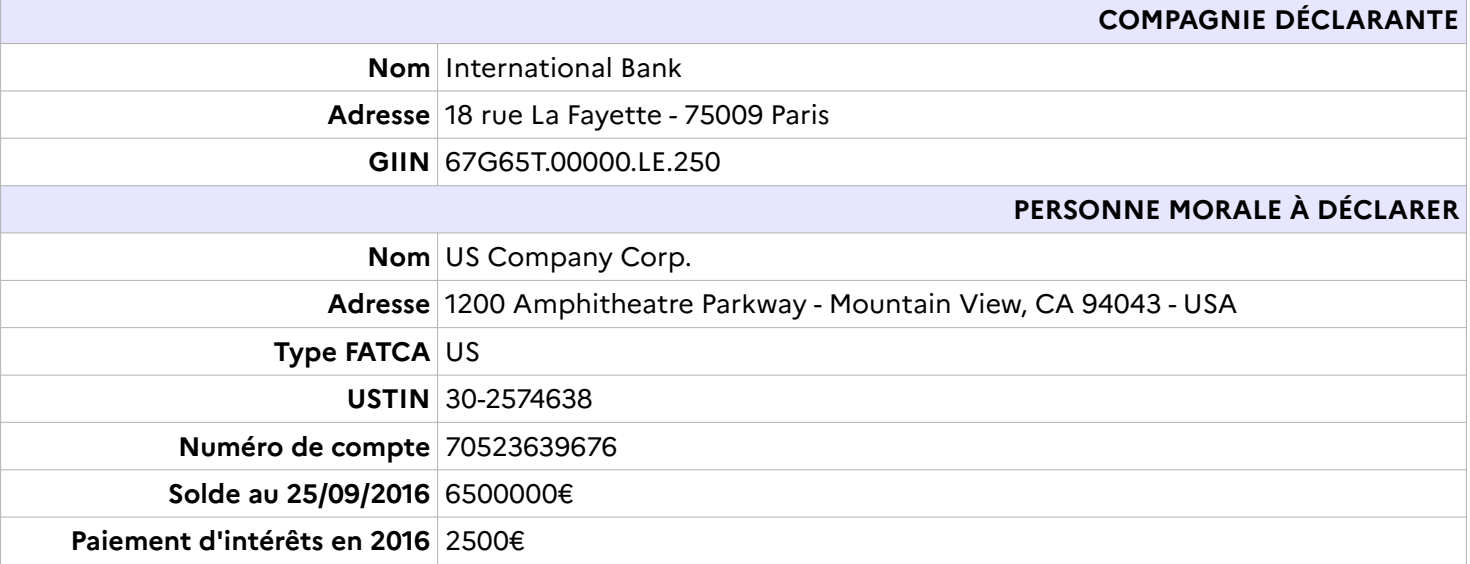

<?xml version="1.0" encoding="UTF-8"?>

<ftc:FATCA\_OECD version="2.0"

xmlns:ftc="urn:oecd:ties:fatca:v2" xmlns:sfa="urn:oecd:ties:stffatcatypes:v2" xmlns:xsi="http://www.w3.org/2001/XMLSchema-instance" xsi:schemaLocation="urn:oecd:ties:fatca:v2 FatcaXML\_v2.0.xsd">

<ftc:MessageSpec>

<sfa:SendingCompanyIN>67G65T.00000.LE.250</sfa:SendingCompanyIN>

<sfa:TransmittingCountry>FR</sfa:TransmittingCountry>

<sfa:ReceivingCountry>US</sfa:ReceivingCountry>

<sfa:MessageType>FATCA</sfa:MessageType>

<sfa:Contact>123456789</sfa:Contact>

<sfa:MessageRefId>IntBank-2014-MSG02-67G65T.00000.LE.250-2016-07-01T10:45:00</sfa:MessageRefId>

<sfa:ReportingPeriod>2016-12-31</sfa:ReportingPeriod>

<sfa:Timestamp>2024-03-15T09:45:30.811</sfa:Timestamp>

### </ftc:MessageSpec>

<ftc:FATCA>

<ftc:ReportingFI>

<sfa:ResCountryCode>FR</sfa:ResCountryCode>

<sfa:TIN issuedBy="US">67G65T.00000.LE.250</sfa:TIN>

<sfa:Name>International Bank</sfa:Name>

<sfa:Address>

<sfa:CountryCode>FR</sfa:CountryCode>

<sfa:AddressFix>

<sfa:Street>rue La Fayette</sfa:Street>

<sfa:BuildingIdentifier>18</sfa:BuildingIdentifier>

<sfa:PostCode>75009</sfa:PostCode>

<sfa:City>Paris</sfa:City>

</sfa:AddressFix>

# </sfa:Address>

<ftc:FilerCategory>FATCA601</ftc:FilerCategory>

<ftc:DocSpec>

<ftc:DocTypeIndic>FATCA1</ftc:DocTypeIndic>

<ftc:DocRefId>67G65T.00000.LE.250.659ba030-95a1-4ca7-8e2a-7f68bf8122ea</ftc:DocRefId>

</ftc:DocSpec>

</ftc:ReportingFI>

<ftc:ReportingGroup>

<ftc:AccountReport>

<ftc:DocSpec>

<ftc:DocTypeIndic>FATCA11</ftc:DocTypeIndic>

<ftc:DocRefId>67G65T.00000.LE.250.254b337a-8011-4d4c-8f49-8522e0b26a71</ftc:DocRefId>

</ftc:DocSpec>

<ftc:AccountNumber AcctNumberType="OECD601">70523639676</ftc:AccountNumber>

<ftc:AccountClosed>true</ftc:AccountClosed>

<ftc:AccountHolder>

<ftc:Organisation>

<sfa:ResCountryCode>FR</sfa:ResCountryCode> <sfa:TIN issuedBy="US">30-2574638</sfa:TIN> <sfa:Name>US Compagny Corp.</sfa:Name> <sfa:Address> <sfa:CountryCode>US</sfa:CountryCode> <sfa:AddressFix> <sfa:Street>Amphitheatre Parkway</sfa:Street> <sfa:BuildingIdentifier>1200</sfa:BuildingIdentifier> <sfa:PostCode>94043</sfa:PostCode> <sfa:City>Mountain View</sfa:City> <sfa:CountrySubentity>CA</sfa:CountrySubentity> </sfa:AddressFix> </sfa:Address> </ftc:Organisation> <ftc:AcctHolderType>FATCA104</ftc:AcctHolderType> </ftc:AccountHolder> <ftc:AccountBalance currCode="EUR">6500000.00</ftc:AccountBalance> <ftc:Payment> <ftc:Type>FATCA502</ftc:Type> <ftc:PaymentAmnt currCode="EUR">2500.00</ftc:PaymentAmnt> </ftc:Payment> </ftc:AccountReport> </ftc:ReportingGroup> </ftc:FATCA> </ftc:FATCA\_OECD>